**MINISTÉRIO DA DEFESA EXÉRCITO BRASILEIRO DEPARTAMENTO DE CIÊNCIA E TECNOLOGIA INSTITUTO MILITAR DE ENGENHARIA CURSO DE MESTRADO EM ENGENHARIA MECÂNICA** 

**TÁLITA SAEMI PAYOSSIM SONO** 

# **PROJETO DE UM SISTEMA DE CONTROLE SUB-ATUADO PARA UMA PRÓTESE DE MÃO**

**Rio de Janeiro 2008** 

# **Livros Grátis**

http://www.livrosgratis.com.br

Milhares de livros grátis para download.

## **INSTITUTO MILITAR DE ENGENHARIA**

# **TÁLITA SAEMI PAYOSSIM SONO**

# **PROJETO DE UM SISTEMA DE CONTROLE SUB-ATUADO PARA UMA PRÓTESE DE MÃO**

Dissertação de Mestrado apresentada ao Curso de Mestrado em Engenharia Mecânica do Instituto Militar de Engenharia, como requisito parcial para a obtenção do título de Mestre em Ciências em Engenharia Mecânica.

Orientador: Prof. Luciano Luporini Menegaldo, D. Sc

Rio de Janeiro 2008

C2008

INSTITUTO MILITAR DE ENGENHARIA Praça General Tibúrcio, 80 – Praia Vermelha Rio de Janeiro - RJ CEP: 22290-270

Este exemplar é de propriedade do Instituto Militar de Engenharia, que poderá incluílo em base de dados, armazenar em computador, microfilmar ou adotar qualquer forma de arquivamento.

É permitida a menção, reprodução parcial ou integral e a transmissão entre bibliotecas deste trabalho, sem modificação de seu texto, em qualquer meio que esteja ou venha a ser fixado, para pesquisa acadêmica, comentários e citações, desde que sem finalidade comercial e que seja feita a referência bibliográfica completa.

Os conceitos expressos neste trabalho são de responsabilidade do autor e do orientador.

 S698 Sono, Tálita Saemi Payossim PROJETO DE UM SISTEMA DE CONTROLE SUB-ATUADO PARA UMA PRÓTESE DE MÃO / Tálita Saemi Payossim Sono - Rio de Janeiro: Instituto Militar de Engenharia, 2008 129p. : il., graf., tab. Dissertação: (mestrado) - Instituto Militar de Engenharia – Rio de Janeiro, 2008. 1. Biomecânica. 2. Prótese de mão. 3. Controle I - Título II - Instituto Militar de Engenharia 612.76

### **INSTITUTO MILITAR DE ENGENHARIA**

### **TÁLITA SAEMI PAYOSSIM SONO**

# **PROJETO DE UM SISTEMA DE CONTROLE SUB-ATUADO PARA UMA PRÓTESE DE MÃO**

Dissertação de Mestrado apresentada ao Curso de Mestrado em Engenharia Mecânica do Instituto Militar de Engenharia, como requisito parcial para a obtenção do título de Mestre em Ciências em Engenharia Mecânica. Orientador: Prof. Luciano Luporini Menegaldo, D. SC.

Aprovada em 12 de Fevereiro de 2008 pela seguinte Banca Examinadora:

\_\_\_\_\_\_\_\_\_\_\_\_\_\_\_\_\_\_\_\_\_\_\_\_\_\_\_\_\_\_\_\_\_\_\_\_\_\_\_\_\_\_\_\_\_\_\_\_\_\_\_\_\_\_\_\_\_\_\_\_\_\_\_ Luciano Luporini Menegaldo, D. Sc– Presidente

\_\_\_\_\_\_\_\_\_\_\_\_\_\_\_\_\_\_\_\_\_\_\_\_\_\_\_\_\_\_\_\_\_\_\_\_\_\_\_\_\_\_\_\_\_\_\_\_\_\_\_\_\_\_\_\_\_\_\_\_\_\_\_ Jorge Audrin Morgado de Gois, Dr.-Ing (IME)

\_\_\_\_\_\_\_\_\_\_\_\_\_\_\_\_\_\_\_\_\_\_\_\_\_\_\_\_\_\_\_\_\_\_\_\_\_\_\_\_\_\_\_\_\_\_\_\_\_\_\_\_\_\_\_\_\_\_\_\_\_\_\_ Marcos Pinotti Barbosa, D. Sc (UFMG)

Dib Karam Júnior, D. Sc (USP)

Rio de Janeiro 2008

Aos meus pais, Áureo e Ângela, com amor e gratidão

#### **AGRADECIMENTOS**

À CAPES e à FINEP, meus sinceros agradecimentos pela bolsa de mestrado e apoio financeiro, que foram essenciais para realização deste trabalho.

Aos queridos amigos e companheiros do mestrado, especialmente ao Maumau, Rodrigo, Amilton, Bibi, Olavo, Arantes, Leandro e Pikachu, pela força, presença, pelos ótimos momentos, pelas conversas, ombros amigos, pelo carinho, e ainda por terem agüentado todas as minhas TPMs, afinal de contas, foram dois anos de convivência! Vou sentir muitas saudades.

Aos professores Audrin, Dib e Pinotti. Sou muito grata a cada um pela imprescindível contribuição na realização deste trabalho e ainda por terem aceitado o convite para participar da banca.

Em especial, um imenso agradecimento ao meu orientador Luciano, por compartilhar sua amizade, experiência e valiosos conhecimentos que tanto contribuíram para o desenvolvimento do trabalho. Seu apoio, incentivo, palavras, horas perdidas, dedicação, paciência, compreensão e orientação foram muito importantes durante toda essa jornada. Agradeço a confiança e todas as oportunidades concedidas.

## **SUMÁRIO**

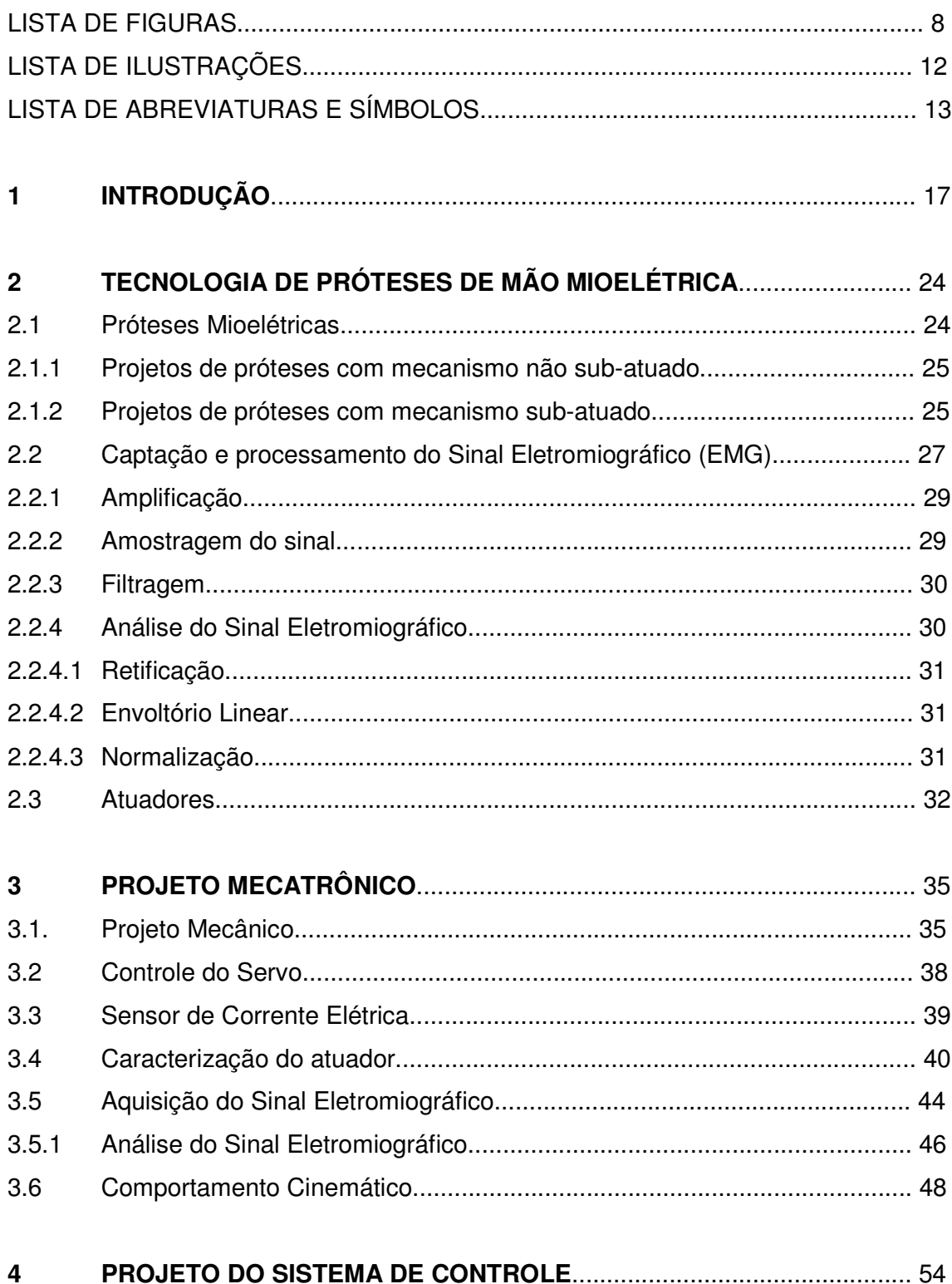

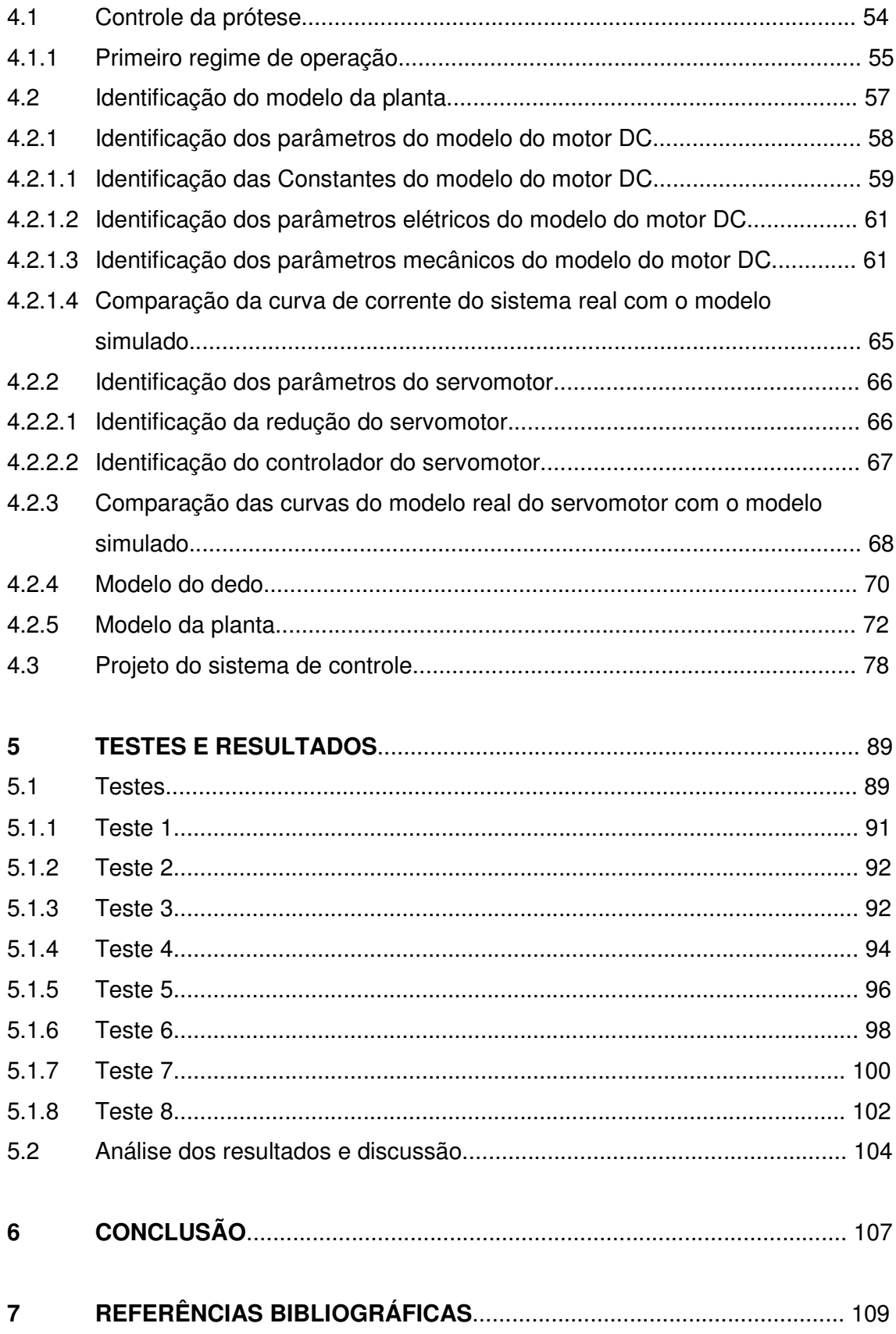

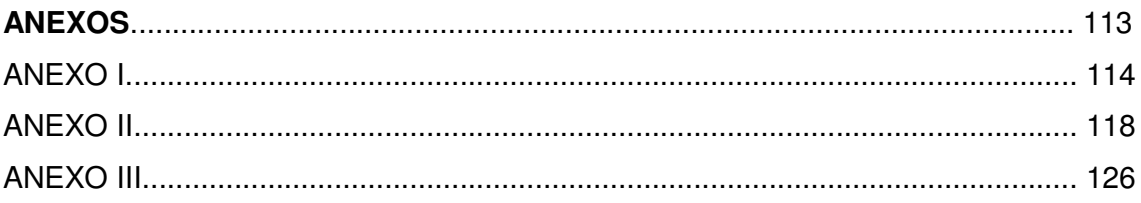

# **LISTA DE ILUSTRAÇÕES**

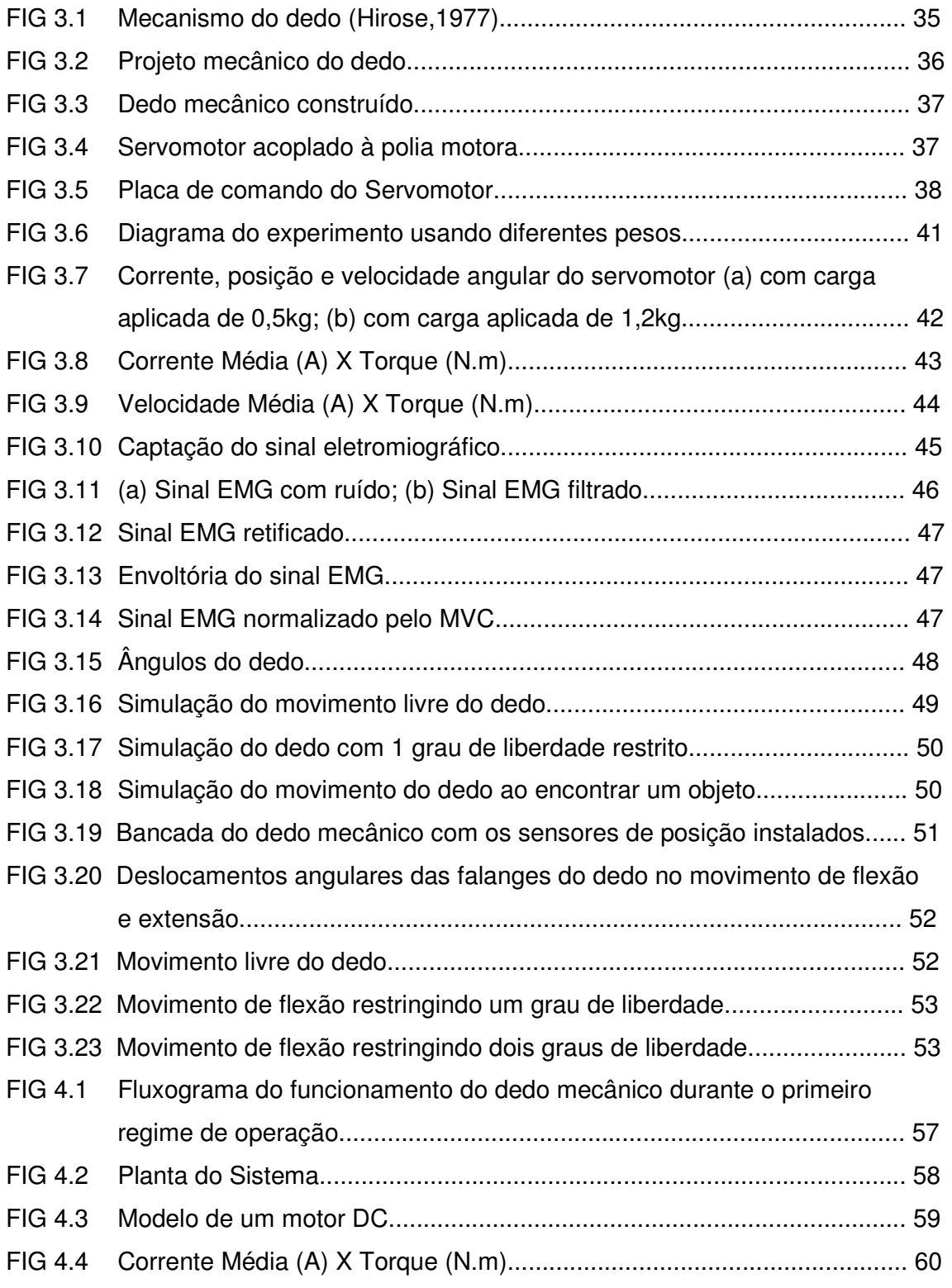

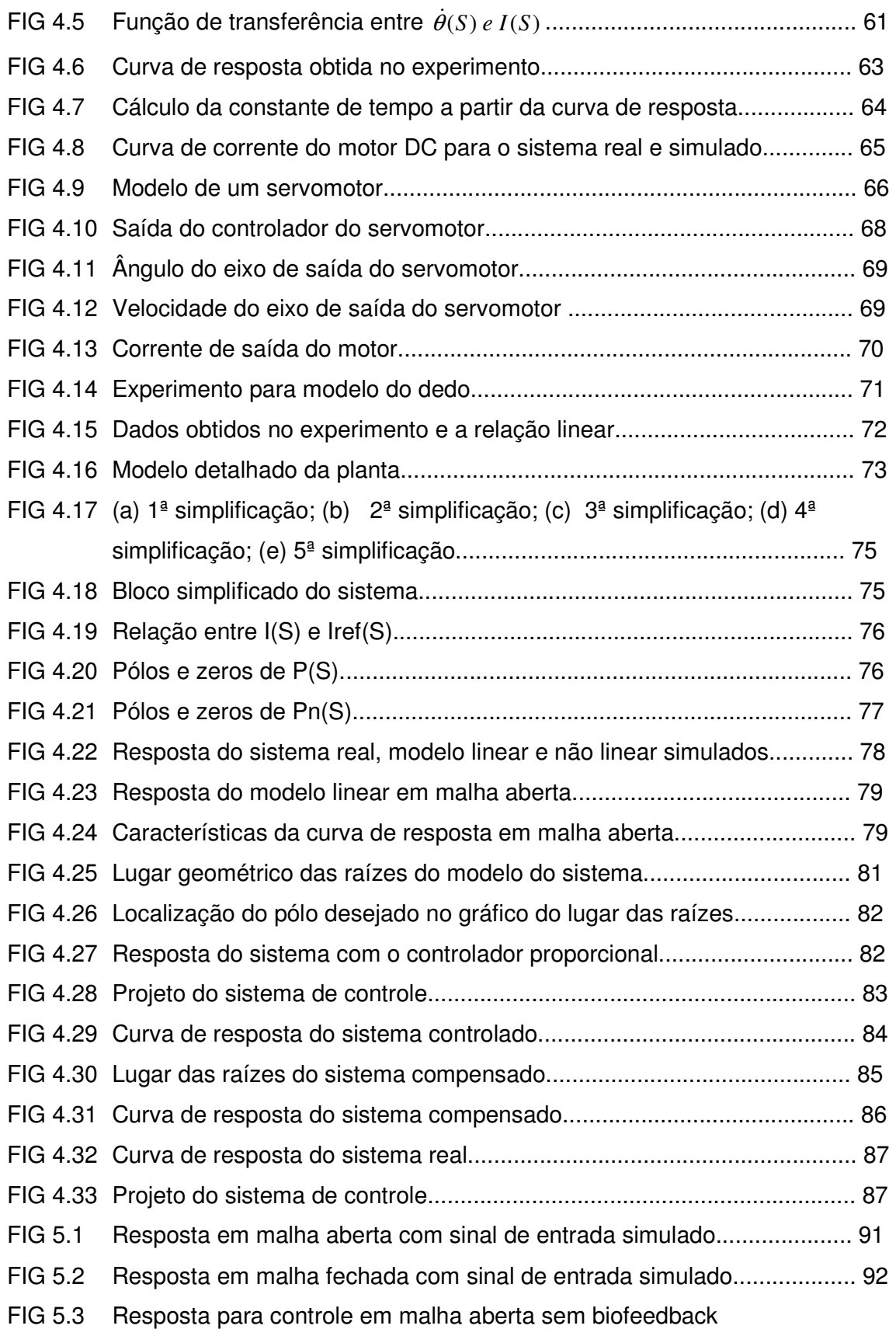

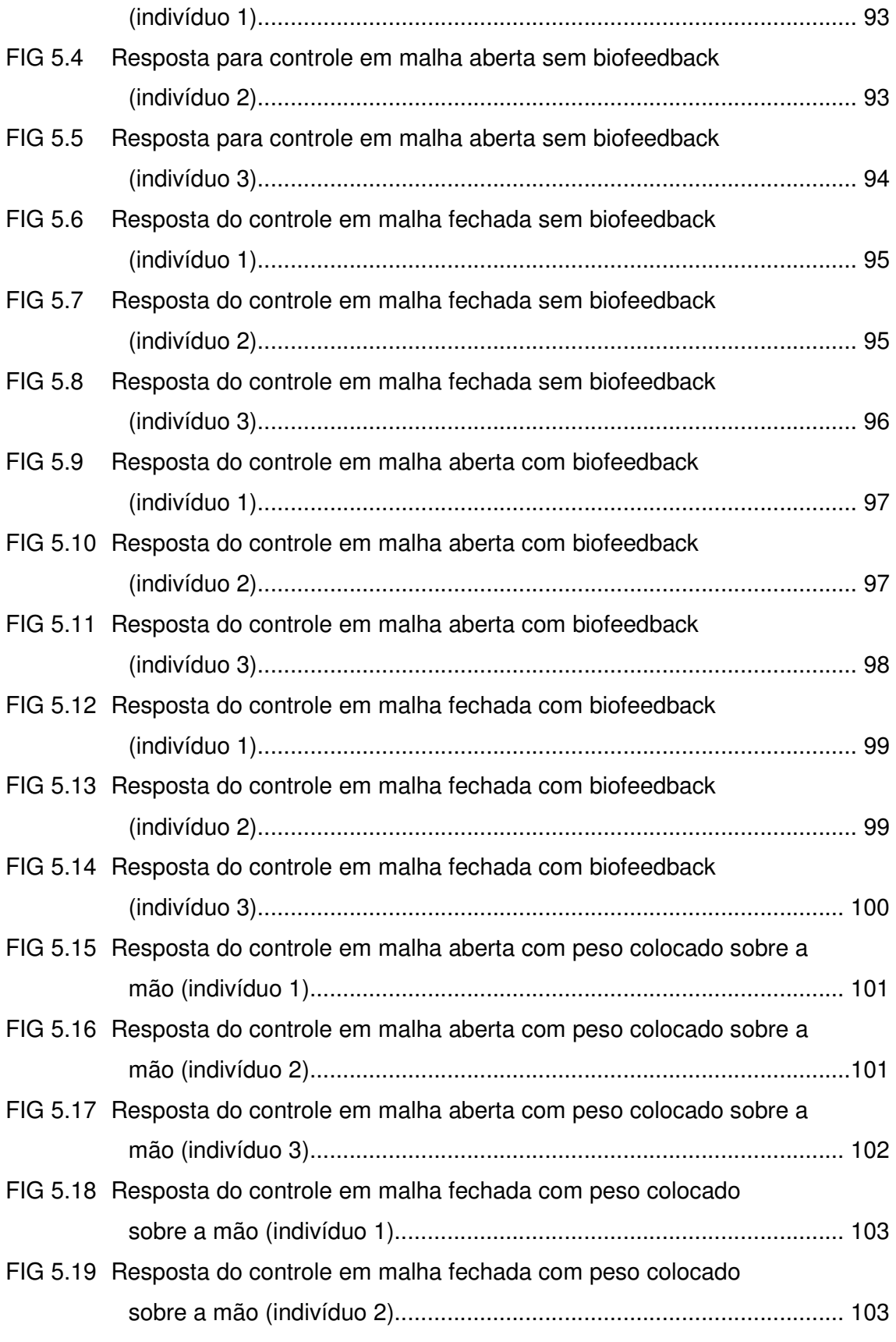

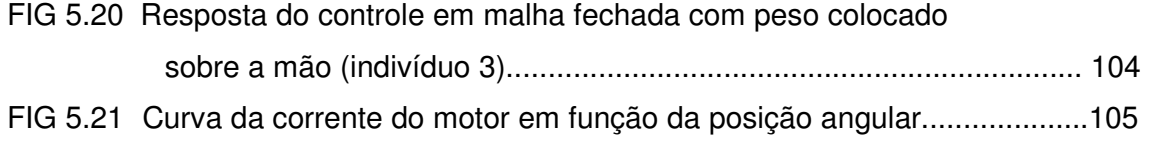

### **LISTA DE TABELAS**

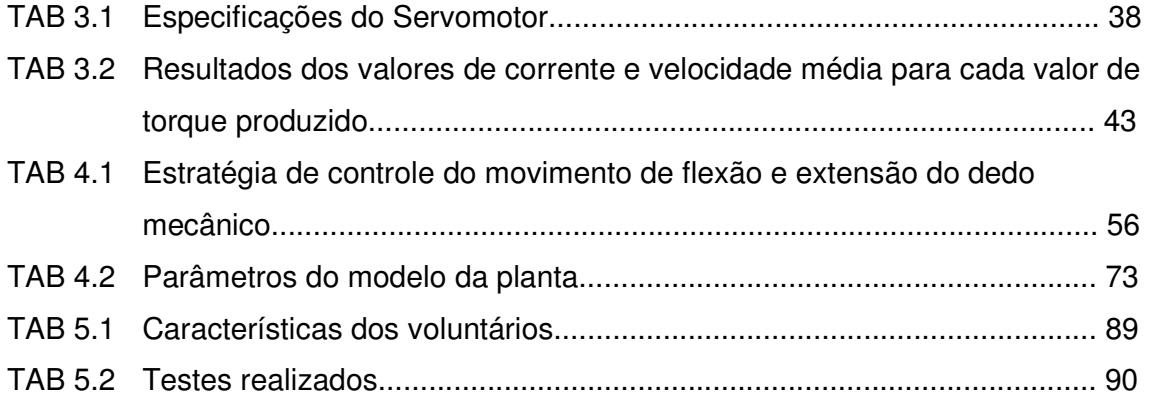

### **LISTA DE ABREVIATURAS E SÍMBOLOS**

#### **ABREVIATURAS**

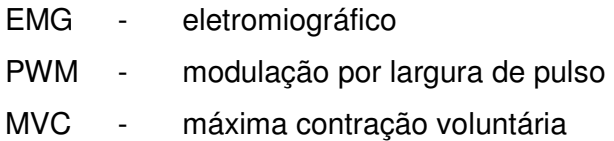

### **SÍMBOLOS**

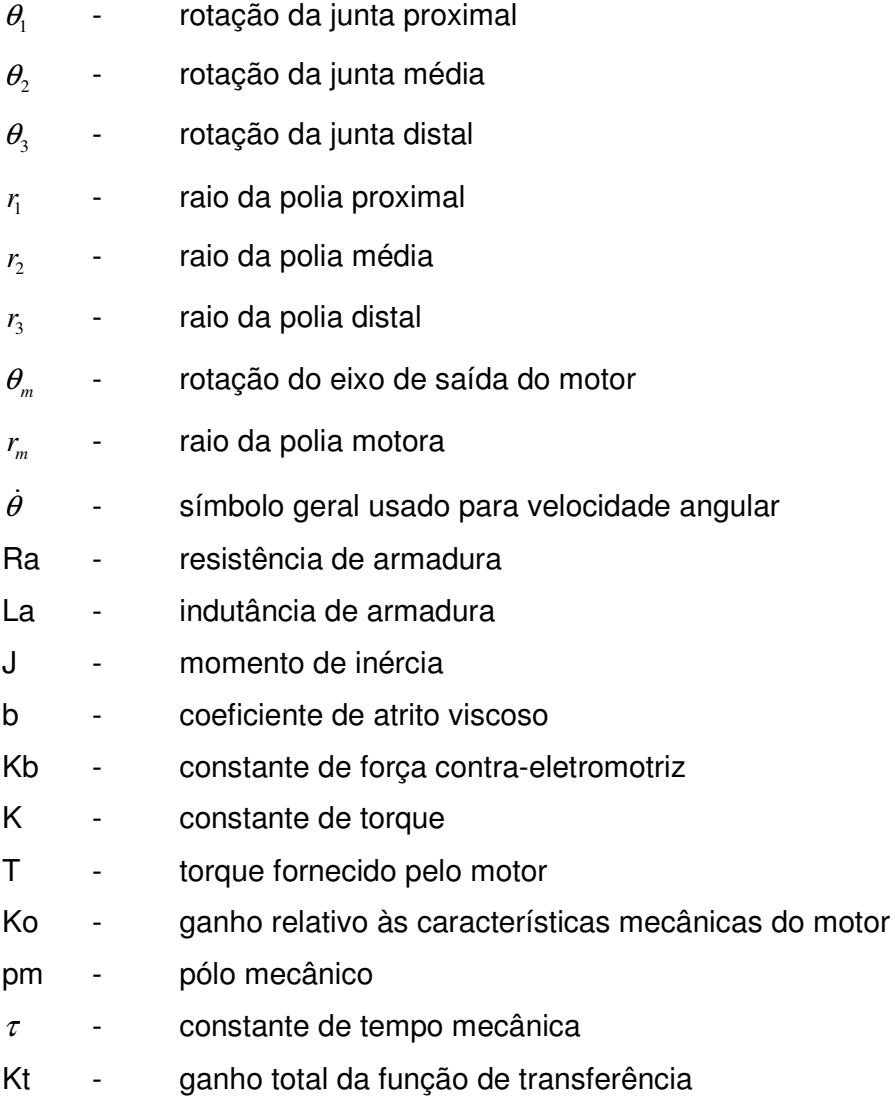

- n relação das engrenagens
- Kp ganho proporcional
- Kd ganho derivativo
- Ki ganho integrativo
- Kdedo- constante de rigidez do modelo do dedo
- Bdedo- amortecedor do modelo do dedo
- ζ coeficiente de amortecimento
- Wn freqüência natural

#### **RESUMO**

 Este trabalho apresenta o desenvolvimento conceitual do mecanismo de um dedo mecânico que pode ser usado para a construção de uma prótese de mão, bem como o projeto de controle de força de preensão do dedo protético, realizado através do sinal eletromiográfico do paciente. Os três graus de liberdade do dedo são acionados por um único motor, caracterizando um sistema mecânico sub-atuado. Para o monitoramento indireto da força de preensão foi utilizado um circuito eletrônico capaz de medir a corrente do motor, que por sua vez depende da força que o dedo aplica sobre o objeto. O sinal de corrente do motor foi utilizado como sinal de realimentação para fazer o controle da força em malha fechada, tendo como referência o sinal eletromiográfico. Neste trabalho foi construída uma bancada com o dedo mecânico, placa de acionamento do motor, placa de captação do sinal eletromiográfico, sensor de corrente e sensores de posicionamento. Diversos testes foram realizados para verificar a aplicabilidade do mecanismo do dedo protético e testar o projeto de controle desenvolvido visando controlar a força do dedo sobre um objeto complacente.

#### **ABSTRACT**

This paper presents the conceptual development of a mechanical finger mechanism used for a prosthetic hand. Three degrees of freedom of the finger are actuated by a single motor, featuring an underactuated mechanical system. It is also showed the prehension closed-loop force control design, using as reference the electromyographic signal from patient. For tracking the prehension force an electronic circuit was used to measure the motor current, which depends on the force that the finger applies on the object which was used as the feedback signal to the force. An experimental setup was built comprising the mechanical finger, an interface servo commander, a circuit that captures the electromyographic signal, the current sensor and angular position sensor. A series of tests was performed to verify the applicability of the mechanism and test the control design using a compliant object.

#### **CAPÍTULO 1**

#### **INTRODUÇÃO**

A mão é um órgão vital na realização da maioria das atividades diárias do homem. Sua atuação compreende desde a realização de tarefas básicas do dia a dia, como alimentar-se, até no trabalho, ao operar uma máquina, e mesmo na realização de tarefas de grande precisão.

A falta ou perda desse órgão gera grandes problemas tanto de ordem psicológica quanto funcional. A pessoa que perde um membro fica abalada tanto pela alteração em sua aparência, quanto pela diminuição da capacidade de realizar grande parte das tarefas diárias, podendo causar problemas psicológicos (Pillet et al., 2001).

As próteses são componentes artificiais desenvolvidos para substituir a ausência do membro, suprindo as funções que foram restritas em função da falta ou perda do órgão, tentando diminuir esses problemas.

A construção de próteses para o membro superior, especialmente as próteses mioelétricas, onde o paciente comanda suas as ações ao enviar suas decisões por meio do sinal eletromiográfico, têm mostrado um grande progresso nos últimos anos. Entretanto, as atuais próteses de mão comercialmente disponíveis no Brasil, particularmente as mais acessíveis do ponto de vista econômico, em geral realizam movimentos simples com um ou dois graus de liberdade, são pesadas e não reproduzem de maneira satisfatória as habilidades da mão humana. Geralmente elas não são capazes de se adaptarem a objetos de diferentes formas, devido à falta de articulações entre as falanges dos dedos da prótese, apresentando apenas movimentos elementares de pinça, como é o caso da OttoBock (2006). Esta empresa disponibiliza uma grande variedade de próteses mioelétricas, porém com movimentos limitados devido à falta de flexibilidade dos dedos que compõem a

prótese. Muitas das próteses comerciais, como alguns modelos fornecidos por esta empresa, não são feitas para realizar alguma função. Em geral servem apenas para substituírem a mão humana por questões estéticas, causando assim um alto índice de rejeição por parte dos pacientes.

Algumas mãos robóticas que existem atualmente (Butterfass et al., 2001; Diffler et al., 2003; Mouri et al., 2005) servem como inspiração para o projeto de próteses de mão. Elas podem ser usadas no lugar de mãos humanas em trabalhos perigosos, como dispositivos auxiliares para trabalhos delicados, entre outros. Além disso, o estudo dos mecanismos das mãos robóticas é muito útil para o desenvolvimento de projetos de próteses de mão, já que ambos têm como objetivo a manipulação de objetos com características semelhantes. Entretanto, ainda que elas tenham alta capacidade de manipulação, apresentarem muitos graus de liberdade e serem bastante semelhantes com a mão humana, as mãos robóticas apresentam limitações para serem usadas como próteses. Além de seus sistemas de acionamento consumirem muita energia, o tamanho dos controladores e o número de atuadores deixam o mecanismo volumoso e, portanto, difícil de ser usado como mão protética.

Para o desenvolvimento de um projeto de próteses de mão, alguns fatores devem ser levados em conta a fim de evitar rejeições das próteses por parte do paciente. Os principais fatores são:

- Baixa complexidade de construção e controle
- Tamanho reduzido
- Leveza
- Baixo consumo de energia
- Fácil manipulação
- Capacidade de preensão do objeto
- Custo
- Antropoformismo

É um grande desafio reunir todos os requisitos em um único projeto de prótese de mão. Vários trabalhos de projetos de próteses estão sendo desenvolvidos visando alcançar esses objetivos.

Dentre os vários projetos de próteses que estão hoje em desenvolvimento no meio acadêmico pode-se destacar: "MANUS Hand" (Pons et al., 2004), Mão de São Carlos (Cunha et al., 2000), "RTR II" (Massa et al., 2002), "Southampton Hand" (Kyberd et al., 2001), "IOWA Hand" (Yang et al., 2004), "Spring Hand" (Carrozza et al., 2004), "Mão da UMFG" (Nagem et AL, 2007), entre outros.

Um dos maiores obstáculos encontrados no desenvolvimento de próteses para alcançar algumas das características da mão humana é a integração dos atuadores, sistemas de movimentação, fontes de energia, sensores e controladores em um projeto compacto. Nas próteses de mão, a dimensão do conjunto dos seus componentes deve ser semelhante ao tamanho e forma de uma mão humana. Atualmente, alguns dedos robóticos que demonstram movimentos versáteis, com vários graus de liberdade e capazes de agarrar uma ampla variedade de objetos apresentam um problema crítico associado com a instalação dos atuadores e alto peso.

A fim de diminuir o peso e o tamanho das próteses, uma possível solução que tem sido estudada por alguns projetistas é o emprego de mecanismos sub-atuados. Um mecanismo sub-atuado é aquele que tem menos atuadores do que graus de liberdade. Esse mecanismo, além de permitir a redução do número de atuadores deixando o sistema menor e mais leve, sem reduzir o número de graus de liberdade, permite que os dedos da prótese sejam capazes de se adaptarem automaticamente ao formato do objeto, utilizando estratégias de controle relativamente simples.

Na verdade, como mecanismos sub-atuados especificamente concebidos com esse propósito realizam automaticamente uma adaptação à forma do objeto, não é necessário que haja uma coordenação do movimento das falanges, prescindindo assim da necessidade de coordenação para o controle do motor. Dessa forma, a flexibilidade da prótese torna-se maior, o controle torna-se mais simples, além de reduzir o peso, volume e a potência consumida. Este tipo de mecanismo possui aspectos funcionais que os aproximam do sistema biológico, quando comparados com sistemas de atuação completa (Birglen et al, 2004). Desta maneira, muitos dos requisitos do projeto de próteses podem ser alcançados.

Em um mecanismo sub-atuado, como não há um atuador para cada grau de liberdade, é necessário que haja um mecanismo para a transmissão do torque entre o atuador e cada uma das juntas do dedo da prótese. Para isso, podem ser introduzidos elementos passivos, para fazer a atuação indireta das juntas, bem como mecanismos de parada, responsáveis por limitar o movimento de cada falange do dedo.

Alguns dedos mecânicos sub-atuados, com diferentes tipos de mecanismos de transmissão têm sido encontrados na literatura. Alguns deles são baseados em mecanismos de barras rígidas (Laliberté, 2000; Bartholet, 1992), enquanto outros utilizam transmissão por cabos (Massa et. al., 2002; Carozza et. al., 2004).

Laliberté (2000) apresenta um dedo sub-atuado baseado em mecanismos de barras rígidas, com três graus de liberdade, onde um mecanismo de quatro barras é adicionado a um mecanismo de cinco barras com dois graus de liberdade. Bartholet (1992) apresenta uma mão sub-atuada com 3 dedos onde cada dedo utiliza um mecanismo de barras rígidas de 2 graus de liberdade, tendo 2 falanges e um atuador. Uma grande vantagem que o mecanismo de barras rígidas apresenta é que este permite que o dedo produza grande quantidade de força de garra durante a preensão de um objeto.

Massa (2002) mostra um dedo mecânico sub-atuado, com três graus de liberdade, baseado em um mecanismo de transmissão feito por cabos e polias, proposto por Hirose (1977), no desenvolvimento do projeto da garra robótica Soft Gripper. Nesse mecanismo, o dedo mecânico é composto por três polias e um cabo, responsável por transmitir o torque para as polias que movimentam as falanges do dedo durante seu movimento de flexão, e molas, que são responsáveis pelo movimento de extensão do dedo. Carrozza (2004) propõe um mecanismo sub-

atuado com três cabos e três polias (uma para cada falange) e duas molas de compressão, uma localizada na falange proximal e outra na falange média, que são comprimidas quando a respectiva falange é restrita por um objeto. Essas molas, quando comprimidas, permitem o movimento da falange seguinte, garantindo uma adaptação do dedo ao formato do objeto.

Embora os dedos mecânicos que apresentam mecanismos de barras rígidas forneçam maior força de garra, os sistemas com transmissão por cabos e polias são os mais adequados para a aplicação desejada, por se tratarem de mecanismos simples e compactos.

Ainda para uma total aceitação das próteses de mão por parte do usuário, é necessário que a força exercida pela prótese sobre o objeto possa ser controlada a partir do sinal eletromiográfico do usuário, permitindo que o paciente possa controlar o nível de força necessário para segurar um objeto, evitando tanto seu esmagamento quanto a falta de força para agarrá-lo.

O objetivo do trabalho proposto é projetar e implementar um sistema de controle de força de preensão de um dedo mecânico sub-atuado, que seja ajustável para uma prótese de mão, através do sinal do músculo do paciente.

O sinal do comando de controle para a prótese é proveniente do sinal eletromiográfico do paciente que pode interagir com a prótese, fornecendo como entrada para o controle um nível de força desejado para a preensão de um objeto.

O controle da prótese é dividido em dois regimes de operação. O primeiro compreende o controle de flexão e extensão do dedo, de acordo com o movimento desejado pelo usuário, enquanto ele se movimenta livremente até ocorrer o envolvimento completo do dedo com o objeto. O segundo regime considera que o dedo está completamente em contato com o objeto e, durante esta fase, o atuador deverá produzir a força desejada para apertar o objeto. Nesse regime de operação tem-se um controle de força em malha fechada de modo que a força aplicada pelo dedo mecânico sobre o objeto seja proporcional à força exercida pelos músculos do usuário. O controle de realimentação de força é feito através da medição da corrente do motor por meio de um sensor de corrente.

Foi construído um protótipo do dedo mecânico, utilizando um mecanismo subatuado, baseado no mecanismo utilizado por Massa (2002), porém sem a presença de molas, que possui três articulações movimentadas por um único atuador, com a finalidade de testar o mecanismo utilizado e fazer a implementação do projeto de controle.

Este projeto é sobretudo um teste de conceito na medida em que o desenvolvimento de uma prótese efetivamente aplicável na clínica dependeria de um projeto mecânico adequado e dos dispositivos eletrônicos compactos, capazes de operar de forma autônoma.

Esta dissertação está estruturada de forma a apresentar inicialmente, no Capítulo 1, uma introdução do tema mostrando a problemática e os requisitos para os projetos de próteses de mão, além do objetivo do trabalho.

No Capítulo 2 são descritas algumas das características dos trabalhos em desenvolvimento e alguns dos atuadores mais utilizados. Também é descrito o método de captação e tratamento do sinal eletromiográfico.

No Capítulo 3 é mostrado o desenvolvimento da plataforma do dedo mecânico juntamente com seus componentes: sensor de corrente, sensor eletromiográfico, atuador e sua placa de comando, bem como suas características. Ainda neste capítulo é mostrada a cinemática do dedo mecânico.

O Capítulo 4 descreve todo o processo para a modelagem da planta do sistema e o projeto de controle.

No Capítulo 5 são mostrados os resultados obtidos em alguns testes realizados. O Capítulo 6 apresenta uma conclusão dos resultados e perspectivas para futuros trabalhos.

#### **CAPÍTULO 2**

#### **TECNOLOGIA DE PRÓTESES DE MÃO MIOELÉTRICAS**

#### 2.1 PRÓTESES MIOELÉTRICAS

Como já mencionado, os principais fatores que devem ser levados em consideração no projeto de construção de próteses de mão são: ter características semelhantes às da mão humana, ser de fácil manipulação, ser leve, possuir baixo consumo de energia, baixa complexidade de construção e controle, entre outros. Além dos requisitos citados, é necessário que a prótese tenha uma interface com os sinais biológicos do usuário, permitindo que o paciente controle as ações a serem realizadas pela prótese de mão. Atualmente, a interface entre o paciente e as próteses comerciais mais modernas é realizada através de sinais eletromiográficos.

As próteses controladas por sinais eletromiográficos permitem que o usuário possa comandá-las de maneira efetiva, de modo que, idealmente, a prótese executa o movimento desejado pelo paciente com o mesmo esforço que antes fazia para controlar sua mão. Essas próteses possuem eletrodos que, em contato com a pele, captam sinais de um músculo, ou um grupo de músculos e, depois de tratá-los, os utilizam como sinal de comando para a movimentação da prótese.

Alguns trabalhos, cujos requisitos de projeto de próteses têm sido levados em conta, estão sendo desenvolvidos. Alguns fazem o uso de mecanismos sub-atuados e outros não.

#### 2.1.1 PROJETOS DE PRÓTESES COM MECANISMO NÃO SUB-ATUADO

A "IOWA Hand" (Yang et al., 2004) é uma mão composta por 5 dedos, bastante flexível, que apresenta inúmeras vantagens, onde cada dedo é composto por um sistema de molas, de modo que cada mola representa uma junta e cada uma delas é responsável pelo movimento de uma das articulações do dedo. A movimentação dos dedos é realizada por um sistema de cabos que permite que a atuação das juntas seja controlada independentemente.

A "Mão de São Carlos" (Cunha et al., 2000) é uma prótese multifuncional composta por vários tipos de sensores como: sensor de força, sensor de temperatura, sensor de deslizamento e sensores de posição das falanges dos dedos. O movimento dos dedos se aproxima bastante do movimento dos dedos humanos, pois neste trabalho o autor determina as relações entre as articulações durante o movimento do dedo humano e tenta reproduzir o movimento em cada dedo da prótese através de um sistema de cabos e polias.

#### 2.1.2 PROJETOS DE PRÓTESES COM MECANISMO SUB-ATUADO

O projeto "Manus Hand" (Pons et al., 2004) é uma prótese multifuncional que apresenta vários tipos de garra e mecanismo sub-atuado. O mecanismo apresentado é feito por um sistema de polias e correias cruzadas. Cada dedo da prótese possui três graus de liberdade, mas apenas o dedo indicador, o dedo médio e o polegar podem ser movimentados. O dedo indicador e o dedo médio são atuados por um único motor, de modo que as juntas proximais aos dedos são interligadas. A atuação do polegar é feita por um outro motor, e a movimentação desse dedo, juntamente com os outros, é realizado por um mecanismo utilizando engrenagens.

A "Southampton Hand" (Kyberd et al., 2001) apresenta dois tipos de movimentos independentes e possui um mecanismo denominado "whiffle-tree", que permite que um único atuador seja capaz de movimentar vários dedos ao mesmo tempo, além de permitir o movimento dos outros dedos mesmo quando pelo menos um está restrito por um objeto. Os dedos são construídos por um mecanismo de barras rígidas e o movimento de flexão da falange proximal não está interligado com os movimentos das outras duas falanges.

A "RTR II" (Massa et al., 2002) possui um mecanismo sub-atuado onde cada dedo é composto por um sistema com um cabo e três polias que são responsáveis pela movimentação de cada falange do dedo. Um único motor é responsável pelo movimento de flexão dos dedos ao passo que um segundo motor faz a adução e abdução do polegar. Um sistema baseado em molas de compressão permite que, mesmo que o movimento de um dedo seja interrompido por um objeto, os outros dedos possam se movimentar.

A "Spring Hand" (Carrozza et al., 2004) é uma mão que possui três elementos, os dedos indicador, médio e polegar. Os dedos são compostos por um mecanismo com três cabos e três polias e duas molas de compressão, uma localizada na falange proximal e outra na falange média, que são comprimidas quando a respectiva falange é restrita por um objeto. Essas molas, quando comprimidas, permitem o movimento da falange seguinte, garantindo uma adaptação do dedo ao formato do objeto. Um sistema para movimentação simultânea de todos os dedos é proposto utilizando um dispositivo de transmissão composto por: correias, polias e um sistema de redução. Este dispositivo converte o movimento de rotação do motor em um movimento linear que atua sobre os cabos responsáveis pela movimentação das falanges do dedo.

#### 2.2 CAPTAÇÃO E PROCESSAMENTO DO SINAL ELETROMIOGRÁFICO (EMG)

Eletromiografia é uma técnica de monitoramento da atividade elétrica das membranas excitáveis, representando a medida dos potenciais de ação das células do tecido muscular induzidos no tecido muscular ou epitelial. O sinal eletromiográfico é a somatória algébrica de todos os sinais detectados em certa área, podendo ser afetado por propriedades musculares, anatômicas e fisiológicas, assim como pela instrumentação utilizada para a aquisição dos sinais (Enoka, 2000).

Os sinais eletromiográficos podem ser capturados em todos os tipos de músculos do corpo. Para a captação do sinal é necessária a utilização de eletrodos. O eletrodo é o local de interface entre o corpo e o sistema de aquisição, devendo ser colocado suficientemente próximo do músculo.

A aquisição do sinal eletromiográfico pode ser feita através de eletrodos invasivos ou não-invasivos. Eletrodos invasivos, de fio ou agulha, são capazes de detectar o potencial de ação de uma única unidade motora, além de obter sinais com maiores amplitudes e um espectro de potência mais amplo, podendo apresentar freqüências de até 10kHz (Webster, 1998). No entanto, estes eletrodos apresentam vários inconvenientes como: a necessidade de excelente esterilização, o perigo da quebra dos fios dentro do músculo e, sobretudo, o desconforto do paciente (Basmajian and De Luca, 1985). Para evitar estes inconvenientes, a interface das próteses que são controladas por sinais eletromiográficos é feita utilizando-se eletrodos não invasivos, que são os de superfície. Com a utilização destes eletrodos o sinal captado apresenta freqüências até cerca de 500Hz e amplitudes variando entre 50µV e 5mV dependendo do músculo analisado e a configuração do eletrodo utilizado (Almeida, 1997).

Os eletrodos superficiais são aderidos à pele. Eles possuem um gel condutor para aumentar a condutibilidade da corrente induzida, constituindo uma superfície de detecção que capta a corrente na pele através da interface pele-eletrodo. São geralmente compostos por um sistema Ag-AgCl associado a um gel condutor (De Luca, 1997).

O sinal eletromiográfico pode ser obtido por meio de conFIGções monopolares e bipolares. A configuração monopolar obtém diferenças de potenciais entre dois pontos onde um deles é o ponto de referência. Na configuração bipolar são obtidos dois sinais em relação a uma referência e esses sinais são posteriormente subtraídos. Neste caso são necessários três pontos de detecção

A aquisição do sinal EMG por meio da configuração bipolar é a mais utilizada em estudos que envolvem exercícios de contração voluntária (Marchetti and Duarte, 2006). O principal interesse em tal configuração está relacionado aos benefícios de uma alta taxa de rejeição de modo comum, podendo a detecção diferencial ser empregada para eliminar potencialmente grandes ruídos. O sinal é detectado em dois locais e, como resultado, qualquer sinal que é comum a ambos os locais de detecção será removido, ao passo que os sinais que são diferentes nos dois locais serão amplificados (De Luca, 1997).

Dois pontos principais devem ser considerados quanto à colocação e o tamanho da superfície de detecção dos eletrodos. O primeiro está relacionado à distância entre as superfícies de detecção. Esta distância entre os eletrodos é definida como a distância de centro a centro entre as áreas condutivas dos mesmos, interferindo no comprimento da banda das freqüências e amplitude do sinal eletromiográfico. Uma pequena distância altera o comprimento de banda para altas freqüências e diminui a amplitude do sinal eletromiográfico. A recomendação da distância entre eletrodos é de 20 mm.

O segundo ponto a ser considerado é o tamanho das superfícies de detecção. Quanto maior o tamanho da superfície de detecção, maior a amplitude do sinal eletromiográfico detectado e menor o ruído que será gerado na interface entre a pele e a superfície de detecção, entretanto, este deve ser pequeno o bastante para evitar o cross talk (superposição dos sinais) de outros músculos (Delsys, 2006; Konrad, 1995).

Para melhorar a qualidade da aquisição do sinal EMG utilizando os eletrodos superficiais é necessário diminuir a impedância de contato entre a pele e o eletrodo. Para isto, alguns cuidados devem ser tomados tais com: limpeza da pele, remoção dos pelos na área onde o eletrodo será posicionado e, em alguns casos, leve abrasão da pele para remoção de células mortas.

O sinal eletromiográfico captado no corpo humano é um sinal analógico que deve ser convertido para um sinal digital através de uma placa de aquisição de dados, para então ser registrado pelo computador. O sinal eletromiográfico deve também passar por um processo de tratamento de sinal a fim de torná-lo adequado para ser usado como entrada para o controle do movimento da prótese.

#### 2.2.1 AMPLIFICAÇÃO

As amplitudes máximas do sinal eletromiográfico variam entre 50µV e 5mV (Konrad, 1995). Em função da baixa amplitude do sinal, durante a aquisição é necessário amplificar o sinal para posterior processamento. Entretanto, alguns cuidados devem ser tomados para que o ruído presente no sinal também não seja amplificado. A amplificação diferencial tem a habilidade em eliminar o sinal comum aos dois sinais. Assim sendo, desde que o ruído seja idealmente idêntico em ambos os eletrodos, o ruído é removido.

#### 2.2.2 AMOSTRAGEM DO SINAL

O sinal eletromiográfico captado pelos eletrodos de superfície pode ter freqüências de até cerca de 400Hz a 500Hz, portanto, considera-se como freqüência de amostragem mínima para o sinal eletromiográfico superficial uma freqüência da ordem de 1000Hz. (Konrad, 1995)

#### 2.2.3 FILTRAGEM

O sinal eletromiográfico captado pelos eletrodos deve passar por um processo de filtragem, pois são influenciados por diversos tipos de ruídos. Os principais ruídos que podem interferir na aquisição do sinal eletromiográfico são provenientes da indução eletromagnética da rede elétrica e dos artefatos de movimento.

O processo de filtragem é dividido em 3 etapas: Filtro rejeita-faixa de 60Hz para filtrar o ruído proveniente da rede elétrica, passa-baixa de 400Hz para filtrar os ruídos de alta frequência e passa-alta de 20Hz devido a instabilidade dos sinais de frequência entre 0 e 20Hz, e para retirar a componente DC do sinal.

#### 2.2.4 ANÁLISE DO SINAL ELETROMIOGRÁFICO

Existem muitos métodos de processamento que podem ser utilizados para a interpretação de dados. Duas características importantes encontradas no sinal eletromiográfico são: a freqüência e a amplitude.

A informação representada no domínio temporal descreve a amplitude do sinal em função do tempo. Para o desenvolvimento deste trabalho apenas as características da amplitude são de interesse, portanto, aqui será apenas analisado o sinal no domínio do tempo.

O sinal eletromiográfico adquirido durante uma atividade em função do tempo pode ser quantificado depois de passar por diversas formas de processamento: retificação, envoltório linear, normalização.

#### 2.2.4.1 RETIFICAÇÃO

A retificação consiste em considerar o valor absoluto do sinal podendo ser feito de duas formas. A retificação de onda completa utiliza o valor absoluto do sinal eletromiográfico, rebatendo as amplitudes negativas, enquanto a retificação de meia onda remove os valores negativos do sinal bruto, considerando assim apenas seu valor positivo.

#### 2.2.4.2 ENVOLTÓRIO LINEAR

O nível de atividade do sinal pode ser analisado através da envoltória do sinal. A envoltória pode ser observada através de um filtro passa baixa, eliminando as flutuações de altas freqüências, permitindo uma avaliação clara da amplitude do sinal eletromiográfico em função do tempo. A seleção das freqüências de corte do filtro passa baixa é recomendada entre 3 a 50Hz, dependendo de sua aplicação (Robertson et. at., 2004).

#### 2.2.4.3 NORMALIZAÇÃO

As amplitudes máximas do sinal EMG variam entre 50µV e 5mV. Estes valores variam de acordo com o tipo de músculo analisado, o nível de contração muscular, a localização dos eletrodos, a quantidade de tecido entre o músculo e o eletrodo, entre outros. Dessa forma, o sinal não pode ser analisado diretamente. Para tanto, é necessário recorrer às técnicas de normalização, onde valores absolutos da amplitude são transformados em valores relativos referentes a um valor de amplitude caracterizada como 100% (De Luca, 1997). Esta é a chamada MVC, Maximum Voluntary Contraction, ou Contração Voluntária Máxima.

#### 2.3 ATUADORES

 Atuadores são elementos que produzem movimento, atendendo a comandos que podem ser manuais ou automáticos. Como exemplo, pode-se citar atuadores de movimento induzido por cilindros pneumáticos ou cilindros hidráulicos e motores, que são dispositivos rotativos com acionamento de diversas naturezas.

Para o desenvolvimento de próteses de mão é necessária a observação de alguns requisitos do projeto para a escolha dos atuadores. Como as próteses possuem um pequeno espaço interno para acomodar os componentes necessários, pela necessidade de ser leve para não gerar desconforto ao paciente, ter um custo acessível para não tornar seu uso inviável, entre outros, os atuadores devem possuir algumas características como: tamanho reduzido, pouca massa, baixo custo, além de atender alguns requisitos específicos de velocidade, potência e baixo consumo de energia.

São diversos os tipos de atuadores que são usados em próteses de mão. Existem os atuadores cujo princípio de funcionamento está baseado no fenômeno eletromagnético: os motores elétricos, podendo ser os micromotores DC e servomotores R/C, que são os mais adequados para este tipo de aplicação; e os atuadores cujo princípio de funcionamento está baseado em fenômenos ligados a mudanças na estrutura atômica do material que, apesar de representarem uma classe de atuadores com uma grande densidade de potência, tamanho e massa reduzida, são poucos usados, pois apresentam problemas relacionados ao alto custo de aquisição, implementação e desenvolvimentos de acionamentos mais complexos. Dentre esses, se destacam os motores ultra-sônicos, que utilizam o fenômeno piezelétrico, ligas de memória de forma que alteram sua estrutura cristalina e os polímeros gel, que mudam sua estrutura molecular diante de determinados tipos de estímulos como elétrico ou químico (Cunha, 2002). Esses tipos de atuadores não serão detalhados aqui.

Os micromotores DC são bem conhecidos e são os mais utilizados nos projetos de próteses por serem pequenos e leves e, portanto, fáceis de serem acomodados dentro das próteses. Estes motores possuem alta rotação e baixo torque, o que torna necessário ser acoplado a um sistema de redução a fim diminuir a velocidade de saída para uma velocidade aceitável e aumentar o torque.

Os micromotores sem escova também são motores que necessitam ser acoplados a um sistema de redução por apresentar características de torque reduzido e alta velocidade, porém oferecem diversas vantagens em relação aos micromotores DC convencionais por serem mais compactos, terem vida útil mais longa, ruído reduzido, entre outros. A desvantagem principal desse motor é o alto custo.

Servomotores R/C consistem de um micromotor DC, um redutor e um sistema de controle, e são caracterizados por sua capacidade de posicionar seu eixo de saída com razoável precisão. O sistema de redução permite que o servomotor R/C produza um alto torque de saída. Acoplado a este sistema está o sistema de controle, responsável pelo controle da posição angular do eixo de saída. O eixo assume diferentes posições em resposta ao sinal de comando representado por uma série de pulsos com período bem definido e a largura de pulso variando dentro de valores limites, onde cada valor define uma posição angular do eixo de saída. Este tipo de atuador é altamente adequado para a aplicação desejada, devido seu baixo custo, alto torque, baixo consumo de energia, baixo peso, além da facilidade de acionamento e sua característica de posicionamento do eixo de saída.

Carroza et al. (2000) faz referência ao uso de micromotores DC bidirecional Brushless acoplados a redutores planetários, que são conectados a um redutor do tipo parafuso, convertendo o movimento rotacional em linear, que por sua vez aciona o mecanismo específico do dedo.

Em seu estudo, Delaurentis et al (2000) apresenta um dedo, com 4 graus de liberdade, construído em alumínio e utilizando fios de Nitinol, que apresentam a

propriedade de efeito de memória de forma, para a movimentação das falanges do dedo.

Atualmente no Brasil, uma empresa de Sorocaba (SP) está desenvolvendo um projeto de mão biônica. A mão, controlada através de comandos cerebrais, possui um motor independente para cada dedo, e permite que eles possam ser controlados individualmente. Além disso, a prótese é capaz de segurar objetos frágeis sem danificá-los. A empresa espera lançar o produto no mercado dentro de 3 ou 4 anos (Mão Biônica, 2007).
#### **PROJETO MECATRÔNICO**

#### 3.1. PROJETO MECÂNICO

O projeto mecânico do dedo estudado neste trabalho foi baseado em uma garra robótica Soft Gripper, que possui um mecanismo sub-atuado e vários graus de liberdade, originalmente proposto por Hirose (1977) (FIG 3.1). O dedo mecânico proposto possui três segmentos, representando as falanges do dedo, que são unidos por polias. Essas polias estão rigidamente conectadas na articulação proximal das falanges do dedo. Na articulação distal da falange, a seguinte falange é conectada de modo que esta falange, com a polia fixada em sua articulação proximal, gira livremente em torno do eixo referente à articulação distal da falange anterior, e assim sucessivamente.

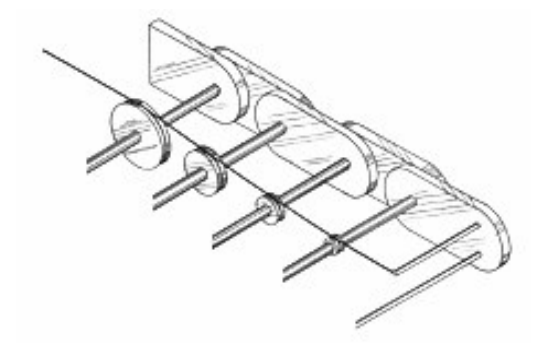

FIG 3.1: Mecanismo do dedo (Hirose,1977)

Um fio não-elástico é fixado na ponta da falange distal do dedo e, contornando totalmente cada uma das polias, é levado à polia que está conectada no eixo do motor. Uma mesma configuração de ligação do fio foi montada no dedo de maneira oposta e paralela, usando as mesmas polias. Assim, quando a polia motora gira para frente ou para trás, ao mesmo tempo em que ela enrola um dos fios, o outro fio é liberado para que o dedo mecânico possa realizar o movimento de flexão ou extensão. Desta forma, a força é transmitida para as falanges através do fio e convertidos em movimentos de flexão e extensão por meio das polias. Aqui, diferentemente do dedo mecânico proposto por Massa (2002), onde somente o movimento de flexão é realizado pelo motor e a extensão é feita por molas, ambos os movimentos são realizados quando o motor gira para frente e para trás. Dessa maneira, o torque produzido pelo motor será transmitido direto para o dedo, não havendo o consumo de parte do torque para deformar as molas, como ocorre no mecanismo de Massa.

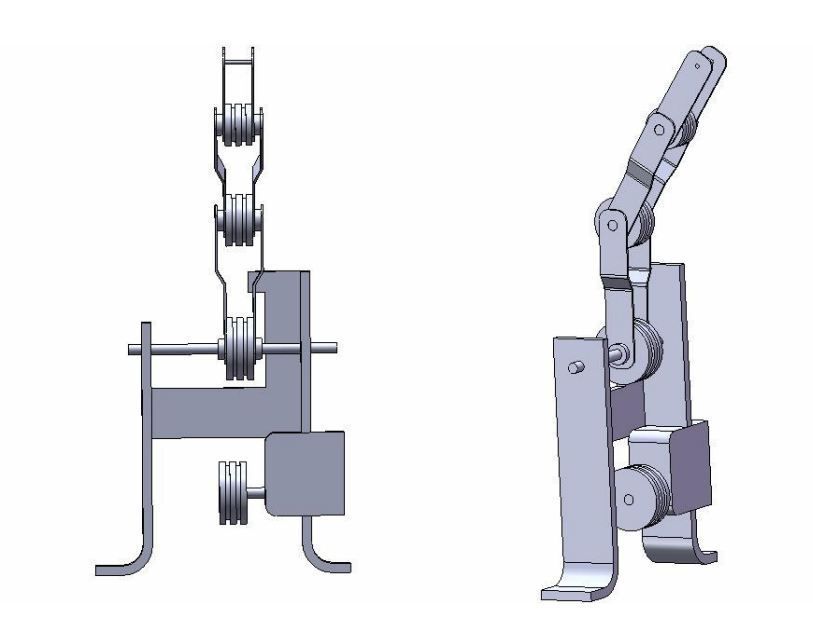

FIG 3.2: Projeto mecânico do dedo

Para testar o mecanismo e implementar o projeto de controle, um dedo experimental foi construído em alumínio, com polias de polipropileno (FIG 3.3). Os raios das polias foram escolhidos da proximal para a distal com 1,5cm, 1,25cm e 1,0cm, respectivamente.

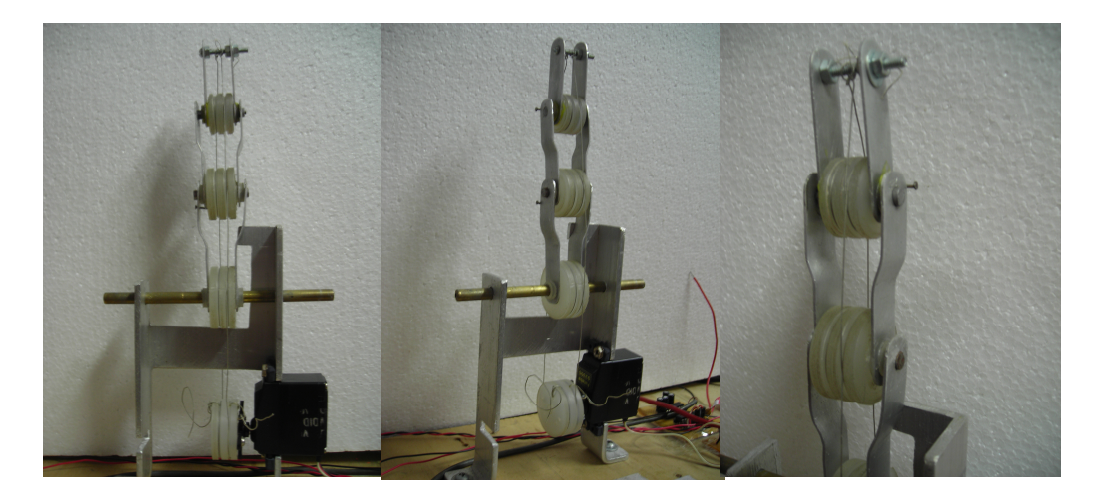

FIG 3.3: Dedo mecânico construído

Mecanismos de parada foram usados em cada articulação, restringindo o movimento completo de rotação de cada falange sobre seu eixo, para evitar que as articulações do dedo não atingissem a hiper-extensão.

O atuador escolhido é um servomotor da marca Futaba e modelo S3305, normalmente utilizado em aeromodelos.

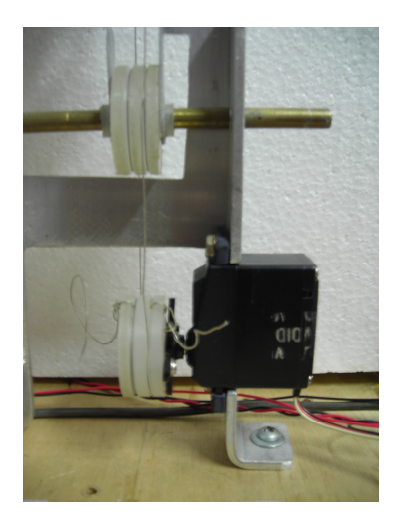

FIG 3.4: Servomotor acoplado à polia motora

O servomotor foi acoplado à polia motora (FIG 3.4), que é a responsável pela geração do movimento de todas as outras polias do dedo. Este tipo de atuador é adequado para a aplicação desejada, devido seu baixo custo, alto torque, baixo

consumo de energia, baixo peso, além da facilidade de acionamento e sua característica de posicionamento do eixo de saída. A Tabela 3.1 mostra algumas especificações do servomotor.

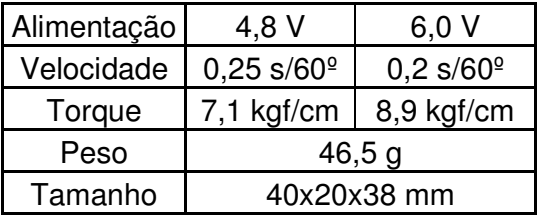

TAB 3.1: Especificações do Servomotor.

## 3.2 CONTROLE DO SERVOMOTOR

O servomotor é composto por um motor DC, um sistema de redução, um circuito de controle de posição e um potenciômetro, que serve como sensor de posição, formando um sistema em malha fechada. O circuito de controle recebe um sinal de referência e compara com o sinal de posição medido pelo potenciômetro, fechando assim a malha de controle de posição do motor.

Para realizar o controle do servomotor foi desenvolvida uma placa de comando (FIG 3.5) que permite que o servo seja controlado pelo computador através de uma interface serial RS232.

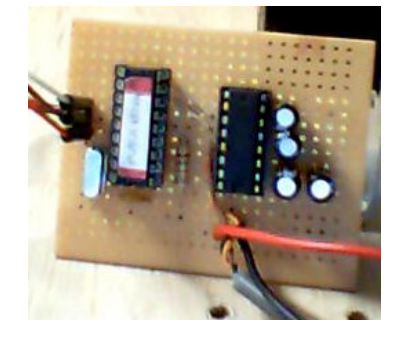

FIG 3.5: Placa de comando do Servomotor

A placa de comando é composta por um circuito integrado MAX232, responsável pela comunicação serial com o computador, e um microcontrolador PIC16F628A de baixo custo, que gera um sinal de modulação PWM a partir de uma informação de posição angular vinda da interface serial de um computador. Este é o sinal de referência para o servomotor. Para enviar o sinal de comando de posição do computador para o microcontrolador foi desenvolvido um programa em Labview. O microcontrolador foi programado em C, com um código que gera pulsos com freqüência de 50Hz, cuja largura varia aproximadamente de 1ms a 2ms, correspondendo a uma variação angular de 0° a 180°, com uma precisão de 3°.

O diagrama da placa de comando do servomotor e o código em C que foi gravado no microcontrolador PIC podem ser vistos no Anexo (I).

A posição angular do eixo de saída do servomotor é relacionada com o movimento desejado de flexão e extensão do dedo de modo que, quando o ângulo do motor é 180°, o dedo mecânico fica completamente estendido. Conforme o valor do ângulo do motor começa a diminuir, o dedo começa a flexionar. Quando o ângulo do motor é 0°, o dedo alcança a flexão total.

## 3.3 SENSOR DE CORRENTE ELÉTRICA

Visto que o torque produzido pelo motor DC é proporcional à sua corrente, este trabalho propõe utilizar esta variável para fazer o monitoramento da força aplicada pelo dedo mecânico, sendo usada como sinal de realimentação no controle de força.

A princípio, seria utilizado um sensor de efeito Hall para medição da corrente. Porém, devido à dificuldade de encontrar um sensor de efeito Hall, adequado para a faixa de variação da corrente do motor utilizado e que fosse acessível financeiramente, optou-se por um outro método para a medição da corrente do motor.

Escolheu-se assim um método de medição indireta da corrente através da queda de tensão em um banco de resistores. Não obstante sua simplicidade, o método mostrou-se eficiente.

Para isso, foi criado um circuito eletrônico contendo um banco de resistores de baixo valor, para não influenciar no circuito do motor, e um amplificador operacional LM741, conFIGdo para obter um ganho de 28 vezes, que amplifica a queda de tensão no banco de resistores. Este é formando por 10 resistências de 1  $Ω$  em paralelo, tendo como valor de resistência equivalente 0,1 Ω. A queda de tensão foi lida por uma placa de aquisição de dados através do Labview.

O circuito foi instalado na bancada de modo que o banco de resistores permaneceu em série com a alimentação do motor, recebendo assim a mesma corrente do motor. Para calcular o valor da corrente é necessário fornecer o valor da resistência equivalente do banco de resistores  $(R_{eq})$ , que é conhecida, juntamente com o valor da queda de tensão instantânea (V) medida sobre o banco e utilizar a Equação 3.1.

$$
I = \frac{V}{R_{eq}} \tag{3.1}
$$

No Anexo I pode ser visto o diagrama elétrico do sensor de corrente utilizado.

#### 3.4 CARACTERIZAÇÃO DO ATUADOR

 A fim de verificar algumas das características do atuador utilizado, uma série de experimentos foi realizada.

Em cada experimento, diferentes pesos foram amarrados na extremidade de um fio fixado a uma polia conectada no eixo do motor. O fio está fixado na polia motora de modo que este, inicialmente, está em contato com um ponto da polia, como pode

ser visto na FIG 3.6. Cada um dos pesos é puxado para cima pelo motor, fazendo com que o motor produza um torque necessário para levantá-los. O torque produzido pelo motor é calculado pelo produto do peso com o valor do raio da polia (1.5 cm), fixada ao seu eixo. Durante os experimentos, o valor da corrente e velocidade do motor foram medidos.

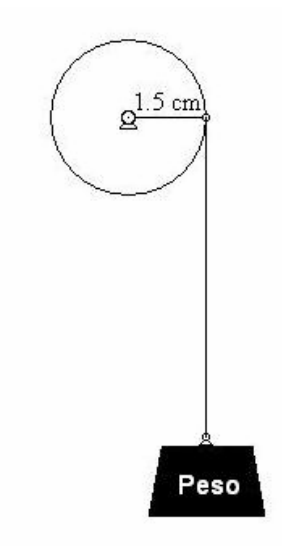

FIG 3.6: Diagrama do experimento usando diferentes pesos.

A corrente é medida pelo sensor de corrente, descrito na seção 3.3, e adquirida por uma placa de aquisição de dados com uma freqüência de amostragem de 10kHz, através do Matlab. Para fazer a leitura da velocidade angular do motor foi necessário fazer a aquisição da tensão de saída em dois dos terminais do potenciômetro contido no servomotor, de maneira que a tensão lida em dois dos terminais do potenciômetro fosse proporcional ao valor da posição angular do eixo motor. Em seguida, a velocidade angular do motor é calculada pela derivada numérica da posição angular.

A FIG 3.7 mostra o sinal de corrente, posição e velocidade angular adquiridos em dois dos experimentos realizados.

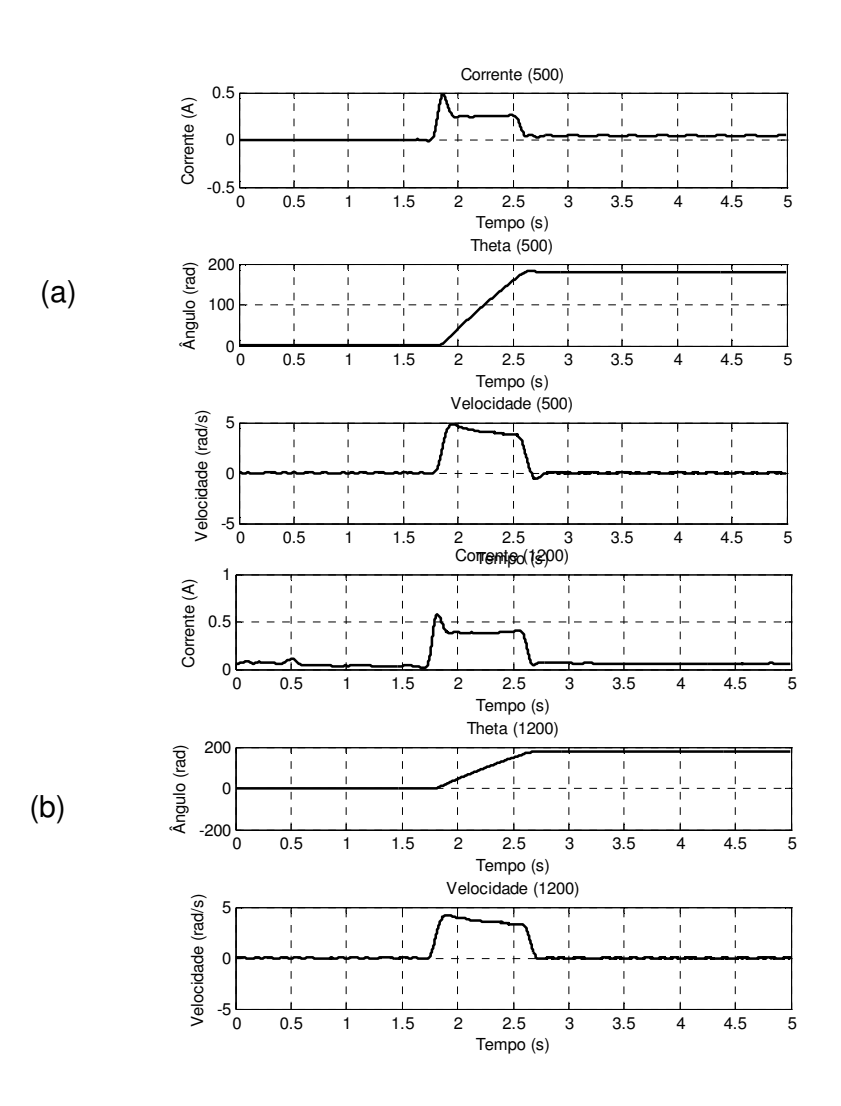

FIG 3.7: Corrente, posição e velocidade angular do servomotor (a) com carga aplicada de 0,5kg; (b) com carga aplicada de 1,2kg

Os gráficos das correntes e velocidades obtidas durante cada experimento podem ser vistos no Anexo (II). Para relacionar um valor de torque produzido pelo motor com um respectivo valor de corrente e velocidade, foi encontrado o valor médio da corrente e velocidade adquiridas em cada experimento. A Tabela 3.2 mostra o valor médio da corrente e velocidade do motor para cada valor de torque produzido, e as FIGs 3.8 e 3.9 mostram as curvas de corrente e velocidade média, expressas em função do torque, respectivamente, em unidades do Sistema Internacional.

TAB 3.2: Resultados dos valores de corrente e velocidade média para cada valor de torque produzido.

| Torque (Kg.cm) | Corrente Média (A) | Velocidade Média (rad/s) |
|----------------|--------------------|--------------------------|
| 0              | 0,1554             | 4,5643                   |
| 0,15           | 0,1774             | 4,5182                   |
| 0,30           | 0,1955             | 4,4439                   |
| 0,45           | 0,2125             | 4,3753                   |
| 0,60           | 0,2358             | 4,2746                   |
| 0,75           | 0,2524             | 4,1930                   |
| 0,90           | 0,2709             | 4,0884                   |
| 1,05           | 0,2871             | 4,0472                   |
| 1,20           | 0,3076             | 3,9513                   |
| 1,35           | 0,3301             | 3,9359                   |
| 1,50           | 0,3484             | 3,8926                   |
| 1,65           | 0,3680             | 3,7669                   |
| 1,80           | 0,3873             | 3,6830                   |
| 1,95           | 0,4097             | 3,5683                   |
| 2,10           | 0,4274             | 3,4944                   |
| 2,25           | 0,4467             | 3,4112                   |

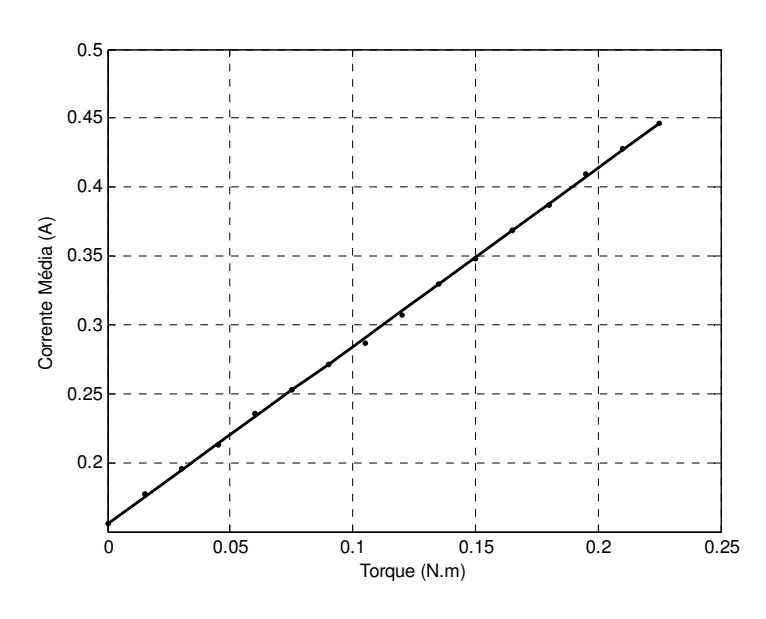

FIG 3.8: Corrente Média (A) em função do Torque (N.m)

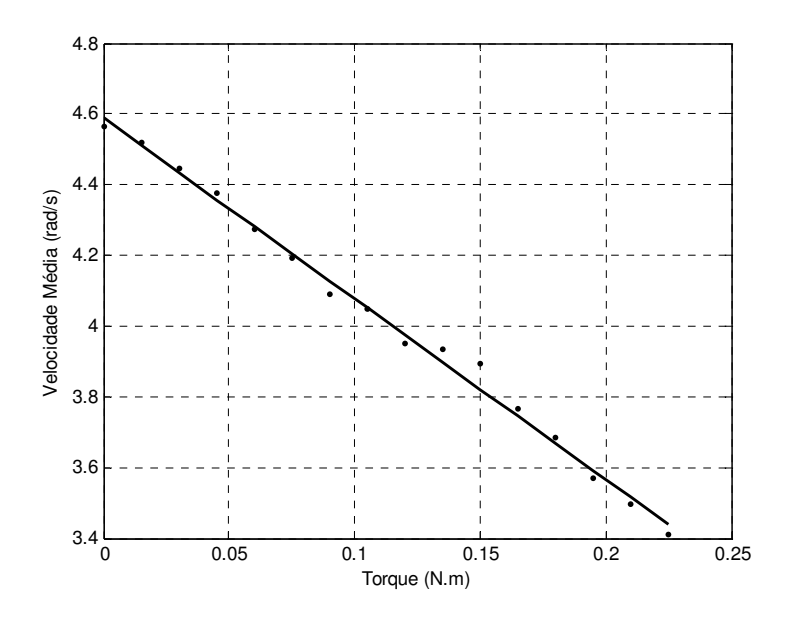

FIG 3.9: Velocidade Média (rad/s) em função do Torque (N.m)

### 3.5 AQUISIÇÃO DO SINAL ELETROMIOGRÁFICO

 Para que o usuário possa controlar o dedo protético, foi desenvolvida uma interface que permite que o paciente envie sinais biológicos para comandar os movimentos do dedo mecânico. O sinal biológico utilizado para fazer o controle do dedo é o sinal eletromiográfico (EMG).

No controle do movimento do dedo, o sinal eletromiográfico foi utilizado para representar a intenção do paciente em flexionar ou estender o dedo. Para o controle de força, o sinal eletromiográfico foi utilizado como sinal de referência que quantifica o nível de força desejado pelo usuário durante a preensão de um objeto.

Os músculos escolhidos como responsáveis pelo sinal de comando para o dedo mecânico foram: o Bíceps Braquial, para representar a vontade do paciente de flexionar o dedo, além de fornecer o nível de força de preensão desejada, e o Tríceps para comandar a extensão do dedo mecânico.

Para a captação do sinal de cada músculo foi utilizado um par de eletrodos de eletrocardiograma, ambos colocados sobre a região do músculo envolvido, e um eletrodo que foi usado como referência, colocado na região do pulso. Para determinar a localização correta dos eletrodos, seguiu-se um procedimento recomendado no projeto Seniam - Surface Electromyography for the Non-Invasive Assessment of Muscles (Eletromiografia Superficial para Avaliação Não-Invasiva dos Músculos)

A captação do sinal eletromiográfico de cada músculo foi feita por um amplificador diferencial baseado no amplificador operacional LM741, que amplifica 1000 vezes a diferença de tensão de cada par de eletrodos em relação ao eletrodo referencial (FIG 3.10). A aquisição do sinal eletromiográfico foi feita por uma placa de aquisição de dados, através do Labview, com freqüência de amostragem de 1000Hz.

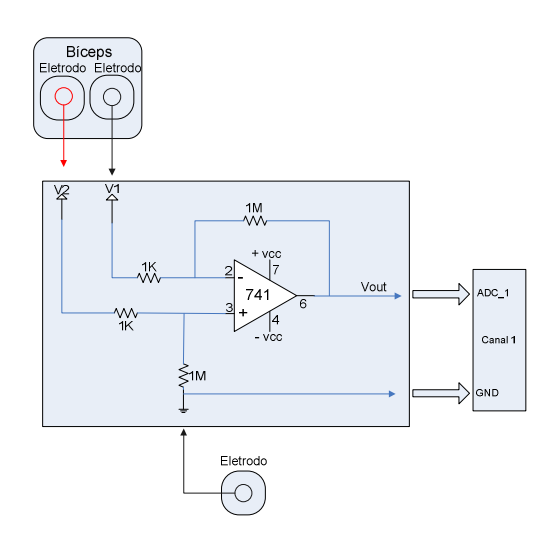

FIG 3.10: Captação do sinal eletromiográfico

Visando melhorar a qualidade do sinal e deixá-lo adequado para ser utilizado como sinal de comando para a prótese, o sinal passou por um tratamento. Depois que o sinal é amplificado, o tratamento é composto pela fase de filtragem e análise, descritos na seção 2.2 do Capítulo 2. O processo de filtragem foi realizado através de um programa desenvolvido no software Labview, dividido em 3 etapas. Primeiro utilizou-se um filtro rejeita-faixa de 60Hz para filtrar o ruído proveniente da rede elétrica, em seguida foi utilizado um filtro passa-baixa com freqüência de corte de 400Hz para filtrar os ruídos de alta freqüência e por último usou-se um filtro passaalta de 20Hz devido à instabilidade do sinal encontrada nessa faixa de freqüência, bem como para retirar a componente DC. Foram utilizados filtros Butterworth de segunda ordem.

### 3.5.1 ANÁLISE DO SINAL ELETROMIOGRÁFICO

Previamente à análise, o sinal passou por um processo de retificação, identificação de envoltória e normalização. A retificação foi feita calculando o valor absoluto do sinal, rebatendo assim as amplitudes negativas. A normalização do sinal foi feita através da MVC, onde o maior valor encontrado na contração isométrica do paciente é utilizado como referência para a normalização.

As FIGs 3.11a, 3.11b, 3.12, 3.12 e 3.13 fazem uma amostra do sinal eletromiográfico bruto, filtrado, retificado, envoltória e normalizado, respectivamente. O sinal foi captado do bíceps de um indivíduo.

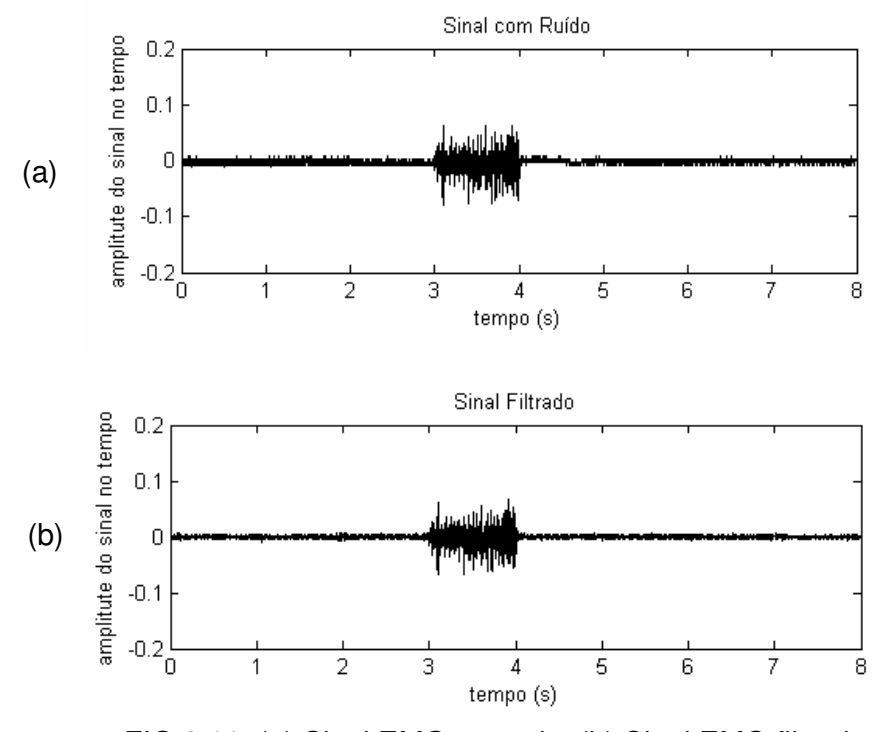

FIG 3.11: (a) Sinal EMG captado; (b) Sinal EMG filtrado

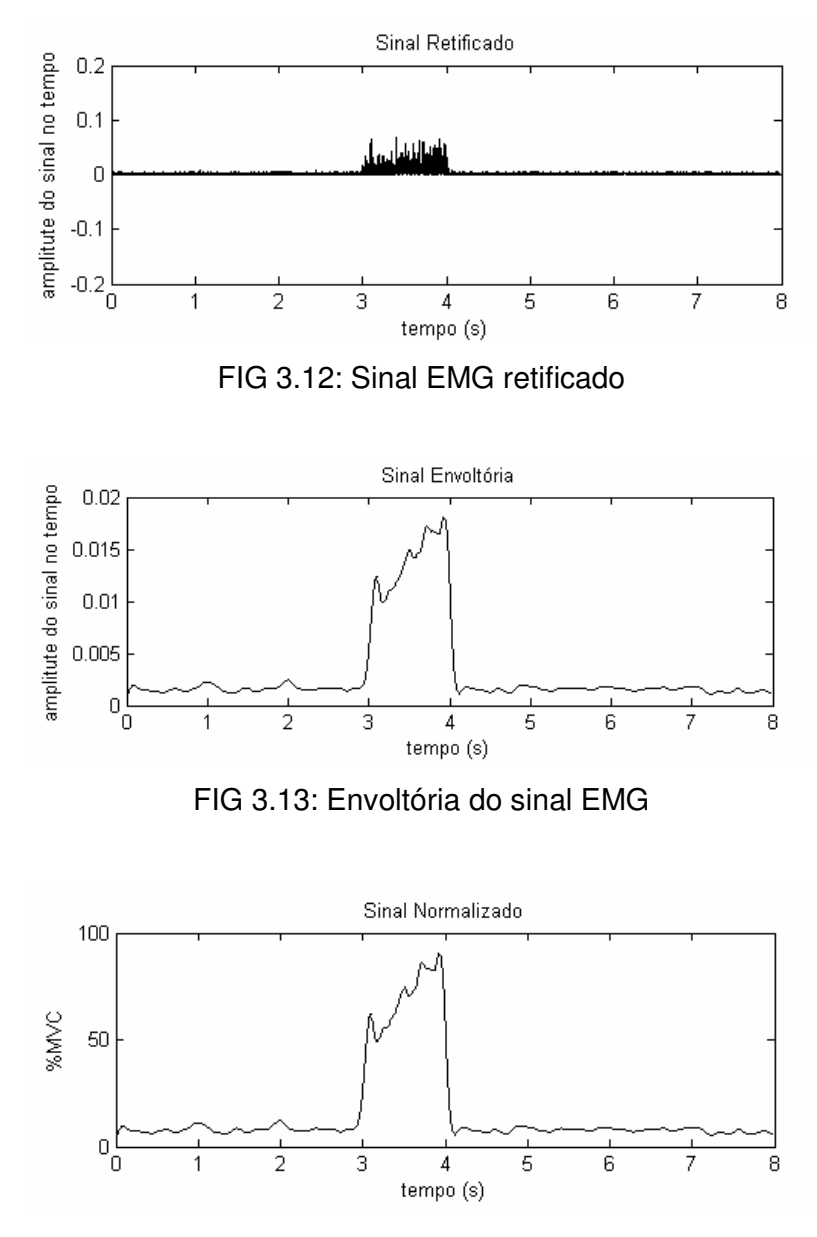

FIG 3.14: Sinal EMG normalizado pelo MVC

Nota-se na FIG 3.11 que o sinal EMG captado apresentou-se bem parecido com o sinal filtrado. O circuito de captação do sinal EMG, bem como os procedimentos utilizados para colocação e captação do sinal dos eletrodos foram bastante eficazes.

## 3.6 COMPORTAMENTO CINEMÁTICO

Para verificar o comportamento do dedo, o modelo cinemático foi descrito e simulado.

O dedo mecânico proposto é uma cadeia cinemática aberta e sua configuração geométrica final é sempre determinada pela restrição externa, relacionada à forma e rigidez do objeto agarrado.

 $\theta_1$ ,  $\theta_2$  e  $\theta_3$  indicam as rotações das juntas proximal, média e distal, respectivamente, com relação ao eixo das ordenadas (FIG 3.15), e  $r_1$ ,  $r_2$  e  $r_3$ representam os raios das polias das juntas proximal, média e distal.  $\theta_{\scriptscriptstyle m}$  e  $r_{\scriptscriptstyle m}$  definem o ângulo de rotação do motor e o raio da polia motora, respectivamente.

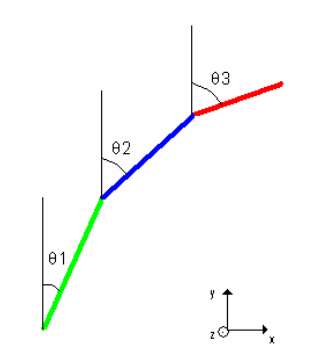

FIG 3.15: Ângulos do dedo

Durante o movimento sem vínculos, o dedo comporta-se como um corpo rígido que rotaciona em torno da articulação proximal. A polia conectada ao motor gira e, através do fio que transfere o movimento para as polias, provoca o movimento na primeira polia, de modo que:

$$
\theta_m * r_m = \theta_1 * r_1 \qquad (3.2)
$$

Nessa fase, os ângulos das juntas em relação ao eixo das ordenadas permanecem iguais e se comportam como mostrado na Equação 3.3.

$$
\theta_{\scriptscriptstyle 1} = \theta_{\scriptscriptstyle m} * r_{\scriptscriptstyle m} / r_{\scriptscriptstyle 1}, \text{ e } \theta_{\scriptscriptstyle 1} = \theta_{\scriptscriptstyle 2} = \theta_{\scriptscriptstyle 3} \qquad (3.3)
$$

Quando ocorre um movimento com restrição e a falange i do dedo alcança algum obstáculo externo, esta falange para de se movimentar e a falange i+1 começa a se mover em relação à falange i, até alcançar o objeto. Isso acontece sucessivamente até que o dedo envolva o objeto. As equações 3.4a e 3.4b mostram o comportamento cinemático do dedo nesta fase.

$$
\dot{\theta}_i = 0 \qquad (3.4a)
$$
  

$$
\theta_{i+1} = \theta_i + \theta_m * r_m / r_{i+1}; \text{ onde i=1, 2, 3} \qquad (3.4b)
$$

Alguns resultados da simulação numérica, feita no Matlab, são mostrados: na FIG 3.16 a simulação é feita para o movimento livre do dedo, na FIG 3.17 é mostrado o movimento do dedo restringindo um grau de liberdade e a FIG 3.18 faz a simulação do dedo quando este encontra um objeto.

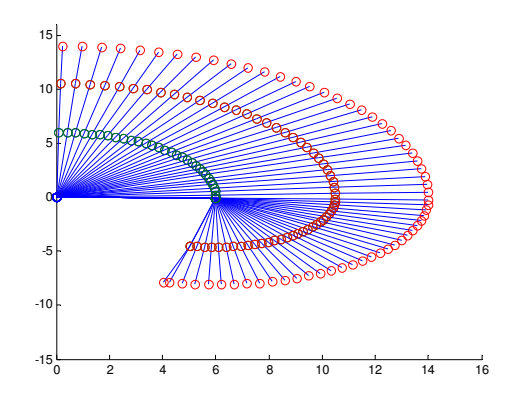

FIG 3.16: Simulação do movimento livre do dedo

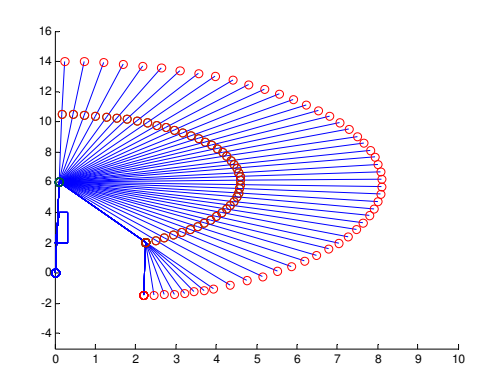

FIG 3.17: Simulação do dedo com 1 grau de liberdade restrito

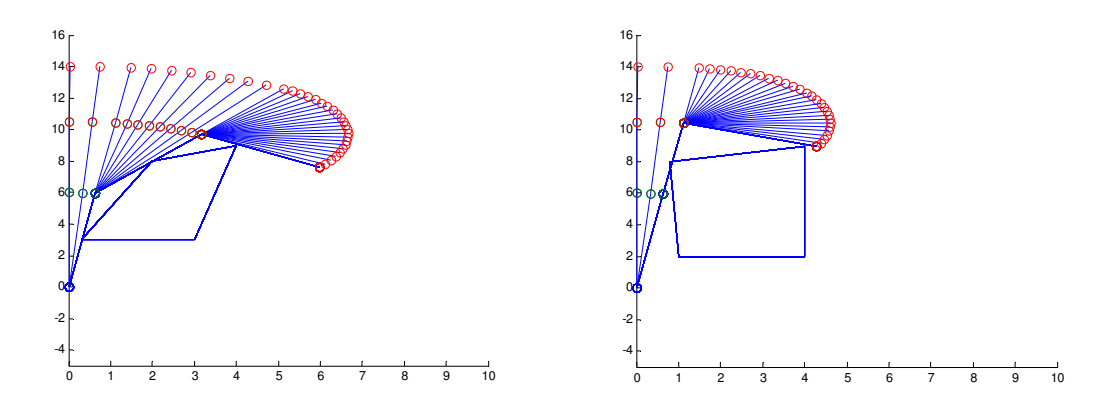

FIG 3.18: Simulação do movimento do dedo ao encontrar um objeto

Para verificar experimentalmente o comportamento cinemático do dedo mecânico, um sistema de posicionamento eletromagnético Polhemus Fastrack 3D foi utilizado. O sistema tem 1 transmissor (referencial) e 4 sensores de posição de seis graus de liberdade (receptores), e calcula a posição (coordenadas cartesianas x, y e z) e a orientação (azimute, elevação e rolagem) de cada sensor enquanto ele se move no espaço, com relação ao transmissor que foi fixado na bancada.

Cada receptor foi fixado em cada falange do dedo e um foi fixado na polia motora. A FIG 3.19 mostra o dedo experimental com os sensores de posição (receptores) instalados. Apenas o movimento no plano sagital (ângulo de rolagem) foi considerado na análise (FIG 3.14). Quando representado no plano sagital, o dedo corresponde a um mecanismo aberto de 3 barras, onde o movimento de cada articulação é descrito por um ângulo em relação à base ou à falange anterior. Apenas os movimentos de flexão e extensão das articulações são considerados.

Os dados capturados pelo Fastrak foram transmitidos para o computador via interface serial RS-232 usando um instrumento virtual (VI) no Labview. Os experimentos foram medidos com o sistema de captura de movimento a 120Hz (30Hz por sensor).

Aplicando um comando do tipo rampa no servo, que segue com o ângulo desejado, o movimento sem restrição de flexão e extensão das falanges do dedo foi gravado. Em um segundo experimento, a cinemática da flexão com restrição foi medida restringindo o movimento da junta proximal e em seguida o movimento da junta média.

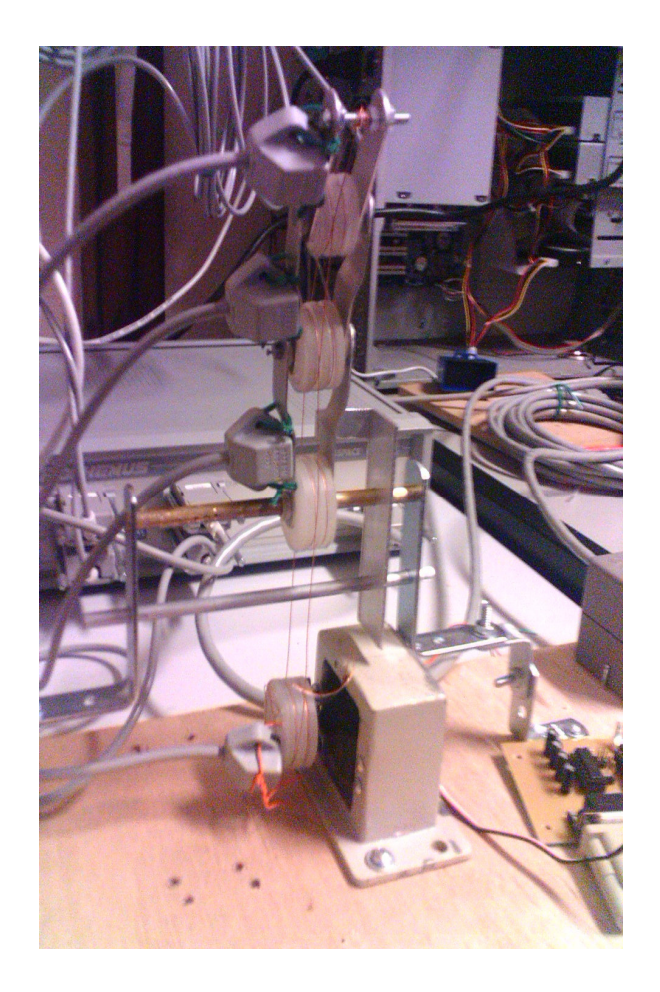

FIG 3.19: Bancada do dedo mecânico com os sensores de posição instalados

Na FIG 3.20, os deslocamentos dos ângulos das falanges durante o movimento de flexão e extensão sem restrição são mostrados. As FIGs 3.21, 3.22 e 3.23 mostram a cinemática do dedo mecânico durante o movimento sem restrição, com restrição de 1 grau de liberdade e 2 graus de liberdade, respectivamente.

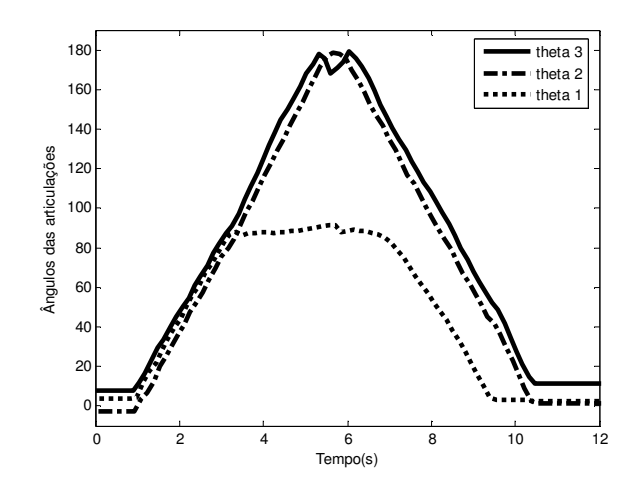

FIG 3.20: Deslocamentos angulares das falanges do dedo no movimento de flexão e extensão

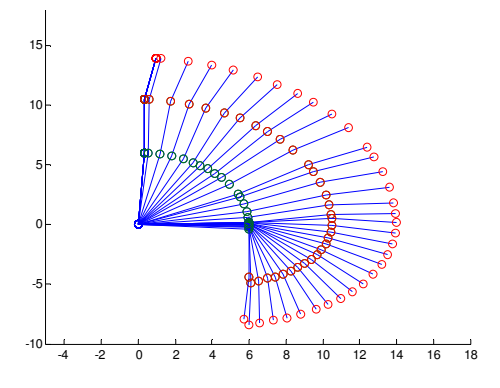

FIG 3.21: Movimento livre do dedo

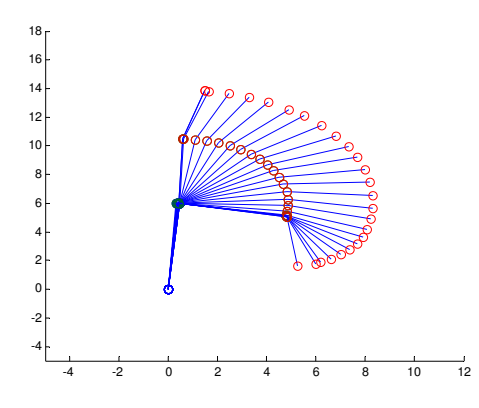

FIG 3.22: Movimento de flexão restringindo um grau de liberdade

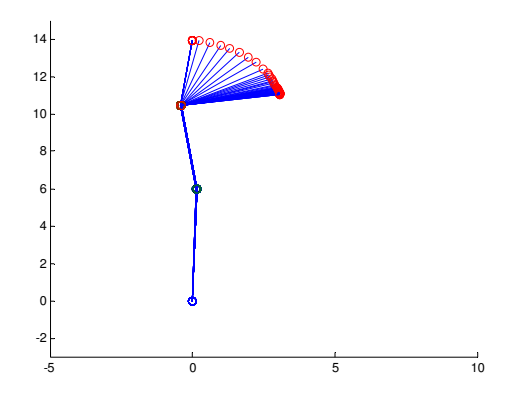

FIG 3.23: Movimento de flexão restringindo dois graus de liberdade

Os resultados mostram que a modificação proposta para o mecanismo do dedo é eficaz. O dedo permanece estendido até encontrar um obstáculo pela frente. A partir daí, as falanges se flexionam de maneira seqüencial até agarrar completamente o objeto, mostrando que o dedo é capaz de se adaptar ao formato de qualquer objeto prendido. Ao mesmo tempo, verificou-se que o dedo volta à posição inicial na extensão total.

## **CAPÌTULO 4**

#### **PROJETO DO SISTEMA DE CONTROLE**

### 4.1 CONTROLE DA PRÓTESE

O controle da prótese consiste na execução dos comandos enviados pelo paciente, através do sinal eletromiográfico, que deve representar a intenção do paciente de executar uma determinada tarefa onde, neste caso, pode ser estender ou flexionar o dedo. Além disso, o controle da prótese proporciona um nível de força adequado durante a preensão de um objeto, que é correspondente ao nível de força desejado pelo usuário. O movimento do dedo é gerado a partir do acionamento do atuador que, através do mecanismo mostrado, transfere o movimento para o dedo mecânico.

A estratégia de controle proposta é dividida em duas partes. A primeira está relacionada ao movimento livre do dedo, onde o paciente controla o movimento de flexão e extensão, de acordo com o movimento desejado, até ocorrer o envolvimento completo do objeto pelo dedo. Neste caso, o sinal eletromiográfico do paciente é enviado ao computador, que por sua vez envia um sinal de comando para o servomotor e o dedo começa a se movimentar. Nesta etapa foi desenvolvido um algoritmo de controle que é responsável por controlar o posicionamento do eixo do motor de acordo com o movimento desejado do usuário, representado pelo sinal eletromiográfico. A segunda parte está relacionada ao controle de força do dedo já agarrado ao objeto, onde o atuador é acionado de modo a aumentar ou diminuir a força que o dedo exerce sobre ele. Nesta fase o controle será projetado em malha fechada e o sinal de realimentação de força feito através da medição da corrente do motor.

54

A distinção entre as duas etapas de controle é feita através do nível de corrente medido do motor. Quando o dedo envolve um objeto por completo, o motor alcança certo nível de corrente. Logo, a corrente do motor começa a aumentar de acordo com a força que o dedo aplica sobre o objeto. Assim, até que o motor atinja tal nível de corrente, o dedo opera no seu primeiro regime de controle. Quando a corrente medida no motor ultrapassa o limiar de corrente, o dedo entra no segundo regime de operação.

#### 4.1.1 PRIMEIRO REGIME DE OPERAÇÃO

Para o controle da prótese durante o primeiro regime de operação foi desenvolvido um algoritmo de controle que faz a execução das ações de comando enviadas pelo paciente através do sinal eletromiográfico, utilizando uma rotina implementada no Labview. Este algoritmo controla a posição de referência do eixo do motor, gerando os movimentos de flexão e/ou extensão para o dedo mecânico em função do movimento desejado pelo paciente.

A estratégia de controle funciona da seguinte forma: quando o nível da amplitude do sinal eletromiográfico do Bíceps ultrapassa um limiar (definido como 10% do MVC), e o nível da amplitude do sinal eletromiográfico do Tríceps está abaixo do valor do limiar, o dedo então começa a flexionar. Quando ocorre ao contrário, ou seja, o sinal vindo do Tríceps ultrapassa o limiar estabelecido e o sinal do Bíceps não, o dedo estende completamente. Caso nenhum dos dois sinais ultrapasse o limiar, ou então ambos ultrapassem, o dedo permanece na posição que está. A Tabela 4.1 mostra de forma resumida a estratégia de controle utilizada.

# TAB 4.1: Estratégia de controle do movimento de flexão e extensão do dedo mecânico

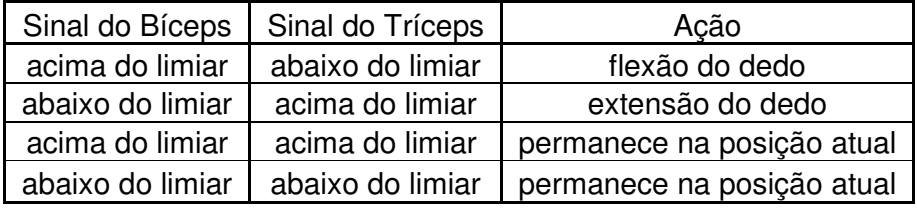

Para ocorrer o movimento de flexão do dedo, o algoritmo de controle gera um sinal de referência para servomotor de modo que, enquanto o comando para flexionar o dedo é enviado ao computador, este gera um valor de ângulo de referência para o servomotor, que vai decrementando, até o dedo envolver o objeto. Quando o comando do movimento de extensão é gerado, o computador envia um valor de ângulo de referência para o servomotor equivalente à extensão total do dedo. A FIG 4.1 mostra o fluxograma do funcionamento do algoritmo de controle de movimentação da prótese no primeiro regime de operação.

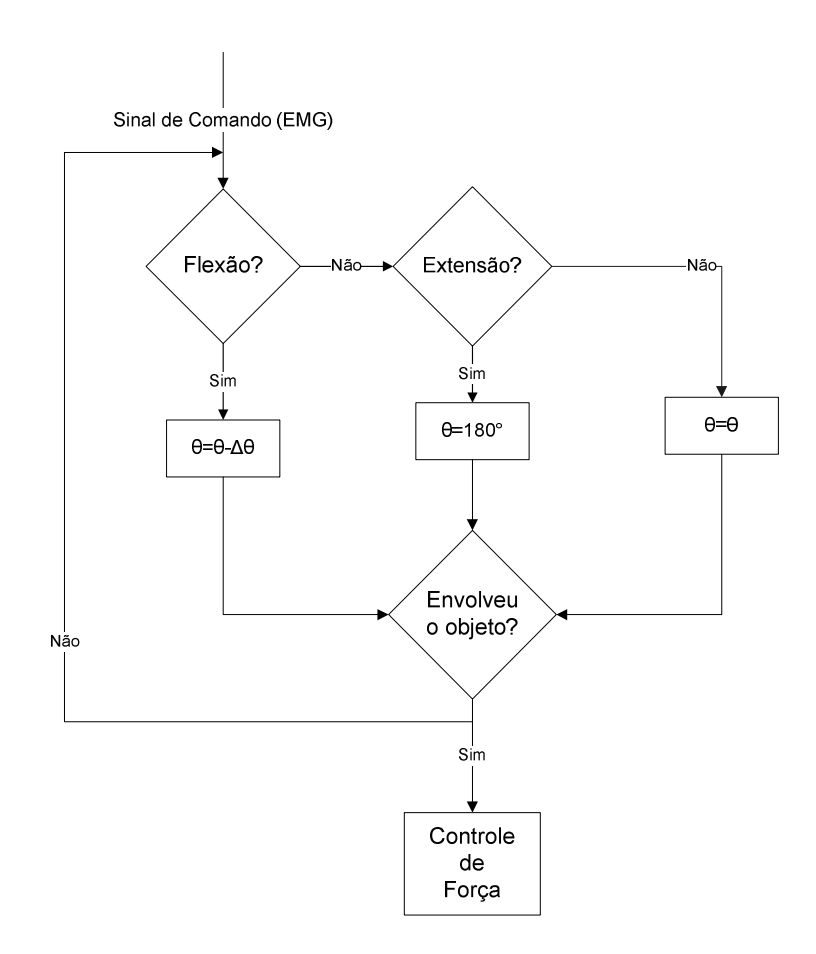

FIG 4.1 Fluxograma do funcionamento do dedo mecânico durante o primeiro regime de operação

## 4.2 IDENTIFICAÇÃO DO MODELO DA PLANTA

Para projetar o controlador de força do dedo durante o segundo regime de operação foi necessário fazer a identificação da planta do sistema. O modelo da planta é constituído pelo modelo do atuador adicionado ao modelo do dedo. O atuador é um servomotor que é modelado por um motor DC com um sistema de redução e um controlador de posição, e o dedo mecânico é modelado como uma perturbação no atuador que varia em função do ângulo de saída do motor, como mostrado na FIG 4.2.

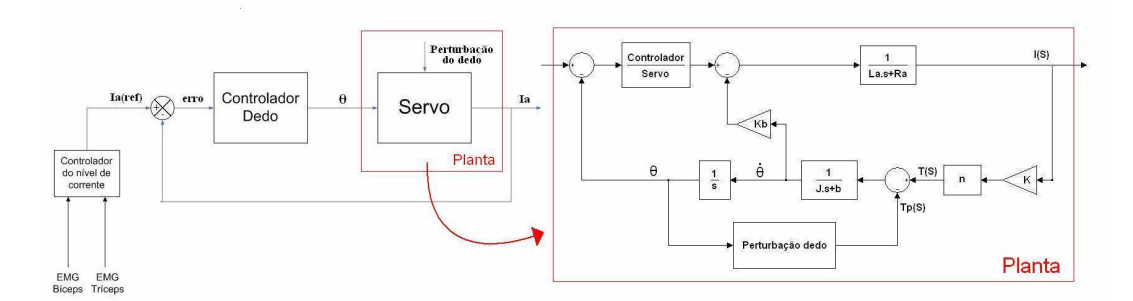

FIG 4.2: Planta do Sistema.

O sistema real do atuador pode ser modelado como um sistema linear apenas ao redor de pequenos intervalos de operação, pois foi verificado que a saída do controlador presente no servomotor satura para grandes sinais de entrada. A fim de projetar um controlador utilizando a teoria clássica de controle, as não-linearidades do sistema foram desprezadas, aproximando-se a planta por um modelo linear.

## 4.2.1 IDENTIFICAÇÃO DOS PARÂMETROS DO MODELO DO MOTOR DC

O motor que compõe o servo utilizado na movimentação do dedo é um motor DC controlado pela tensão de armadura e pode ser modelado como um sistema de segunda ordem, onde um dos pólos representa as características mecânicas e o outro pólo as características elétricas do motor DC. Isto requer que tanto os parâmetros elétricos (resistência de armadura (Ra) e indutância de armadura (La)) como os mecânicos (momento de inércia (J) e coeficiente de atrito viscoso (b)) e os eletromecânicos (constante de força contra-eletromotriz (Kb) e constante de torque (K)) sejam identificados. A FIG 4.3 mostra o modelo de um motor DC controlado por armadura.

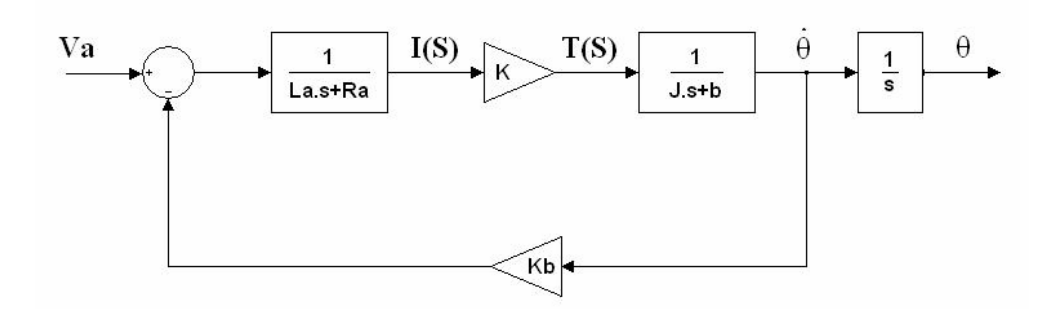

FIG 4.3: Modelo de um motor DC

Para a estimação de cada um dos parâmetros do modelo do motor DC controlado por armadura diversos experimentos foram executados.

### 4.2.1.1 IDENTIFICAÇÃO DAS CONSTANTES DO MODELO DO MOTOR DC

No motor DC controlado pela armadura o torque (T) fornecido pelo motor é diretamente proporcional à corrente (la) de armadura, de modo que  $T = K * I_a$ , onde K é a constante de torque do motor.

Para estimar a constante de torque do motor foi utilizada a curva que relaciona a corrente e o torque realizado pelo motor, obtida dos experimentos realizados, descrito na seção 3.4 do Capítulo 3.

Através da relação da corrente média com o torque, obtida pelo experimento, é possível encontrar o valor da constante de torque considerando que o valor da constante seja o coeficiente angular de uma reta que aproxima os pontos da curva mostrada na FIG 4.4.

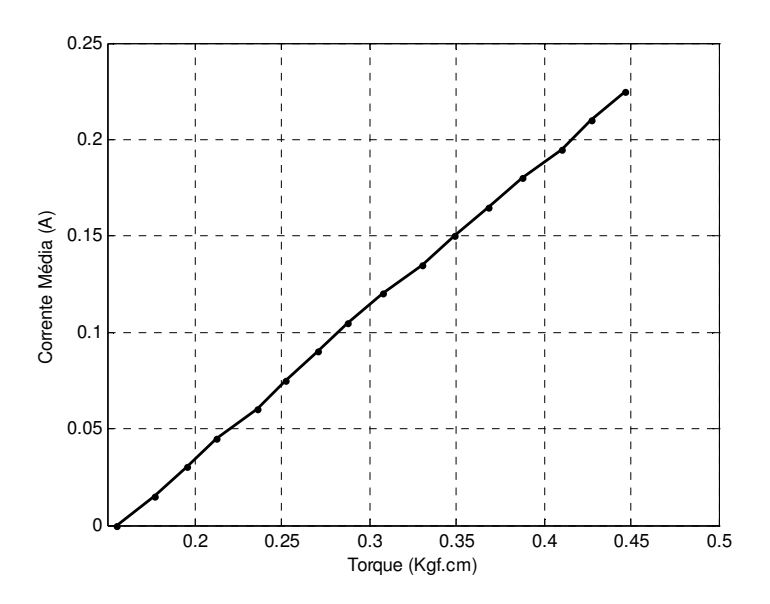

FIG 4.4: Corrente Média (A) em função do Torque (N.m)

Para encontrar uma constante que relaciona corrente e torque é necessário que a reta que ajusta o conjunto dos pontos encontrados no experimento seja uma reta que passe pela origem. Devido a isso, o valor do coeficiente linear da reta ajustada precisa ser desconsiderado. Dessa maneira, levando em consideração que o valor da constante de torque seja correspondente ao valor do coeficiente angular da reta, tem-se que K=0,7752 Nm/A.

Para encontrar o valor da constante de força eletromotriz (Kb) considera-se que, em unidades do Sistema Internacional, K=Kb. Pode-se dizer então que a constante de forca contra-eletromotriz (Kb) é também igual a 0,7752 Nm/A.

# 4.2.1.2 IDENTIFICAÇÃO DOS PARÂMETROS ELÉTRICOS DO MODELO DO MOTOR DC

#### Resistência de Armadura

A resistência de armadura do motor é medida diretamente entre duas das três bobinas presentes do motor. Assim, o valor de resistência de armadura encontrado medindo-se diretamente foi 4,1Ω.

Indutância do Enrolamento da Armadura

A indutância do motor DC possui um valor baixo e em muitos casos ela pode ser considerada desprezível. Partindo desse princípio, foi então atribuído um pequeno valor para a indutância do motor, onde La=0,1H.

# 4.2.1.3 IDENTIFICAÇÃO DOS PARÂMETROS MECÂNICOS DO MODELO DO MOTOR DC

Momento de inércia e coeficiente de atrito viscoso

Para encontrar o momento de inércia (J) e o coeficiente de atrito viscoso (b) do motor, foi medida a resposta a uma entrada em degrau. A partir desta curva de resposta, procurou-se identificar os coeficientes da função de transferência entre a velocidade angular do motor e sua corrente (FIG 4.5).

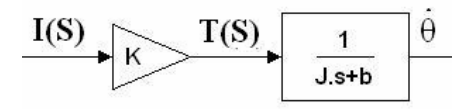

FIG 4.5: Função de transferência entre  $\dot{\theta}(S) e I(S)$ 

A função de transferência pode ser representada como:

$$
\frac{\dot{\theta}(S)}{I(S)} = K \frac{1}{Js + b} = K \frac{Ko}{s + pm} = K \frac{Ko}{\pi + 1} = \frac{Kt}{\pi + 1}
$$
(4.1)

onde:

Ko é o ganho relativo às características mecânicas do motor;

K é a constante de torque do motor;

pm é o pólo mecânico;

 $\tau$  é a constante de tempo mecânica e o inverso do pólo mecânico;

Kt é o ganho total da função de transferência ( $Kt = K*Ko$ );

Relacionando o pólo mecânico (pm) e o ganho total (K\*Ko) com os parâmetros mecânicos do motor, o momento de inércia do motor (J) e o coeficiente de atrito viscoso (b) podem ser escritos como:

$$
J = \frac{1}{K.Ko} \quad ; \quad b = \frac{pm}{K.Ko} \qquad (4.2)
$$

A constante de tempo  $(\tau)$  é definida como o tempo decorrido para a curva de resposta alcançar 63% do valor em regime permanente quando aplicada no sistema uma entrada do tipo degrau. O pólo mecânico é encontrado pelo inverso da constante de tempo (Ogata, 2003) .

A constante de torque (K) é conhecida (calculada na seção 4.2.1.1) e o valor do ganho total (Kt) pode ser calculado a partir do teorema do valor final, onde:

$$
\dot{\theta}(\infty) = \lim_{s \to 0} s \frac{Kt}{(s + pm)} \frac{I_{entrada}}{s} \qquad (4.3)
$$

Dessa forma, o valor do ganho total do sistema será:

$$
Kt = \frac{\dot{\theta}(\infty).pm}{I_{entrada}}
$$
 (4.4)

e a constante de ganho mecânica pode ser calculada como:

$$
Ko = Kt/K \qquad (4.5)
$$

Para fazer a leitura da velocidade angular do motor foi necessário fazer a aquisição da tensão de saída em dois dos terminais do potenciômetro contido no servomotor, de maneira que a tensão lida em dois dos terminais do potenciômetro fosse proporcional ao valor da posição angular do eixo motor. Em seguida, a velocidade angular do motor é calculada pela derivada numérica da posição angular. A FIG 4.6 mostra a curva de resposta da velocidade obtida quando o valor de corrente de entrada em degrau é conhecido.

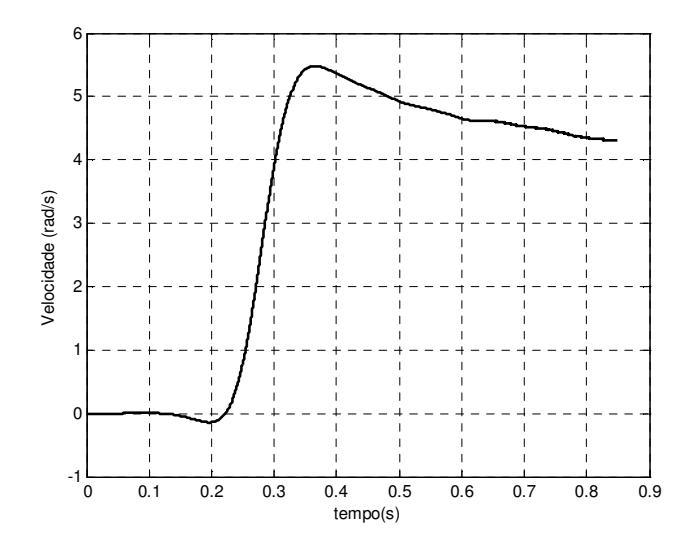

FIG 4.6: Curva de resposta obtida no experimento.

A partir da curva de resposta obtida no experimento foi possível encontrar a constante de tempo (FIG 4.7), que é correspondente ao tempo em que o sistema alcança 63% do valor em regime permanente. Para se determinar a constante de

tempo foi verificado que o valor da resposta em regime permanente é igual 4.32 rad/s.

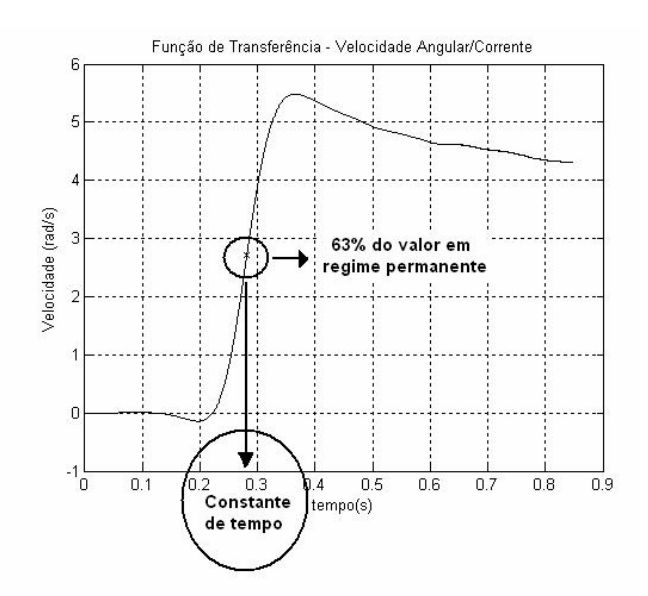

FIG 4.7: Cálculo da constante de tempo a partir da curva de resposta

Assim, o valor encontrado para a constante de tempo foi  $\tau = 0.2815s$ .

O valor do pólo mecânico foi então calculado pelo inverso da constante de tempo (pm=3.5524).

Para calcular o valor do ganho mecânico (Ko), o valor de pm foi substituído na Equação 4.4 para achar o ganho total do sistema (Kt) e em seguida o valor de Kt foi substituído na Equação 4.5. Assim foi encontrado Ko=100.

Como os dados do ângulo e velocidade do motor foram medidos com o sistema de redução, os cálculos foram feitos considerando-se indiretamente o valor da redução. Para calcular o valor correto do momento de inércia (J) e coeficiente de atrito (b) é preciso multiplicar o valor da redução (n=0,0028) nos parâmetros J e b. Assim, os parâmetros mecânicos do motor DC foram calculados:

$$
J = 0.005963^{*}n = 0.0000166966 \text{ kgm}^{2}/s^{2}
$$

# 4.2.1.4 COMPARAÇÃO DA CURVA DE CORRENTE DO SISTEMA REAL COM O MODELO SIMULADO

Para verificar se o modelo do motor DC com os parâmetros identificados corresponde ao sistema real, o modelo foi simulado no Simulink e a curva de corrente obtida na simulação foi comparada com a curva de corrente medida no sistema real (FIG 4.8) para uma entrada em degrau de 5V. Para acionar o motor, os componentes restantes do servo foram desconectados.

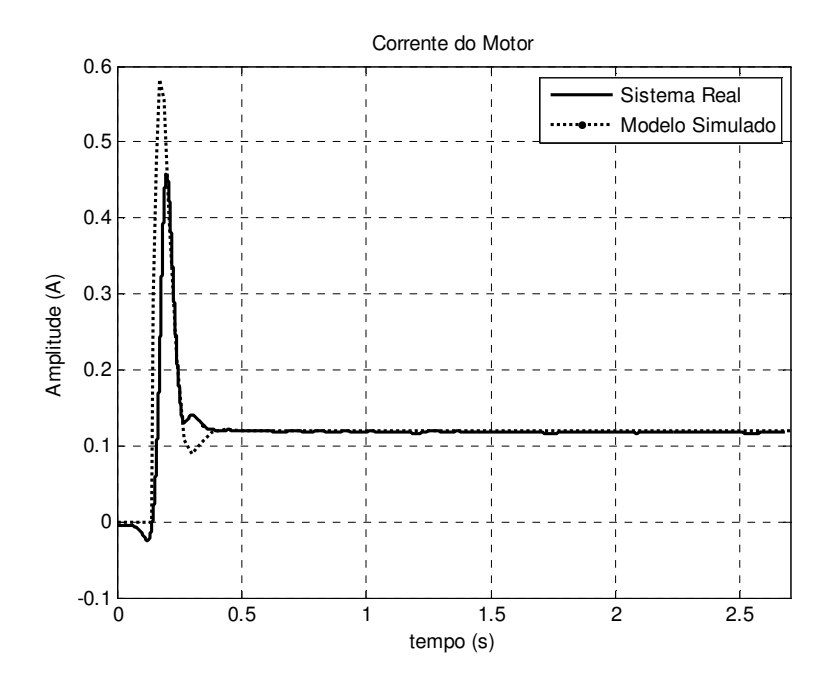

FIG 4.8: Curva de corrente do motor DC para o sistema real e simulado

## 4.2.2 IDENTIFICAÇÃO DOS PARÂMETROS DO SERVOMOTOR

O servomotor será considerado, por hipótese, como um sistema contendo um motor DC, um circuito de controle e um sistema de redução. O modelo do servomotor é um modelo de um sistema em malha fechada constituído pelo modelo do motor DC com um controlador de posição e um sistema de redução (n). A FIG 4.9 mostra o modelo de um servo motor.

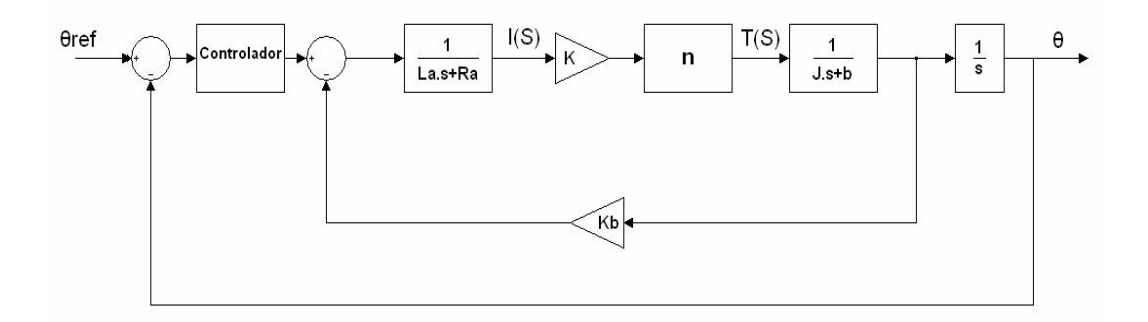

FIG 4.9: Modelo de um servomotor

onde:

n é a relação das engrenagens

o bloco "Controlador" é um compensador projetado pelo fabricante que regula a posição do servomotor

## 4.2.2.1 IDENTIFICAÇÃO DA REDUÇÃO DO SERVOMOTOR

Transmissões com engrenagens são muito utilizadas em servomecanismos para reduzir a velocidade e aumentar o torque. O sistema de redução do servomotor utilizado é constituído por um conjunto de 4 engrenagens. Supondo que o número de dentes em cada engrenagem seja proporcional ao raio da engrenagem, a relação entre as engrenagens pode ser calculada a partir do número de dentes de cada engrenagem.

Foi então feita a contagem dos dentes de cada uma das engrenagens do sistema de redução do servomotor e a relação calculada foi 0,0028.

#### 4.2.2.2 IDENTIFICAÇÃO DO CONTROLADOR DO SERVOMOTOR

Para encontrar os parâmetros do controlador do servomotor, primeiramente foi suposto que o controlador do servomotor fosse um PID. Os parâmetros do controlador foram determinados empiricamente, comparando as respostas obtidas do modelo real com o simulado.

Os parâmetros Kp, Kd e Ki encontrados foram 11,5; 0,06 e 0,6; respectivamente.

Como os valores encontrados para Kd e Ki foram pequenos, foi realizada a simulação do modelo considerando-se apenas o controlador proporcional (parâmetro Kp), e foi verificado que a suposição de um controlador proporcional no controle do servo é suficiente.

Foi também observado, através da resposta do sistema real, que existe uma saturação na saída do controlador do servomotor para grandes sinais de entrada. Para fazer a simulação do modelo encontrado e verificar sua validade, a saturação será modelada no Simulink. Porém, essa não-linearidade foi desprezada no modelo final da planta, representada por uma função de transferência entre corrente do motor e ângulo de referência.

67

# 4.2.3 COMPARAÇÃO DAS CURVAS DO MODELO REAL DO SERVOMOTOR COM O MODELO SIMULADO

Para verificar a validade do modelo do servomotor encontrado, o modelo com os parâmetros estimados foi simulado no Simulink e as curvas de respostas a uma entrada em degrau obtidas na simulação foram comparadas com as curvas de respostas obtidas no sistema real.

A FIG 4.10 mostra curva de saída do controlador presente no servomotor, a FIG 4.11 mostra a curva correspondente ao ângulo de saída do motor, a FIG 4.12 mostra a velocidade do eixo de saída e a FIG 4.13 mostra a corrente do motor, para o sistema real, modelo com controlador PID e modelo com controlador P.

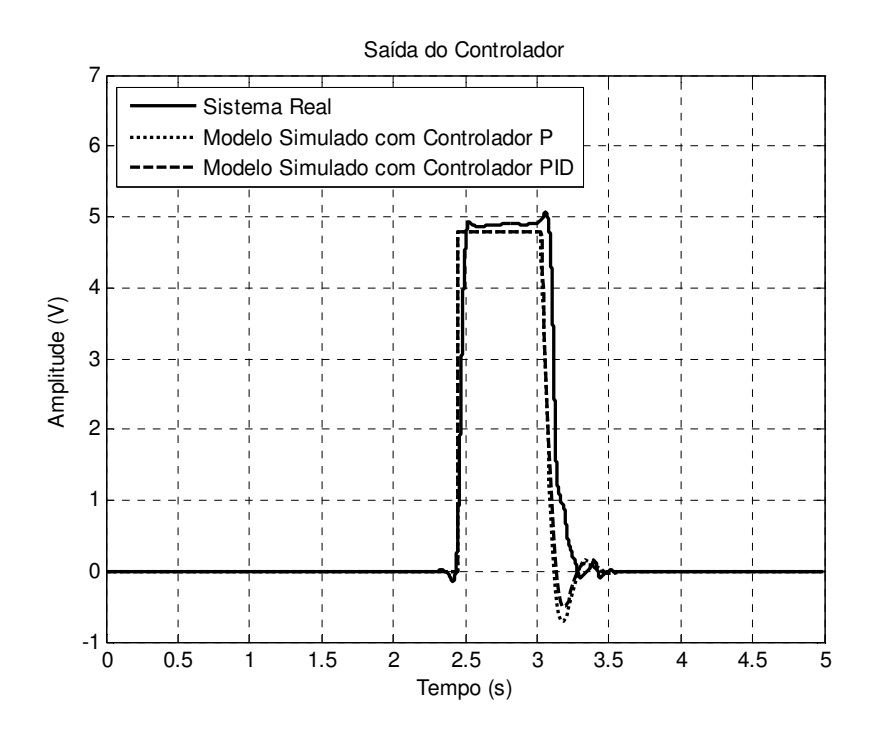

FIG 4.10: Saída do controlador do servomotor

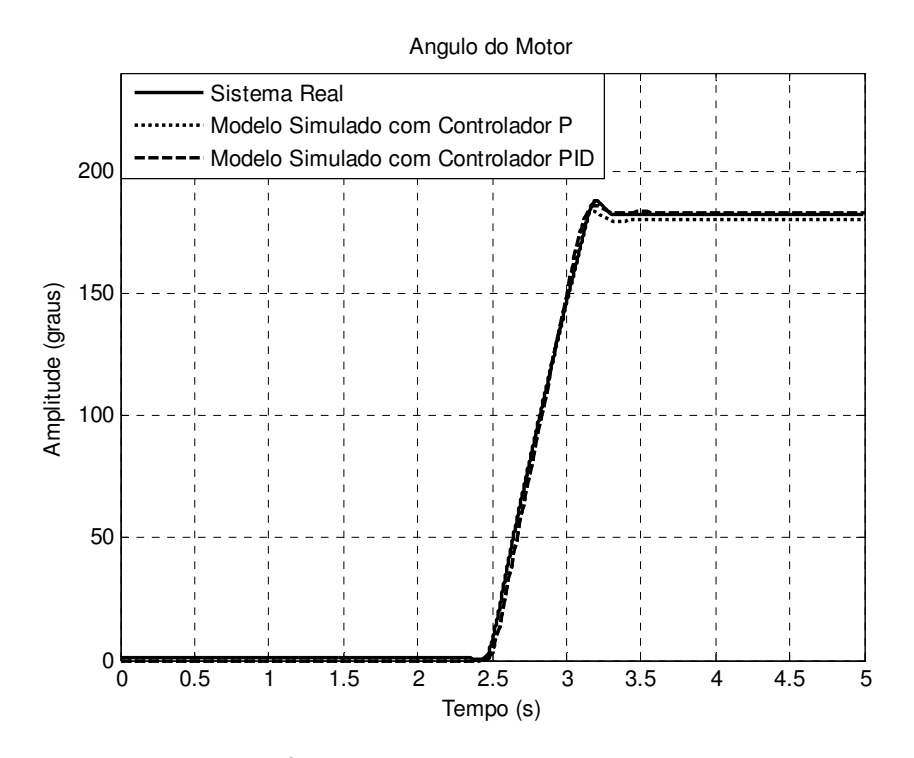

FIG 4.11: Ângulo do eixo de saída do servomotor

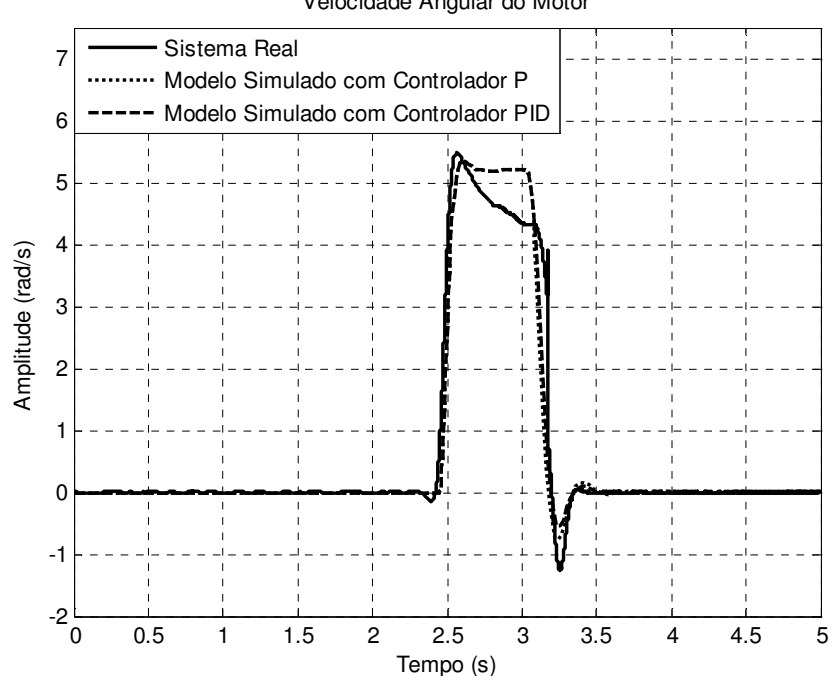

Velocidade Angular do Motor

FIG 4.12: Velocidade do eixo de saída do servomotor

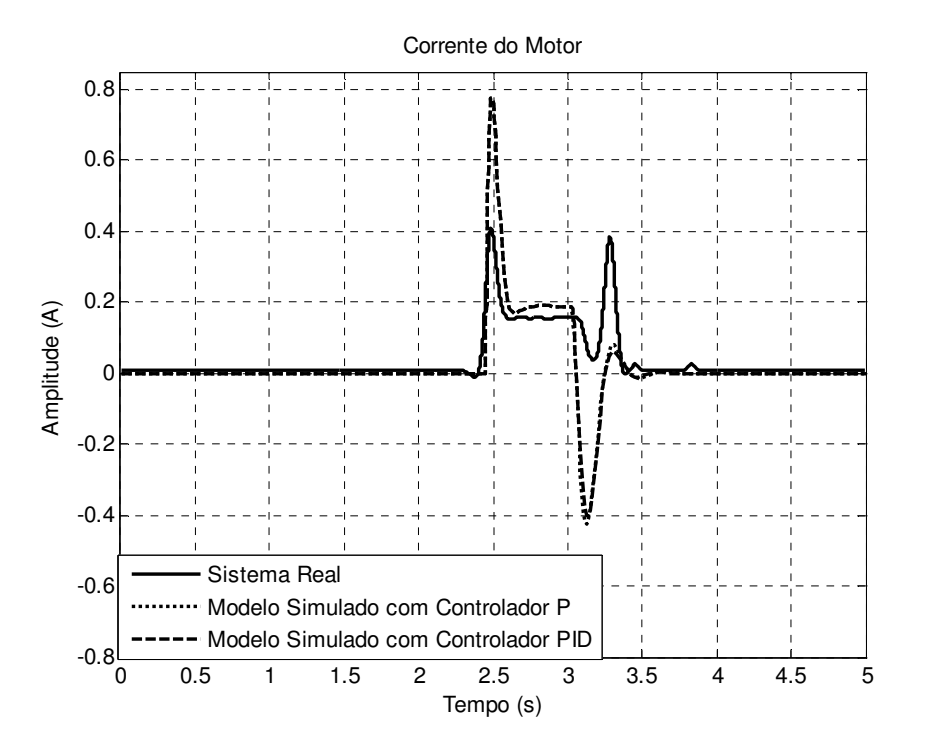

FIG 4.13: Corrente de saída do motor

As curvas da saída do controlador do servo, ângulo do eixo de saída e velocidade angular do modelo linear simulado, para ambos os controladores supostos, mostraram-se bastante próximas das curvas de saída do sistema real. A curva de corrente apresentou picos com valores diferentes, porém o nível DC do sinal, para ambos os modelos, ficaram próximos. Dessa forma, o modelo linear encontrado para o atuador foi considerado válido.

### 4.2.4 MODELO DO DEDO

Considerou-se que o dedo e sua interação com o objeto preendido representam uma perturbação no motor e foi modelado por uma função linear que relaciona o ângulo com o torque gerado pelo motor. Foi proposto que o modelo do dedo é representado por uma constante de rigidez com um amortecedor.
Para encontrar um valor da constante de rigidez que representa o modelo do dedo, um experimento foi realizado a fim de encontrar uma relação entre o ângulo do motor e o torque de perturbação aplicado no mesmo. No experimento foi utilizado um objeto complacente, no caso uma bexiga, que foi envolvida e agarrada pelo dedo enquanto fazia-se a aquisição da corrente e do ângulo do motor (FIG 4.14). O experimento foi repetido 3 vezes. A FIG 4.15 mostra o conjunto de pontos que relaciona corrente e ângulo do motor, obtidos nos 3 experimentos, além da reta que descreve a relação linear entre a corrente e ângulo do motor, encontrada para uma das curvas obtidas.

Como a corrente do motor é proporcional ao torque, e a constante de proporção é conhecida, a relação desejada entre torque e ângulo do motor é calculada.

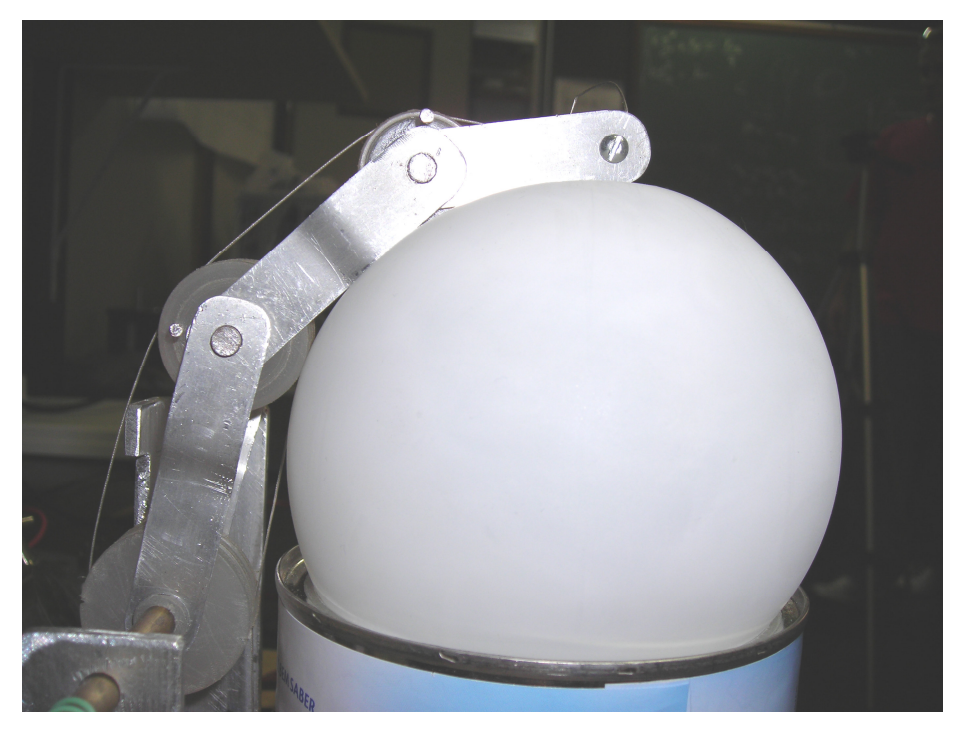

FIG 4.14: Experimento para modelo do dedo

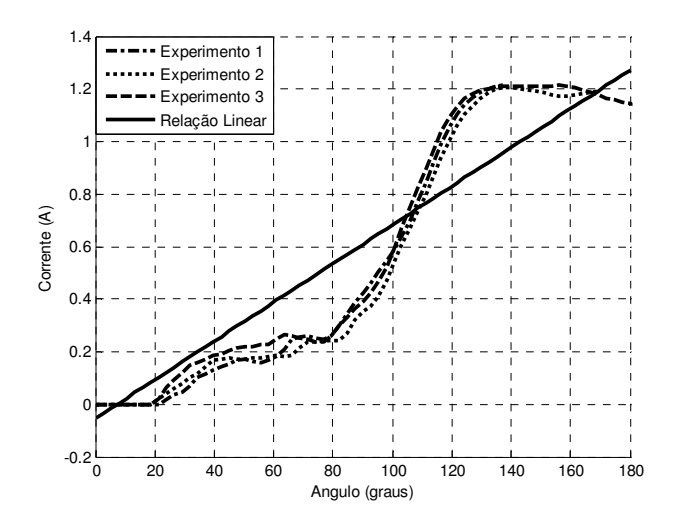

FIG 4.15: Dados obtidos no experimento e a relação linear.

A partir da FIG 4.15 verifica-se que a curva que representa o modelo do dedo não é uma curva linear. Como é assumido que o modelo da planta é um modelo linear, os pontos da curva de um dos experimentos foram aproximados por um polinômio de primeiro grau através do comando "polyfit" do Matlab. Logo, a reta que representa uma aproximação linear entre a corrente e o ângulo do motor foi traçada e a constante de rigidez para representar o modelo linear do dedo foi determinada pelo coeficiente angular desta reta, onde: Kdedo=0.3109.

Junto à constante de rigidez foi adicionado, ao modelo do dedo, o modelo de um amortecedor com valor de 0.0888, determinado empiricamente, a partir da comparação das curvas de resposta do modelo simulado da planta com o sistema real.

#### 4.2.5 MODELO DA PLANTA

A FIG 4.16 mostra o modelo detalhado da planta do sistema em função dos seus parâmetros. Substituindo os valores dos parâmetros encontrados nos experimentos (Tabela 4.2) é possível encontrar a função de transferência entre a corrente de saída e o ângulo de referência do sistema para posteriormente fazer o projeto de controle.

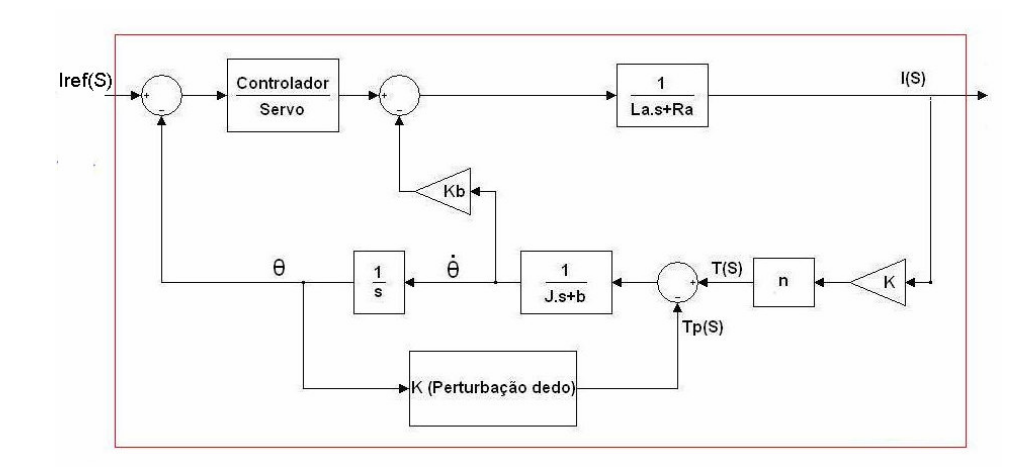

FIG 4.16: Modelo detalhado da planta

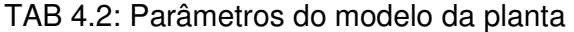

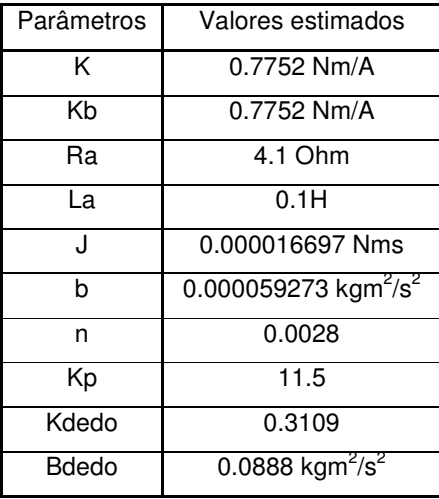

Usando as regras de álgebra de diagrama de blocos (FIGs 4.17a, 4.17b, 4.17c, 4.17d 4.17e) é possível reduzir o sistema em um único bloco (FIG 4.18) e encontrar a função de transferência I/θref:

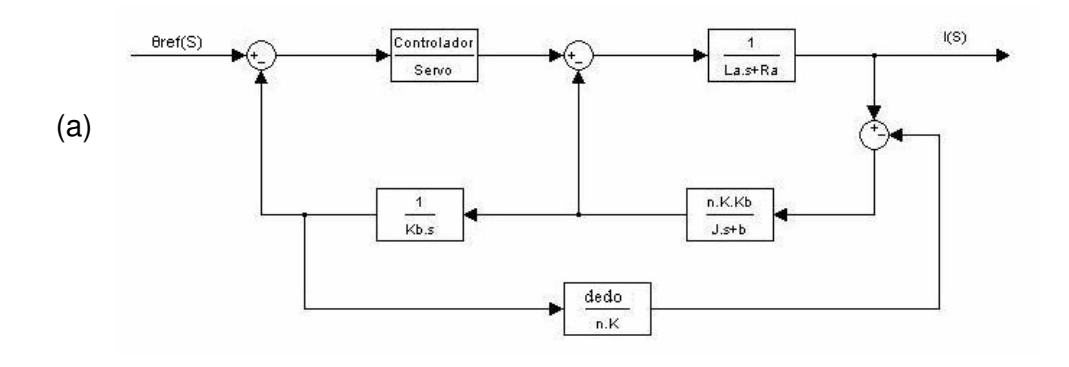

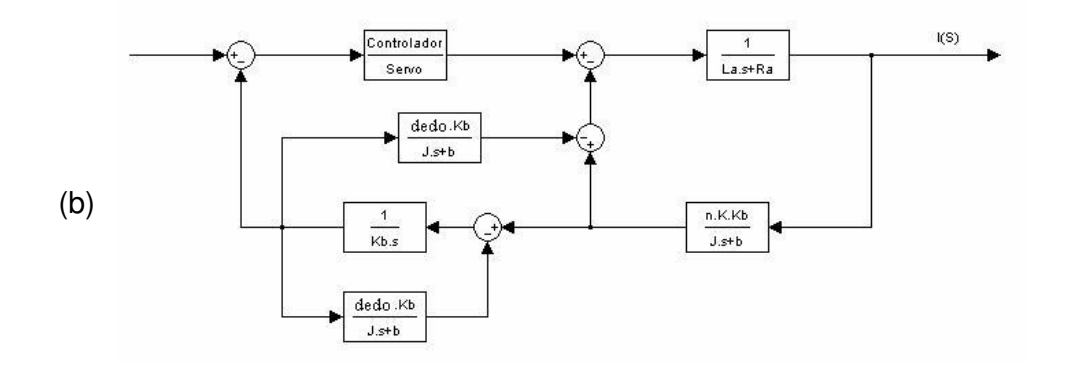

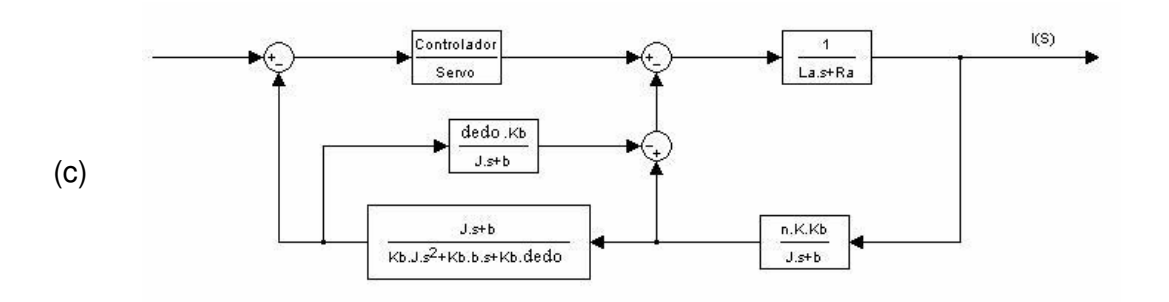

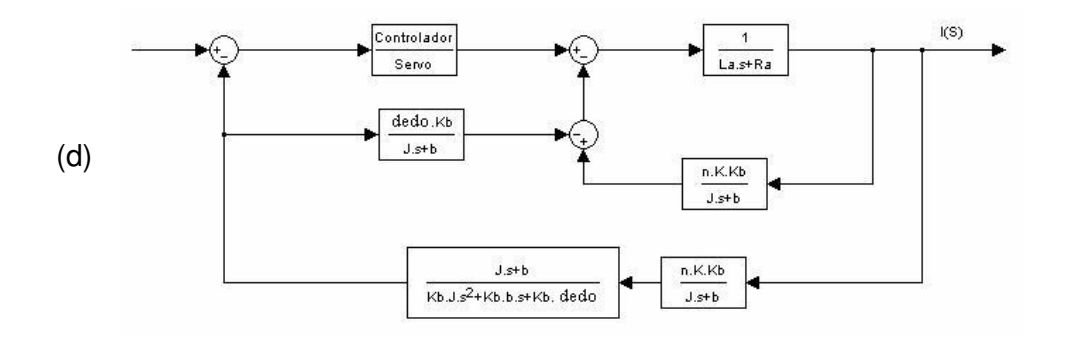

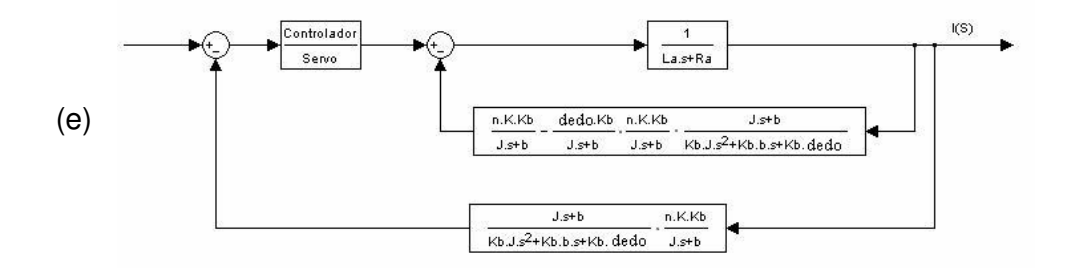

FIG 4.17: (a)1ª simplificação; (b) 2ª simplificação; (c) 3ª simplificação (d) 4ª simplificação; (e) 5ª simplificação

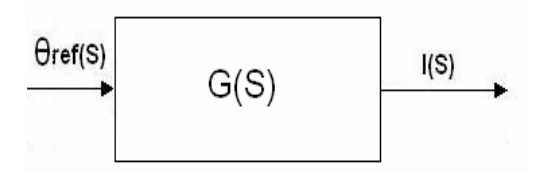

FIG 4.18: Bloco simplificado do sistema

Onde G(S) é a função de transferência entre corrente de saída e ângulo de referência do motor.

Como o sinal de controle será a corrente, foi necessário encontrar uma constante (R) que relaciona o ângulo de referência com uma corrente de referência, como mostrada na FIG 4.19. Ainda, como o sinal de entrada do sistema deve ser representado por um nível de corrente normalizado, variando de 0 a 100, dado pelo nível do sinal eletromiográfico normalizado pela MVC, foi encontrada uma relação entre ângulo e corrente de referência normalizada, a fim de obter diretamente a função de transferência I(S)/Iref(S). Para encontrar essa relação foi considerado que a corrente do motor varia linearmente com o valor da sua posição angular. Assim, dado que o ângulo do motor varia de 0 a π (rad), o sinal medido de corrente varia de 0 a 1.1 (A) e o sinal de entrada normalizado varia de 0 a 100, a relação encontrada foi 0.02856.

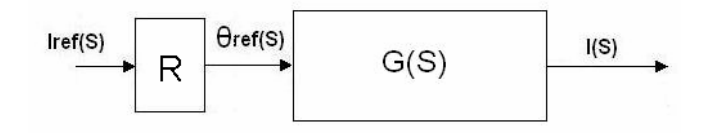

FIG 4.19: Relação entre I(S) e Iref(S)

Logo, a planta do sistema, que tem como sinal de entrada um nível de corrente, que representa o nível de força desejado, pode ser expressa pela função de transferência P(S):

onde:

 $P(S) =$ 

 $3.273$ s $^{12}$ +6 $9.71$ s $^{11}$ +716.2s $^{10}$ +4737s $^9$ +22260s $^8$ +78160s $^7$ +214100s $^6$ +474900s $^5$ +884500s $^4$ +1388000s $^3$ +1671000s $^2$ +1604000s+1413000  $\mathsf{s}^{13}$ +62.3 $\mathsf{s}^{12}$ +2100 $\mathsf{s}^{11}$ +28310 $\mathsf{s}^{10}$ +223200 $\mathsf{s}^{9}$ +1204000s $^8$ +4699000s $^7$ +13910000 $\mathsf{s}^{16}$ +32760000 $\mathsf{s}^{5}$ +63490000 $\mathsf{s}^{16}$ +105900000 $\mathsf{s}^{3}$ +137100000 $\mathsf{s}^{2}$ +125500000 $\mathsf{s}$ +1

A FIG 4.20 mostra os pólos e os zeros, no plano complexo, da função de transferência P(S), encontrada como modelo do sistema.

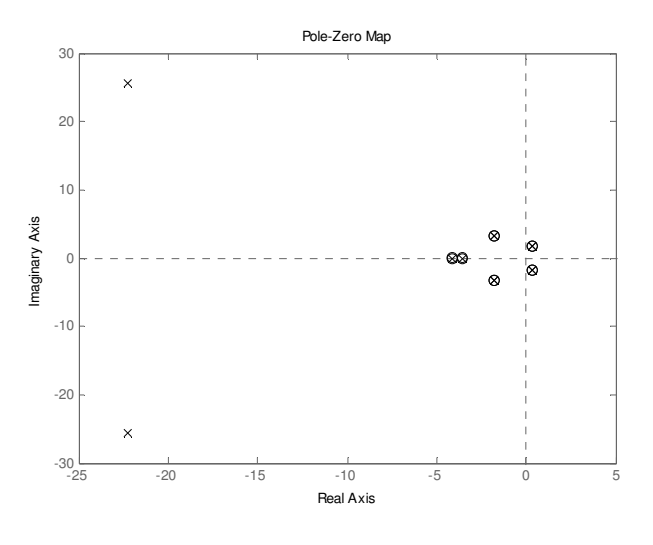

FIG 4.20: Pólos e zeros de P(S)

Como a função de transferência encontrada para o sistema possuía alguns pólos não controláveis, buscou-se uma realização mínima da função de transferência utilizando o comando minreal do matlab. A nova função de transferência correspondente encontrada foi:

$$
Pn(S) = \frac{3.273s + 11.62}{s^2 + 44.55s + 1153}
$$

A FIG 4.21 mostra os pólos e os zeros, no plano complexo, da nova função de transferência Pn(S).

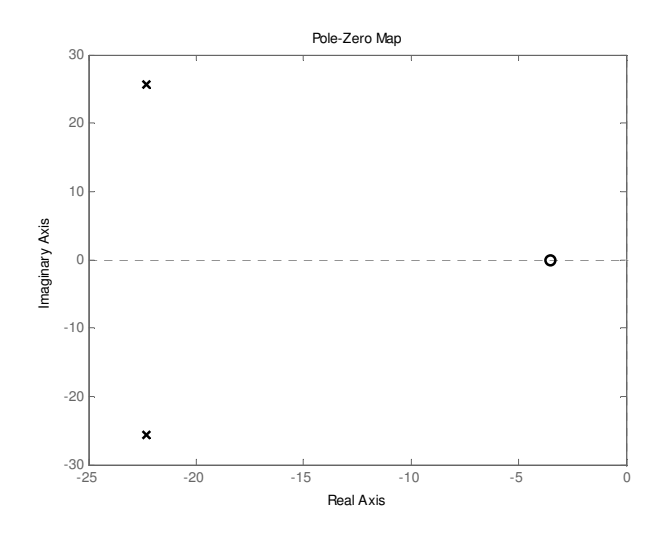

FIG 4.21: Pólos e zeros de Pn(S)

A FIG 4.22 mostra as curvas de resposta da planta em malha aberta para uma entrada em degrau de 0.05A nas seguintes situações: sistema real, modelo linear e modelo não-linear simulados, a fim de validar o modelo da planta encontrado e verificar a aproximação do sistema por um modelo linear.

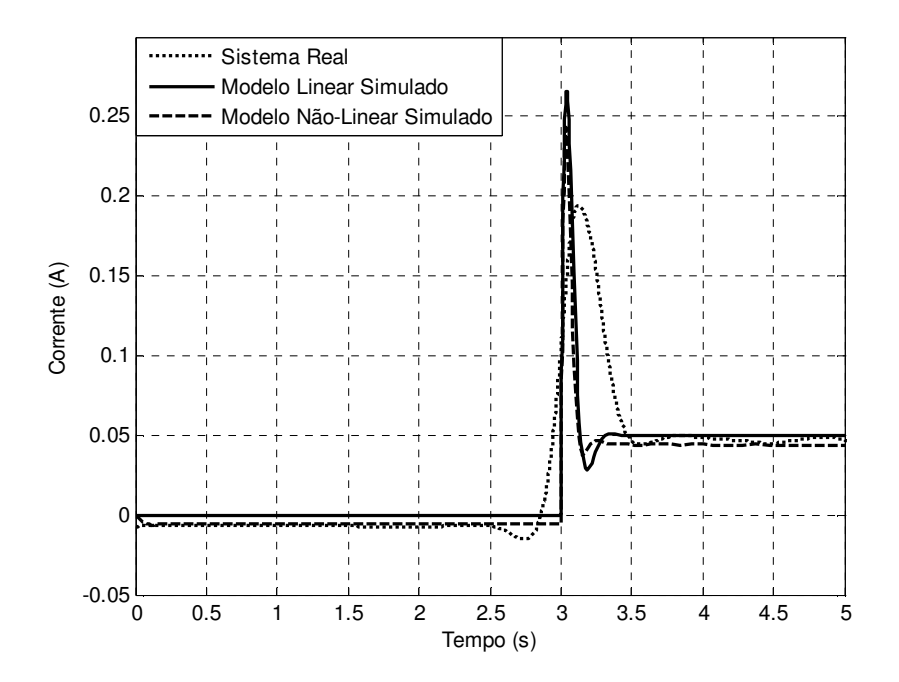

FIG 4.22: Resposta do sistema real, modelo linear e não linear simulados

### 4.3 PROJETO DO SISTEMA DE CONTROLE

Para o projeto do sistema de controle é necessário primeiramente verificar as características da resposta do sistema em malha aberta. Posteriormente, é feito o projeto do sistema de controle em malha fechada, de forma a se obter uma resposta com características satisfatórias.

A FIG 4.23 mostra a curva de resposta do modelo linear do sistema em malha aberta, numa escala de tempo mais refinada.

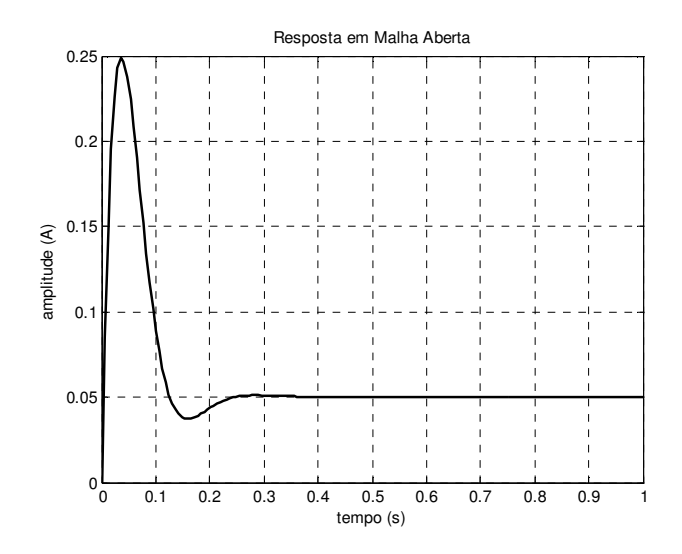

FIG 4.23: Resposta do modelo linear em malha aberta

Algumas características da resposta temporal como tempo de resposta, tempo de subida e overshoot foram encontradas usando o toolbox de controle do Matlab e podem ser vistas na FIG 4.24.

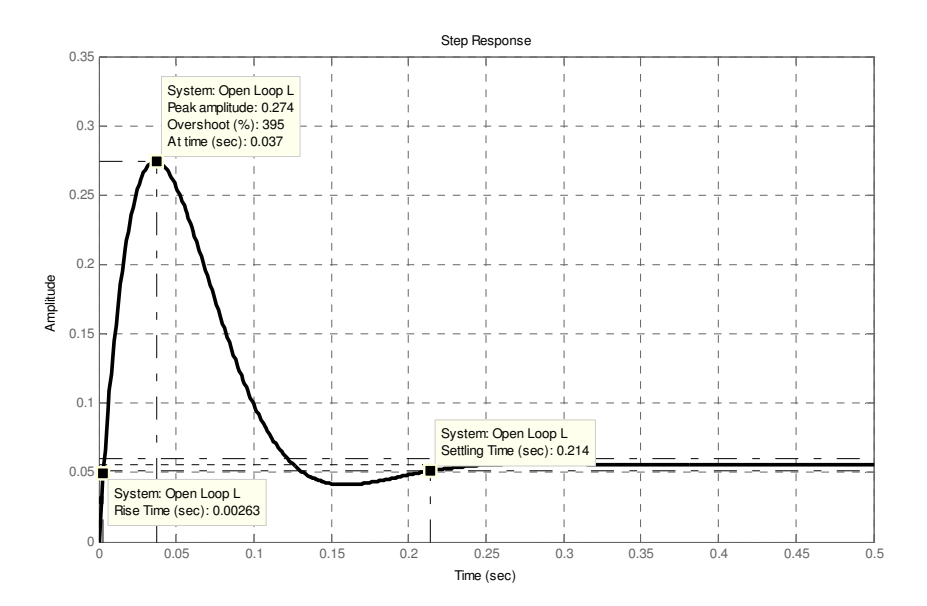

FIG 4.24: Características da curva de resposta em malha aberta

As características básicas da resposta transiente de um sistema em malha fechada estão relacionadas com os valores dos seus pólos. Os valores dos pólos em malha fechada relacionam-se com as especificações temporais do sistema para uma

entrada em degrau: overshoot, tempo de pico, tempo de acomodação, etc. Com isso, a partir dos requisitos da resposta do sistema, é possível definir o valor dos pólos de malha fechada e projetar um controlador onde os parâmetros da função de transferência em malha fechada do sistema forneçam os pólos desejados.

O método de localização e análise do lugar das raízes é uma forma de se representar graficamente os pólos da função de transferência de um sistema em malha fechada e suas várias localizações, em função da variação de algum parâmetro presente na função de transferência. Com o uso deste método, pode-se prever os efeitos sobre a localização dos pólos de malha fechada quando houver uma variação do valor do ganho de malha aberta ou forem adicionados pólos e zeros na função de transferência de malha aberta.

Em alguns casos, no projeto de um controlador utilizando o método do lugar das raízes, basta apenas efetuar ajustes do ganho de um controlador proporcional, de modo a mover os pólos de malha fechada para os locais desejados. Porém, quando apenas a modificação do valor do ganho não satisfaz os requisitos de resposta, é necessário projetar um compensador, adicionando pólos e zeros no sistema em malha aberta, de modo a fazer com que a trajetória dos pólos de malha fechada passe pelos valores dos pólos desejados.

A função "rlocus" do Matlab calcula o lugar geométrico das raízes para um sistema de malha fechada, indicando a trajetória dos pólos em função da variação do ganho de um controlador proporcional, assumindo realimentação unitária negativa. A FIG 4.25 mostra o lugar geométrico das raízes do sistema indicando a localização dos pólos em malha fechada, em função da variação do valor do ganho de um controlador proporcional.

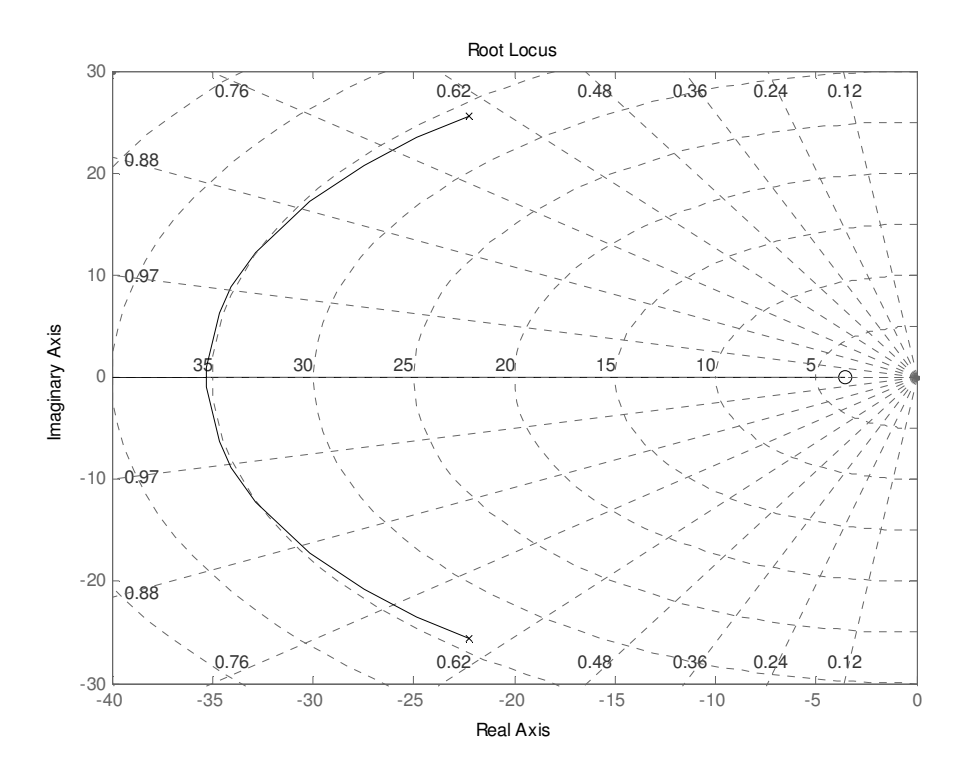

FIG 4.25: Lugar geométrico das raízes do modelo do sistema

De acordo com as características da curva de resposta do sistema em malha aberta (FIG 4.24), foi proposto projetar um controlador com a finalidade de diminuir o overshoot da curva de resposta.

Com o comando "damp" do Matlab, foi verificado que o sistema em malha aberta possui coeficiente de amortecimento ζ=0,65 e freqüência natural Wn=35. Para diminuir o overshoot da curva de resposta, foi necessário aumentar o valor do coeficiente de amortecimento do sistema. Para isso, foi então escolhido como requisito de resposta um sistema com coeficiente de amortecimento  $\zeta$  =0.97, que representa um sistema com valor de overshoot próximo a 0.

Como pode ser observado no gráfico do lugar das raízes (FIG 4.26), o ajuste do ganho é suficiente para mudar o valor dos pólos dominantes e fazer com que o requisito do coeficiente de amortecimento do sistema seja alcançado.

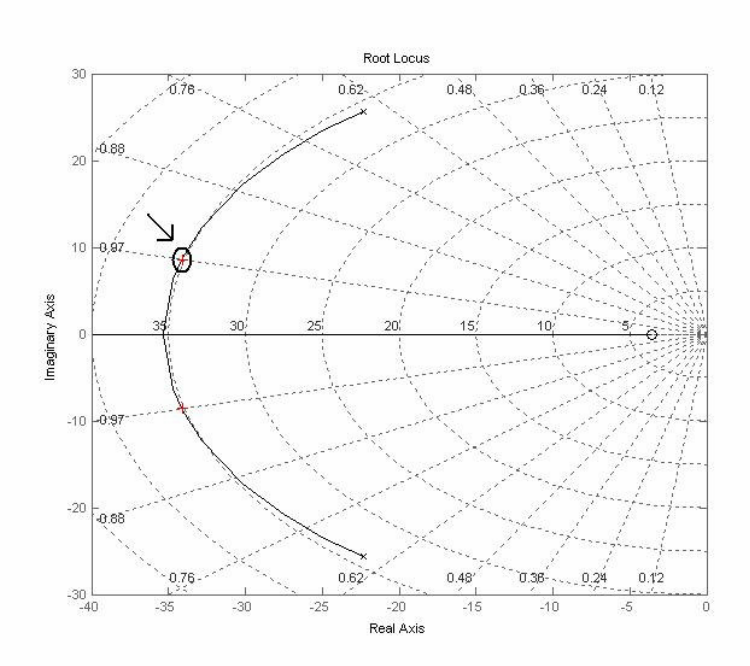

FIG 4.26: Localização do pólo desejado no gráfico do lugar das raízes

Com o comando "rlocfind" do Matlab, o valor do ganho do controlador foi encontrado (Kp = 0.066) a partir da escolha da localização do pólo desejado no gráfico do lugar das raízes. A FIG 4.27 mostra a curva de resposta obtida para o sistema em malha fechada com o controlador proporcional para uma pequena entrada de corrente em degrau de 0.05 A.

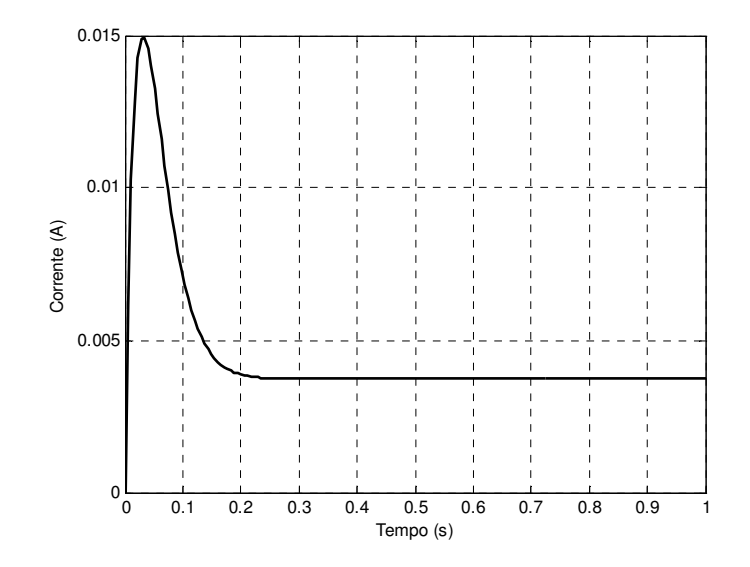

FIG 4.27: Resposta do sistema com o controlador proporcional

A partir da curva de resposta mostrada na FIG 4.27, observou-se que o overshoot diminuiu de 400% para aproximadamente 30%, porém a resposta apresentou um grande erro em regime permanente.

Foi proposto então projetar um controlador por atraso de fase sobre o sistema em malha fechada, como mostrado na FIG 4.28. O compensador por atraso de fase permite que se tenha um aumento considerável do ganho do sistema sem degradar o desempenho transitório.

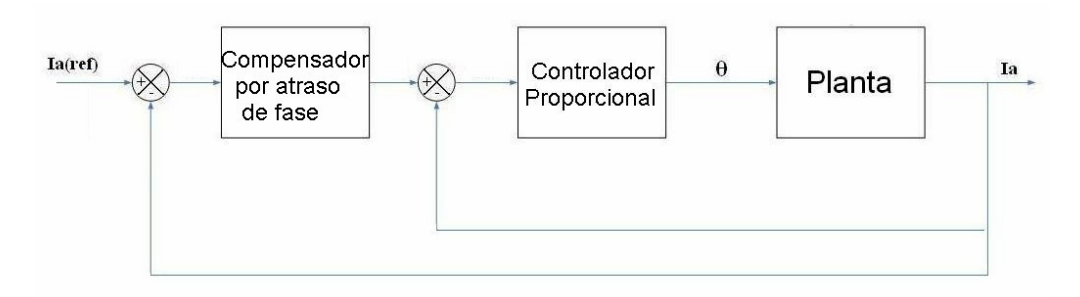

FIG 4.28: Projeto do sistema de controle

O compensador por atraso de fase foi projetado em um programa desenvolvido no Matlab, encontrado no Anexo III. A função de transferência do compensador por avanço de fase encontrada foi:

$$
C(S) = 110 \frac{0.005s + 1}{0.55s + 1}
$$

O compensador foi implementado nos modelos linear e não-linear do sistema simulado, e as curva de resposta a um degrau de 0.05A para ambos os modelos são mostradas na FIG 4.29.

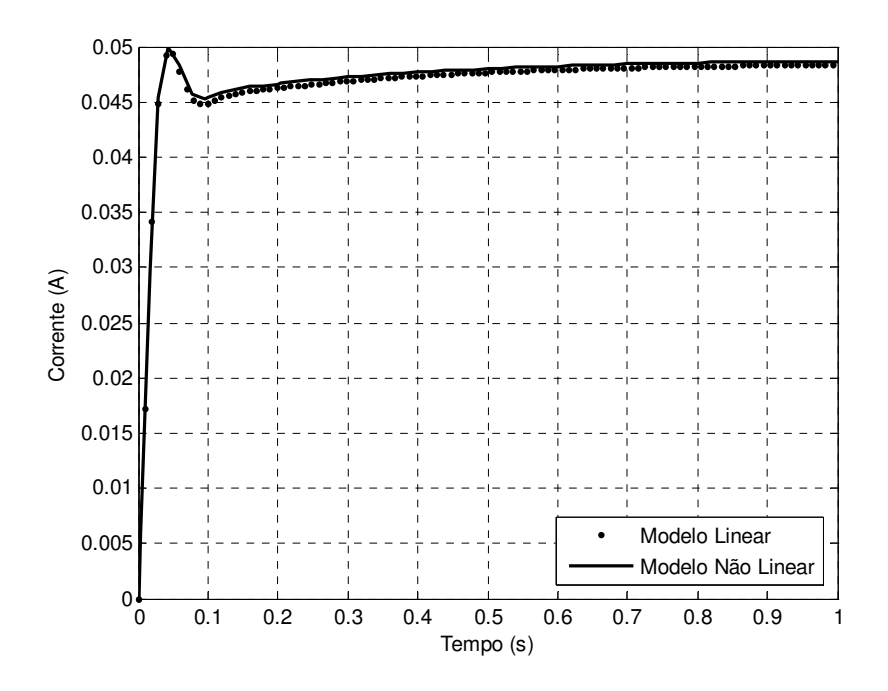

FIG 4.29: Curva de resposta do sistema controlado

O projeto de controle foi implementado no Labview e testado no dedo mecânico. O controle testado no sistema real não ofereceu resultados satisfatórios, pois apresentou um grande erro em regime. Foi então projetado outro controlador.

Para isso, foi escolhido aumentar o tempo de resposta do sistema, visto que o sistema não tem a necessidade de apresentar um tempo de resposta muito pequeno, diminuindo o valor de Wn. Logo, foi sugerido como requisito de resposta um sistema com coeficiente de amortecimento ζ=0.97 e freqüência natural Wn=5, implicando em um tempo de resposta igual a aproximadamente 0.6 segundos. Dessa forma, a localização dos pólos dominantes em malha fechada foi calculada:

$$
s_{1,2} = -\zeta \cdot \omega_n \pm j\omega_n \cdot \sqrt{1 - \zeta^2}
$$
  

$$
s_{1,2} = -4.85 \pm j1.2155
$$

Como pode ser visto através do gráfico do lugar das raízes (FIG 4.25), o ajuste do ganho não é suficiente para fazer com que os pólos desejados sejam alcançados, sendo necessário projetar um compensador por avanço de fase que permite que a trajetória dos pólos em malha fechada passe pela localização dos pólos desejados.

Para o cálculo dos parâmetros do compensador, foi implementado um programa no Matlab (Anexo III) que, a partir de um valor escolhido para o pólo do compensador, o valor do zero é calculado de acordo com o valor do ângulo de compensação. Dessa forma, o zero e o pólo do compensador determinados foram:

$$
zero = -5,96
$$

$$
polo = -40
$$

O gráfico do lugar das raízes para o sistema compensado pode ser visto na FIG 4.30:

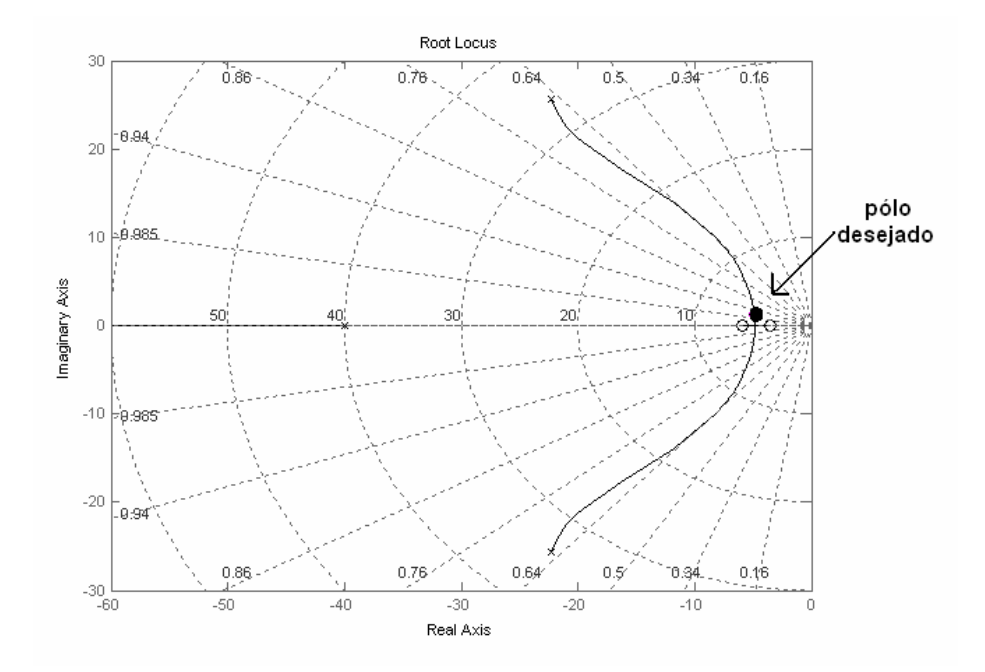

FIG 4.30: Lugar das raízes do sistema compensado

A partir da localização do pólo desejado no gráfico do lugar das raízes, o ganho do compensador (Kc=32) foi encontrado.

O modelo do compensador foi implementado no modelo linear e não-linear do sistema simulado, e aplicando uma pequena entrada em degrau de 0.05A, encontraram-se as curvas de resposta mostrada na FIG 4.31.

Nota-se que o overshoot da curva de resposta do sistema compensado diminuiu de 400% para menos de 20% e o tempo de acomodação, igual à aproximadamente 0.6 segundos, é satisfatório para o sistema.

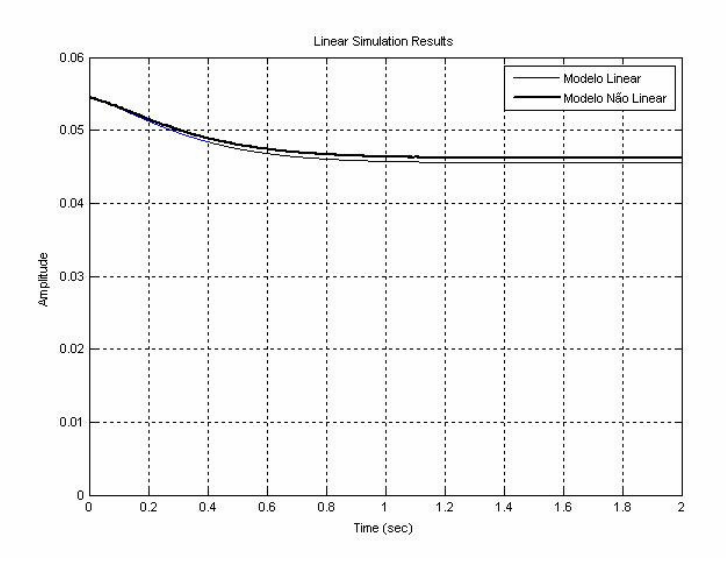

FIG 4.31: Curva de resposta do sistema compensado

O modelo do compensador também foi implementado no software Labview e o controle foi aplicado no dedo mecânico para verificar o comportamento da curva de resposta do sistema real. Com o dedo envolvido em um objeto complascente, no caso uma bexiga, foi aplicada uma pequena entrada em degrau de 0.1A, representando um pequeno deslocamento angular do motor, e foi obtida a curva de corrente de saída do servomotor, mostrada na FIG 4.32.

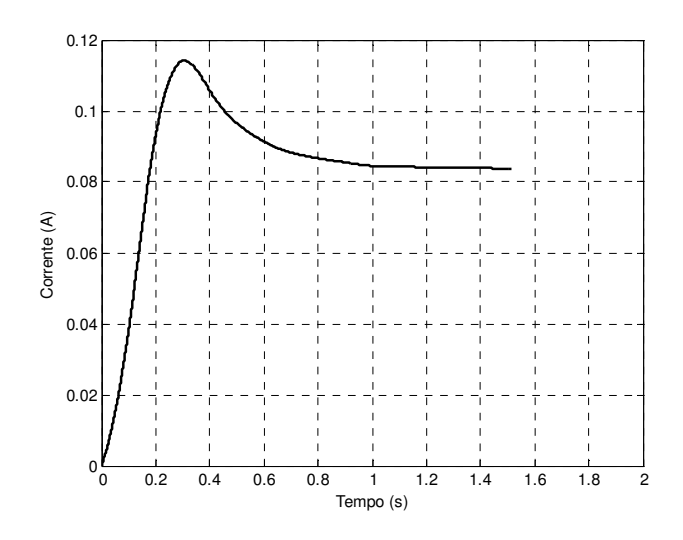

FIG 4.32: Curva de resposta do sistema real

Observou-se na curva de resposta (FIG 4.32) que o controlador projetado demonstrou um bom desempenho quando implementado no sistema real, apresentando um overshoot em torno de 30% e tempo de acomodação de aproximadamente 0.6 segundos.

A FIG 4.33 mostra o diagrama de blocos do sistema com o controle em malha fechada, projetado a partir do modelo linear da planta.

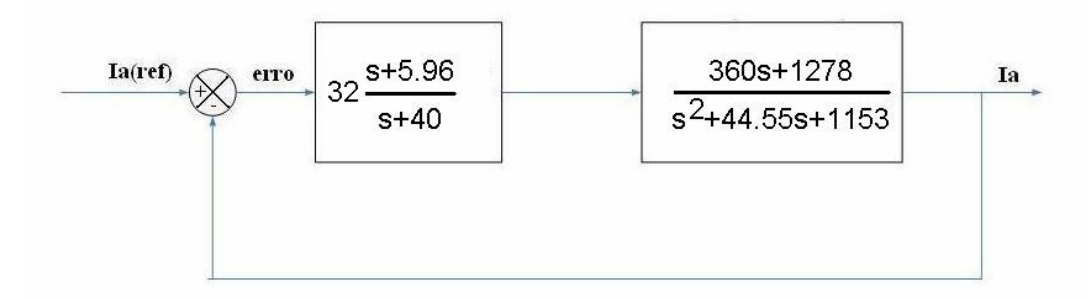

FIG 4.33: Projeto do sistema de controle

A função de transferência em malha fechada encontrada para o modelo linear do sistema foi:

$$
G(s) = \frac{Ia}{Ia(ref)} = \frac{11530s^2 + 109600 + 243900}{s^3 + 1056s^2 + 102600s + 267800}
$$

# **CAPÍTULO 5**

## **TESTES EXPERIMENTAIS E ANÁLISE DOS RESULTADOS**

#### 5.1 TESTES

Alguns testes foram realizados para verificar o desempenho do controle de força do dedo comparando a resposta do sistema em malha aberta com a resposta obtida utilizando o controle projetado em malha fechada. Os primeiros testes foram realizados com sinais de entrada simulados pelo computador e, em seguida, foram realizados diversos experimentos com o sinal eletromiográfico de indivíduos normais, em tempo real. Os experimentos foram realizados com 3 indivíduos, cujas características estão descritas na Tabela 5.1.

O sinal de entrada simulado corresponde ao valor médio normalizado do EMG que seria fornecido pelo paciente. A seqüência utilizada em todos os testes correspondeu ao seguinte conjunto de instruções:

- 1) Manter o braço parado com o cotovelo flexionado a 90º, por 10 segundos
- 2) Realizar uma contração isométrica voluntária "intermediária" por 5 segundos
- 3) Manter novamente o braço parado, sem realizar contração, por 10 segundos
- 4) Realizar uma contração isométrica voluntária máxima, por 5 segundos.

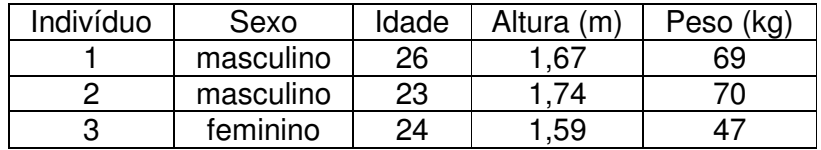

TAB 5.1: Características dos voluntários

Para realizar os experimentos, foram posicionados dois eletrodos de superfície sobre o bíceps de cada indivíduo e um terceiro eletrodo, utilizado como referência, foi colocado sobre o pulso de cada um deles. O procedimento utilizado para o posicionamento dos eletrodos está descrito na seção 2.2 do Capítulo 2. O sinal eletromiográfico de cada indivíduo foi normalizado a partir da sua respectiva MVC.

Nos experimentos realizados com os voluntários, foram analisadas duas situações distintas: em uma das situações, cada indivíduo procurou manter o nível de força aplicado, a partir da informação visual do nível do sinal de corrente, que estava sendo mostrado pelo computador (com biofeedback). Na outra situação, o experimento foi realizado sem o indivíduo ter o feedback da força que foi aplicada.

Em outro teste, foi colocado sobre a mão estendida do voluntário um objeto de peso igual a 1.2 kg e depois um objeto de peso 3,0 kg. Este teste permite observar o controle do dedo quando o sinal EMG de entrada não apresenta muitas variações.

A Tabela 5.2 indica os testes que foram realizados

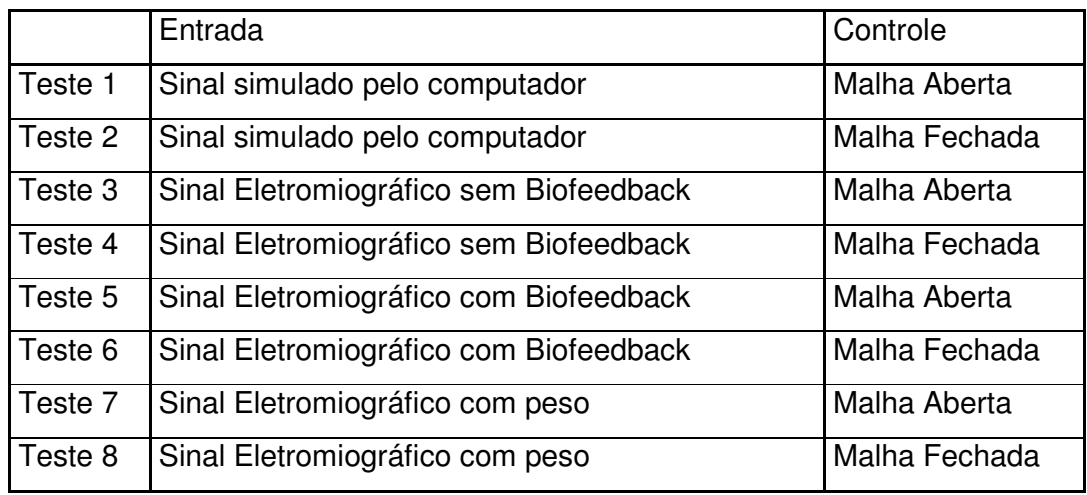

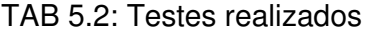

Devido o sinal EMG apresentar uma certa instabilidade na amplitude do seu sinal, o sinal normalizado de entrada e saída foram discretizados em cinco níveis de força.

Nos experimentos realizados, o controle de força foi testado com o dedo já envolvido em uma bexiga. Para que isso fosse possível, primeiramente o dedo foi controlado durante seu primeiro regime de operação, onde o dedo foi sendo flexionado até envolver o objeto por completo. O controle de força entrou em operação quando o sistema reconheceu, através de um limiar de corrente do motor, que o dedo já havia preendido o objeto. A partir daí, foi possível verificar o desempenho do controle de força através dos resultados obtidos nos testes.

5.1.1 TESTE 1

No primeiro teste, foi obtida a curva de corrente de saída do motor no sistema em malha aberta, ao aplicar uma entrada simulando o valor médio normalizado do EMG, que seria fornecido pelo paciente. A FIG 5.1 mostra a resposta obtida nesse teste.

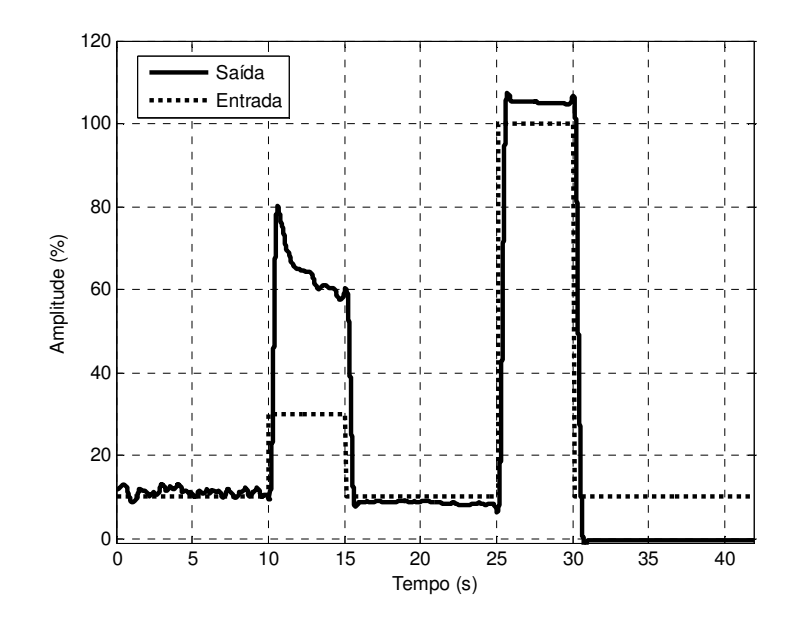

FIG 5.1: Resposta em malha aberta com sinal de entrada simulado

## 5.1.2 TESTE 2

Em um segundo teste, foi adquirida a curva de corrente do servomotor ao aplicar um sinal de entrada simulado pelo computador. Nesse teste, a entrada foi aplicada no sistema com o controle em malha fechada.

A FIG 5.2 mostra o desempenho do controle em malha fechada obtido no teste.

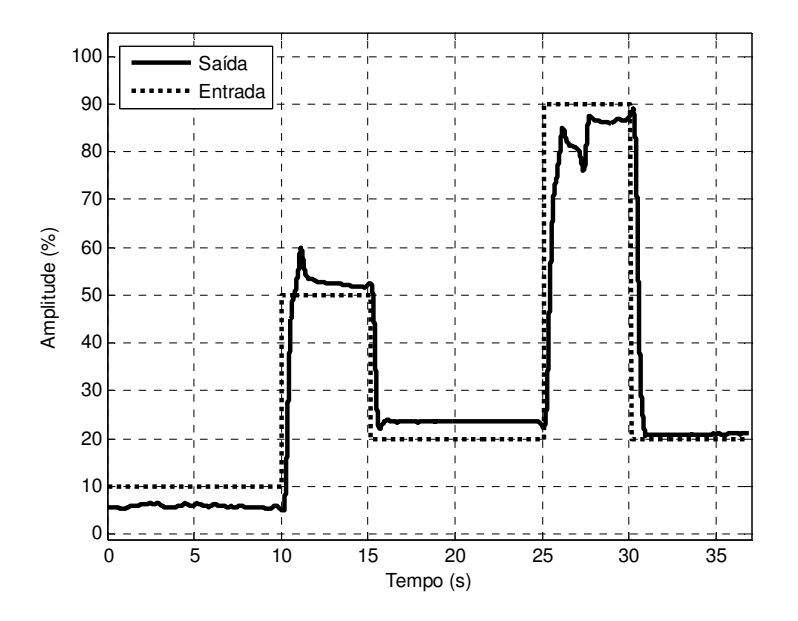

FIG 5.2: Resposta em malha fechada com sinal de entrada simulado

## 5.1.3 TESTE 3

No Teste 3 foram analisadas as curvas de corrente de saída do servomotor no sistema em malha aberta, tendo como entrada o sinal EMG normalizado de cada indivíduo. Esse teste foi realizado sem o indivíduo ter a informação do nível de força que estava sendo aplicado no objeto pelo dedo.

As FIGs 5.3, 5.4 e 5.5 mostram os resultados dos testes realizados em cada indivíduo para o controle em malha aberta sem o biofeedback.

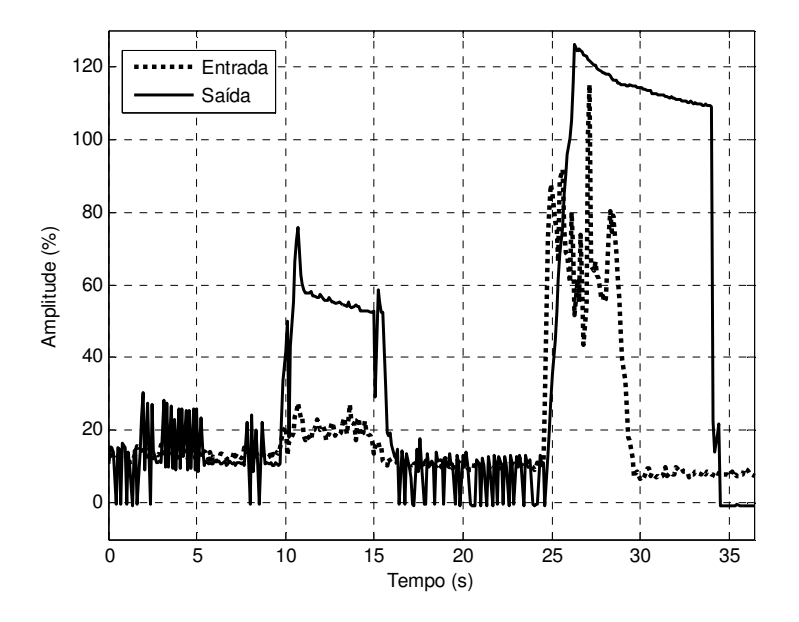

FIG 5.3: Resposta para controle em malha aberta sem biofeedback (indivíduo 1)

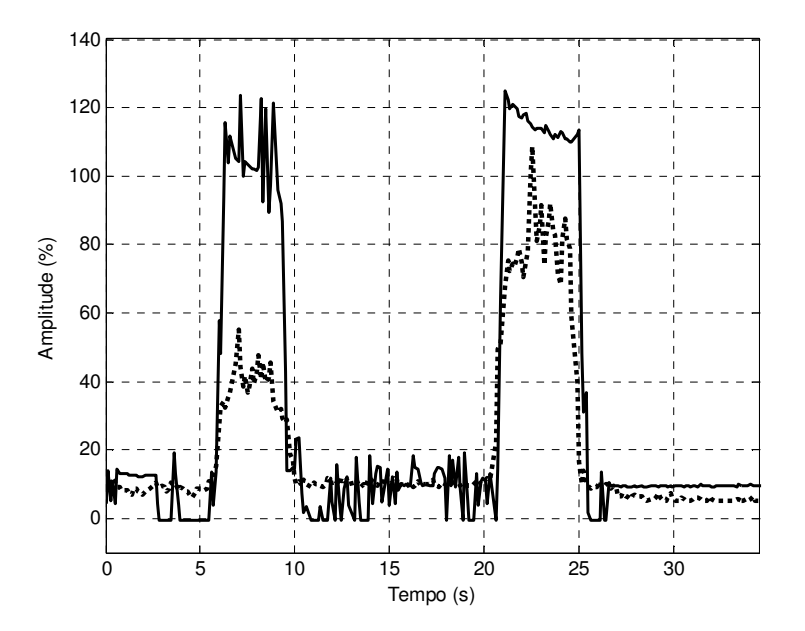

FIG 5.4: Resposta para controle em malha aberta sem biofeedback (indivíduo 2)

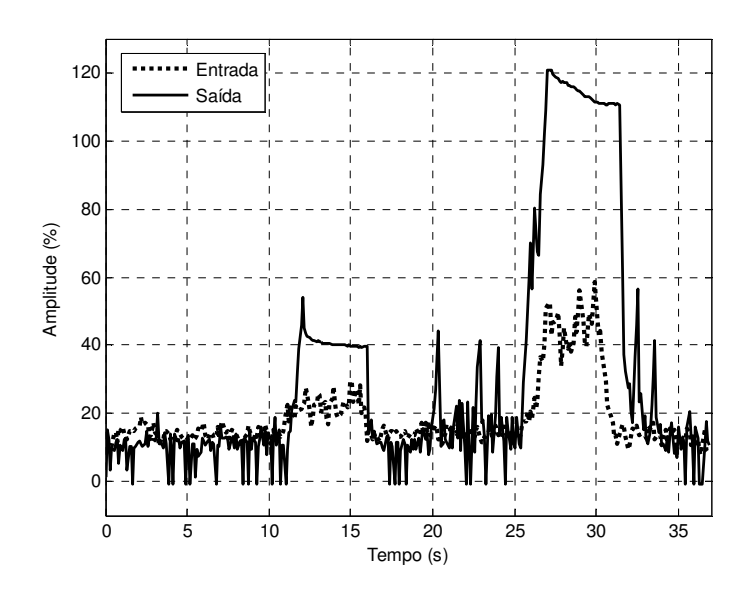

FIG 5.5: Resposta para controle em malha aberta sem biofeedback (indivíduo 3)

5.1.4 TESTE 4

Nesse teste, foram adquiridas as curvas de corrente do servomotor durante o controle em malha fechada, tendo como entrada o sinal EMG normalizado de cada indivíduo. Esse teste foi realizado sem biofeedback.

As FIGs 5.6, 5.7 e 5.8 mostram os resultados dos testes realizados para cada indivíduo.

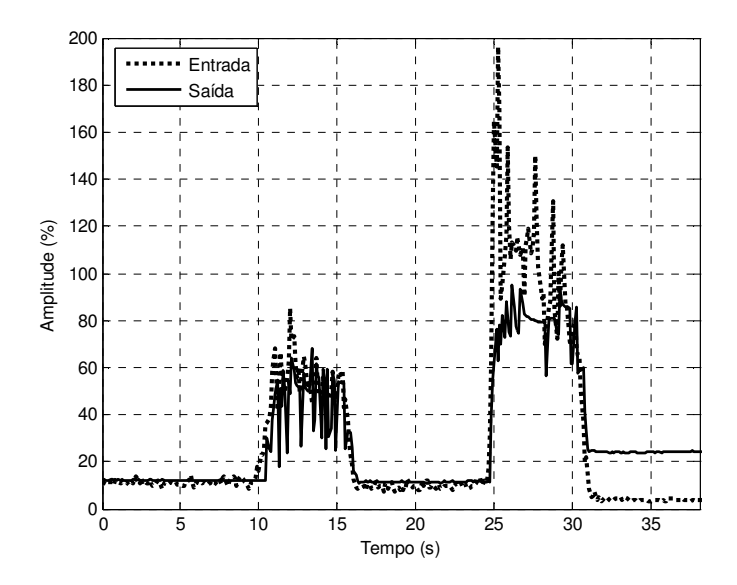

FIG 5.6: Resposta do controle em malha fechada sem biofeedback (indivíduo 1)

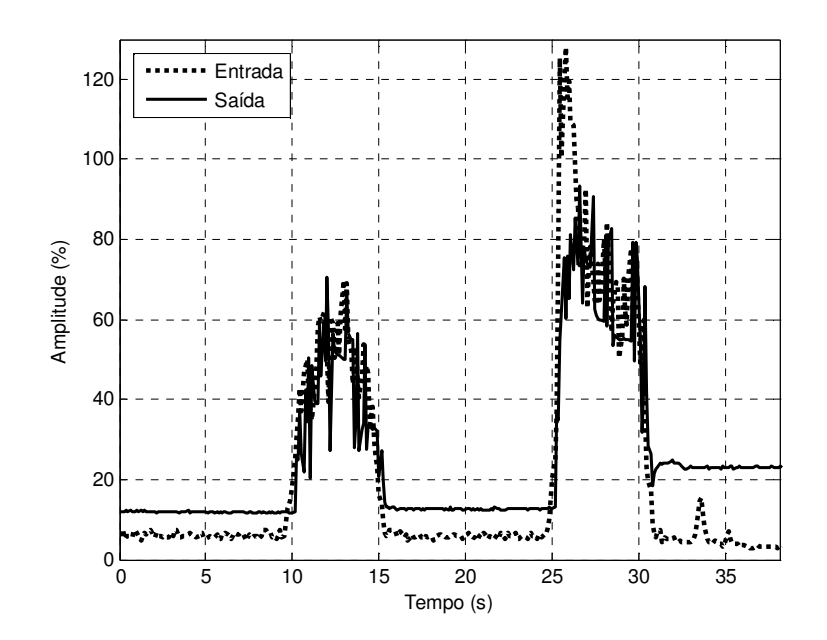

FIG 5.7: Resposta do controle em malha fechada sem biofeedback (indivíduo 2)

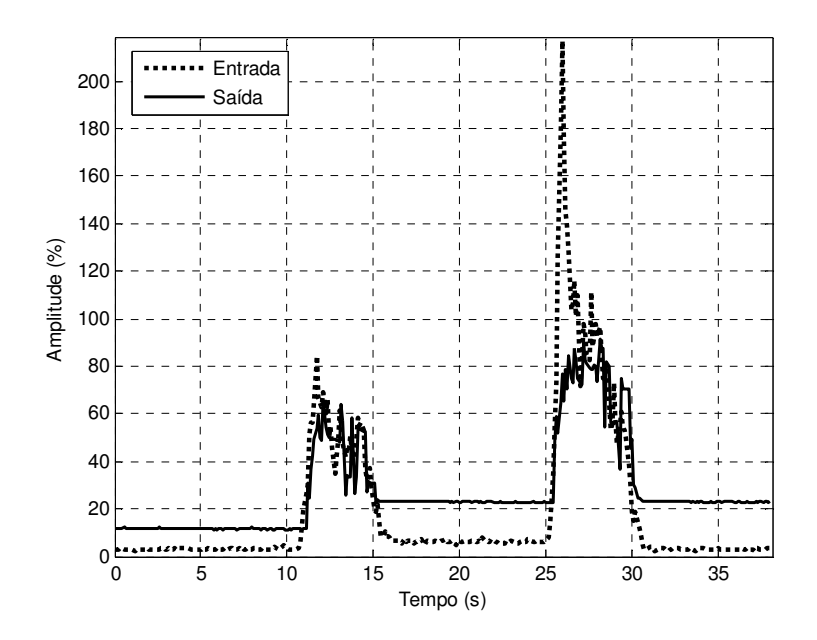

FIG 5.8: Resposta do controle em malha fechada sem biofeedback (indivíduo 3)

5.1.5 TESTE 5

No Teste 5 foram obtidas as curvas de corrente de saída do servomotor para o sistema em malha aberta, tendo como entrada o sinal EMG normalizado de cada indivíduo. Esse teste foi realizado com uma informação visual do nível de força que estava sendo aplicado no objeto pelo dedo.

As FIGs 5.9, 5.10 e 5.11 mostram os resultados dos testes realizados em cada indivíduo para o controle em malha aberta com biofeedback.

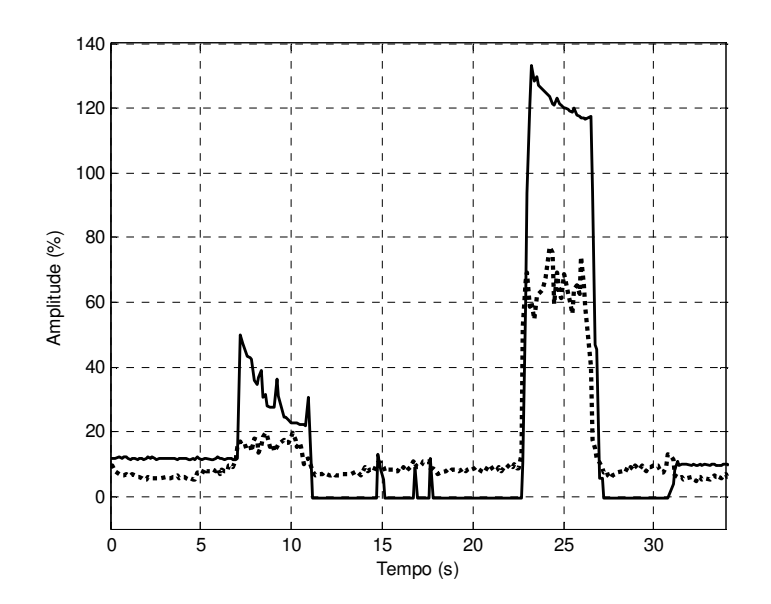

FIG 5.9: Resposta do controle em malha aberta com biofeedback (indivíduo 1)

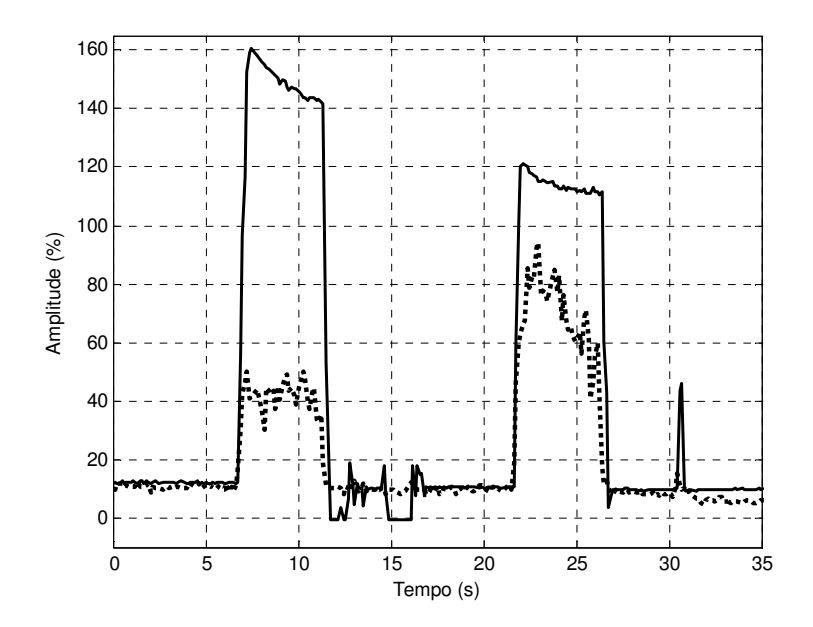

FIG 5.10: Resposta do controle em malha aberta com biofeedback (indivíduo 2)

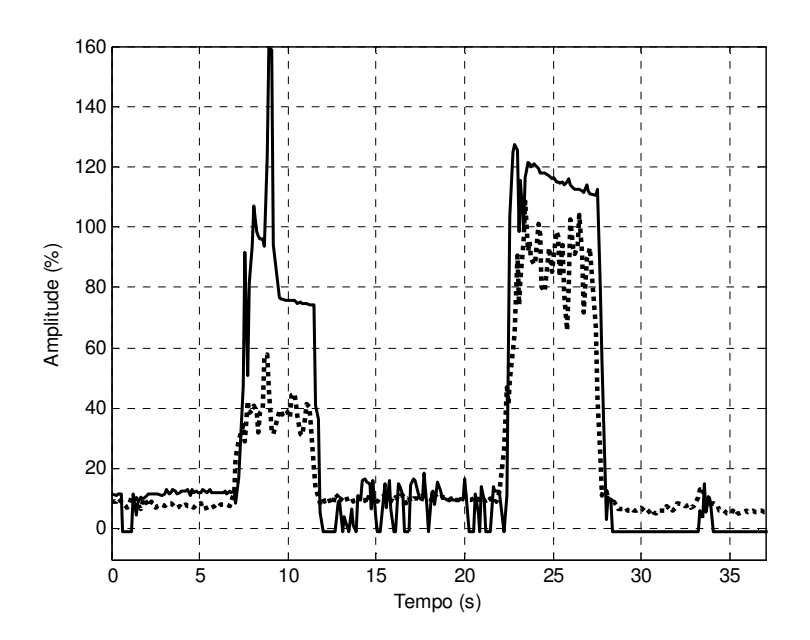

FIG 5.11: Resposta do controle em malha aberta com biofeedback (indivíduo 3)

## 5.1.6 TESTE 6

No Teste 6 foram adquiridas as curvas de corrente de saída do servomotor para o sistema em malha fechada, tendo como entrada o sinal EMG normalizado de cada indivíduo. Esse teste foi realizado com uma informação visual do nível de força que estava sendo aplicado no objeto pelo dedo.

As FIGs 5.12, 5.13 e 5.14 mostram os resultados dos testes realizados em cada indivíduo.

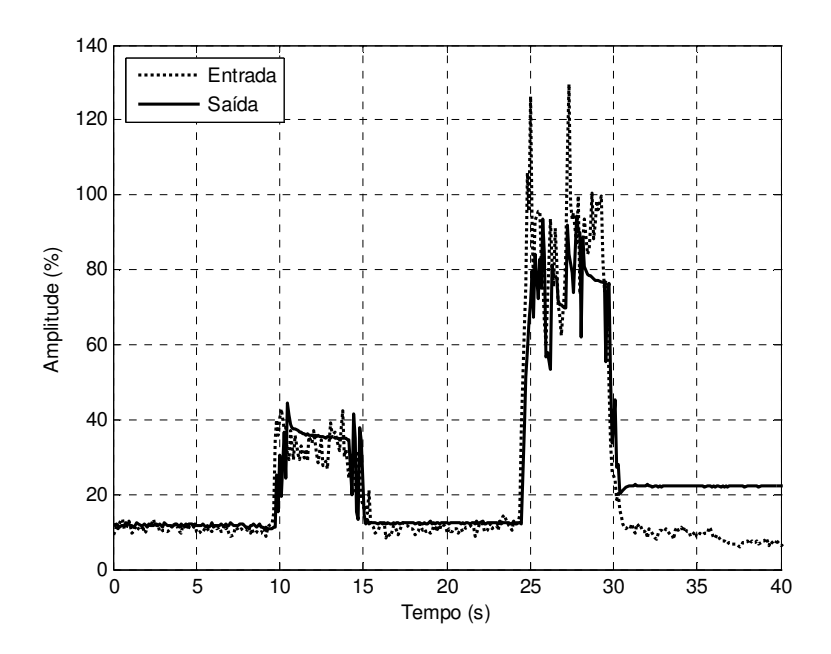

FIG 5.12: Resposta do controle em malha fechada com biofeedback (indivíduo 1)

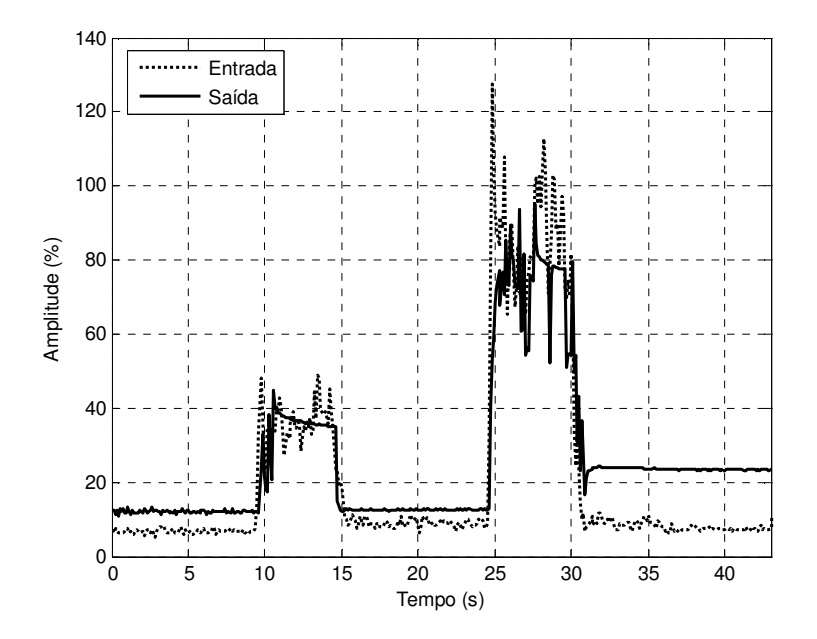

FIG 5.13: Resposta do controle em malha fechada com biofeedback (indivíduo 2)

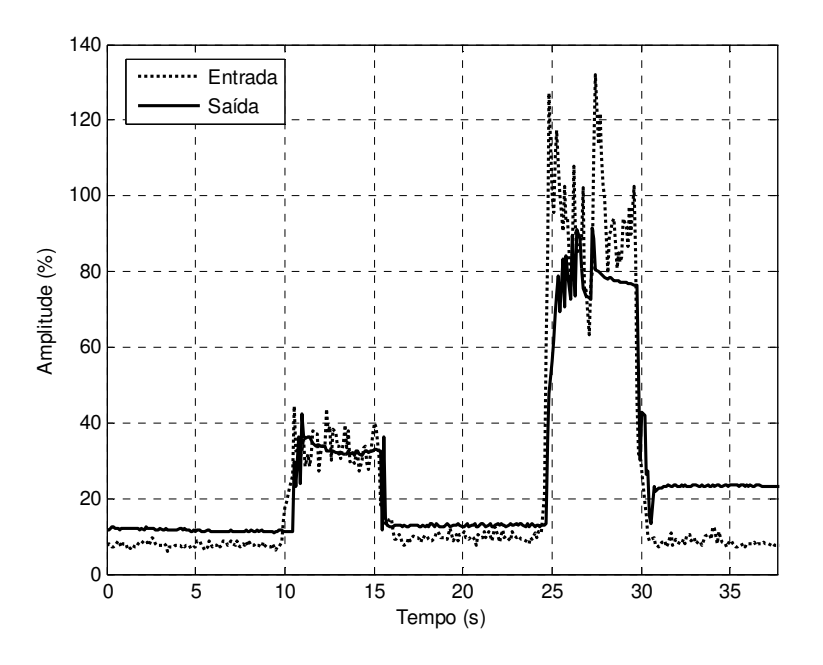

FIG 5.14: Resposta do controle em malha fechada com biofeedback (indivíduo 3)

5.1.7 TESTE 7

Neste teste, foram obtidas as curvas de corrente do motor para o controle em malha aberta, com sinal de entrada vindo a partir de uma força aplicada pelo indivíduo para segurar um peso, para cada indivíduo.

As FIGs 5.15, 5.16 e 5.17 mostram os resultados dos testes realizados

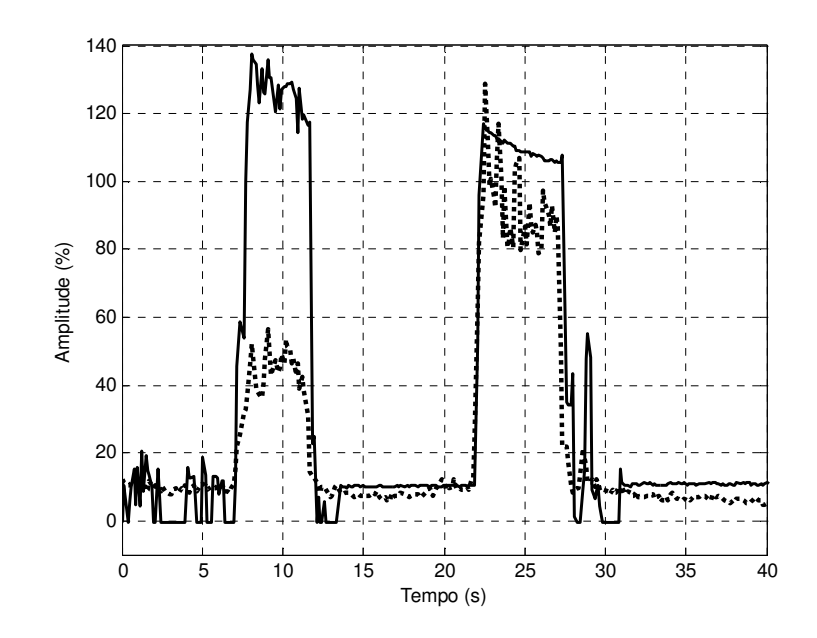

FIG 5.15: Resposta do controle em malha aberta com peso colocado sobre a mão (indivíduo 1)

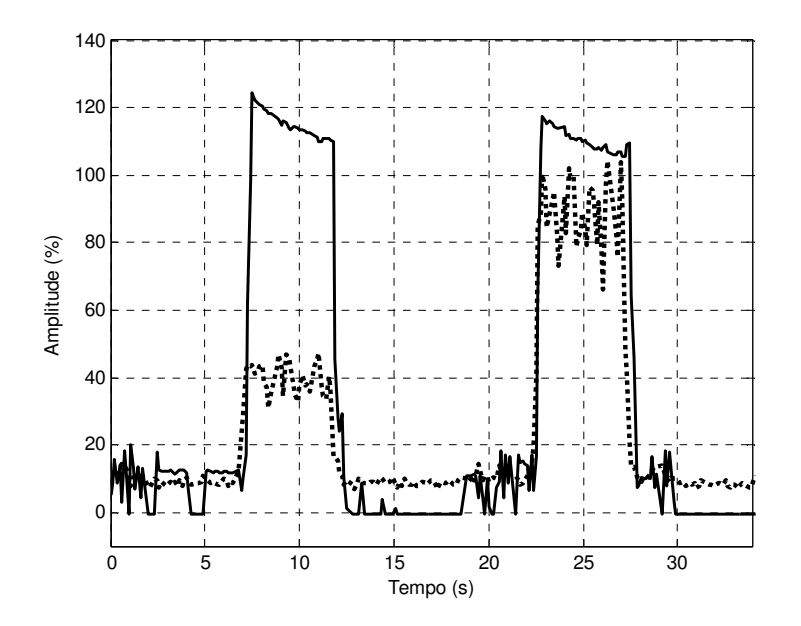

FIG 5.16: Resposta do controle em malha aberta com peso colocado sobre a mão (indivíduo 2)

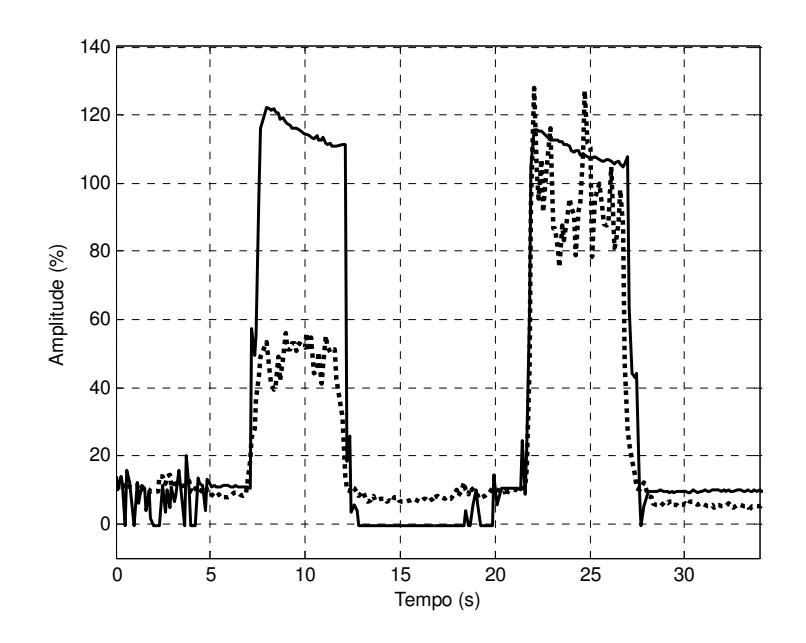

FIG 5.17: Resposta do controle em malha aberta com peso colocado sobre a mão (indivíduo 3)

5.1.8 TESTE 8

Neste teste, foram obtidas as curvas de corrente do motor para o controle em malha fechada, com sinal de entrada vindo a partir de uma força aplicada pelo indivíduo para segurar um peso, para cada indivíduo.

As FIGs 5.18, 5.19 e 5.20 mostram os resultados dos testes realizados em cada indivíduo.

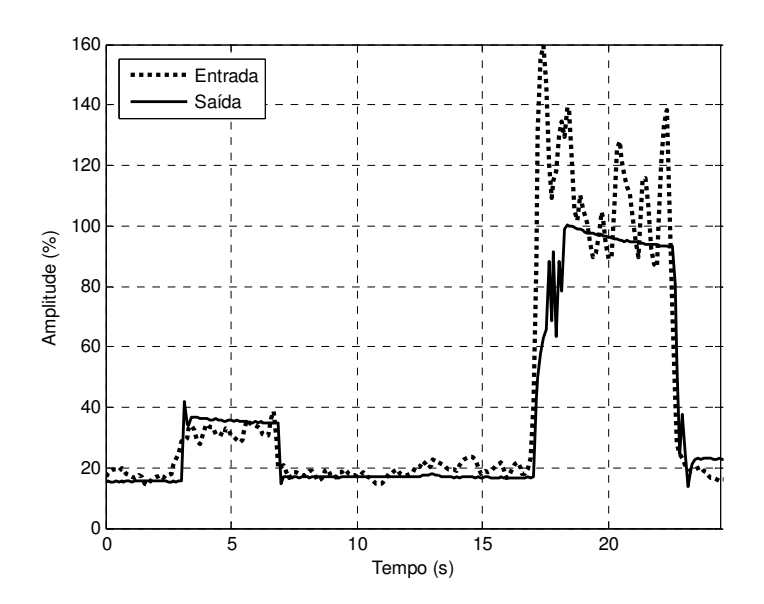

FIG 5.18: Resposta do controle em malha fechada com peso colocado sobre a mão (indivíduo 1)

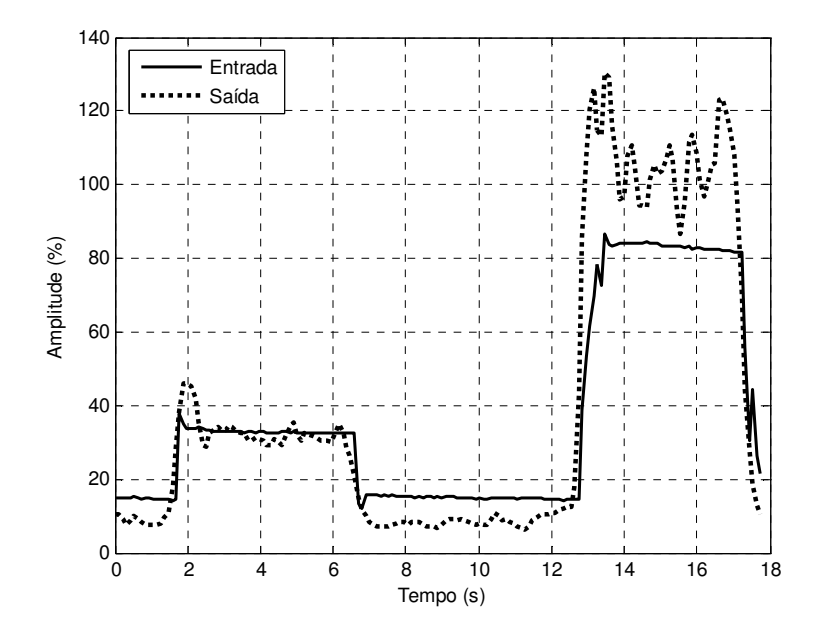

FIG 5.19: Resposta do controle em malha fechada com peso colocado sobre a mão (indivíduo 2)

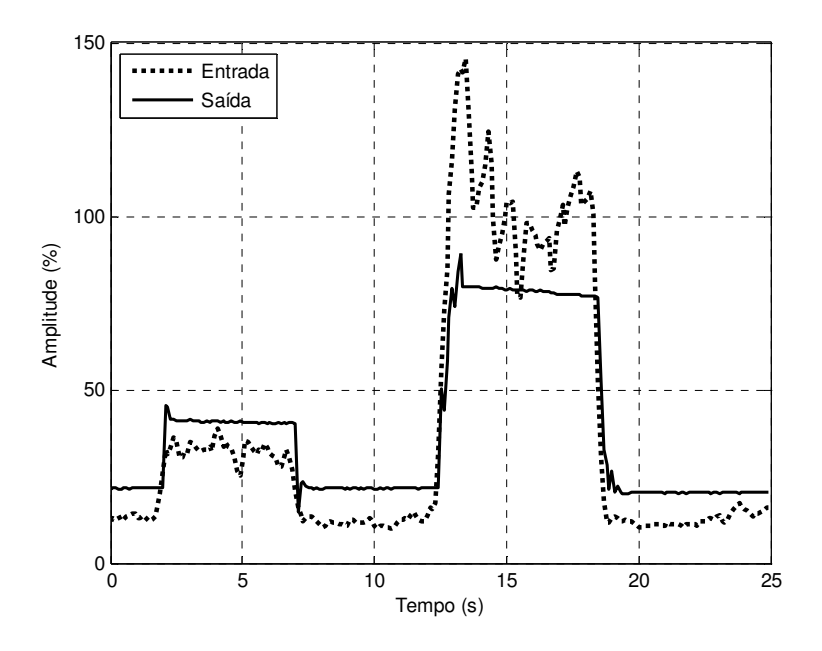

FIG 5.20: Resposta do controle em malha fechada com peso colocado sobre a mão (indivíduo 3)

# 5.2 ANÁLISE DOS RESULTADOS E DISCUSSÃO

Os resultados mostram que o controle de força em malha aberta do dedo não obteve um bom desempenho. As curvas de saída indicaram, em vários casos, que o dedo atingiu o nível máximo de força sem o indivíduo fornecer como entrada um nível de força alto. Além disso, em outras situações, as curvas de resposta apresentaram um grande erro em regime permanente. Isso se deve ao fato da corrente do motor não apresentar uma relação linear com sua posição angular, como foi considerado no trabalho. A FIG 5.21 mostra a relação entre o ângulo e o sinal de corrente do servomotor.

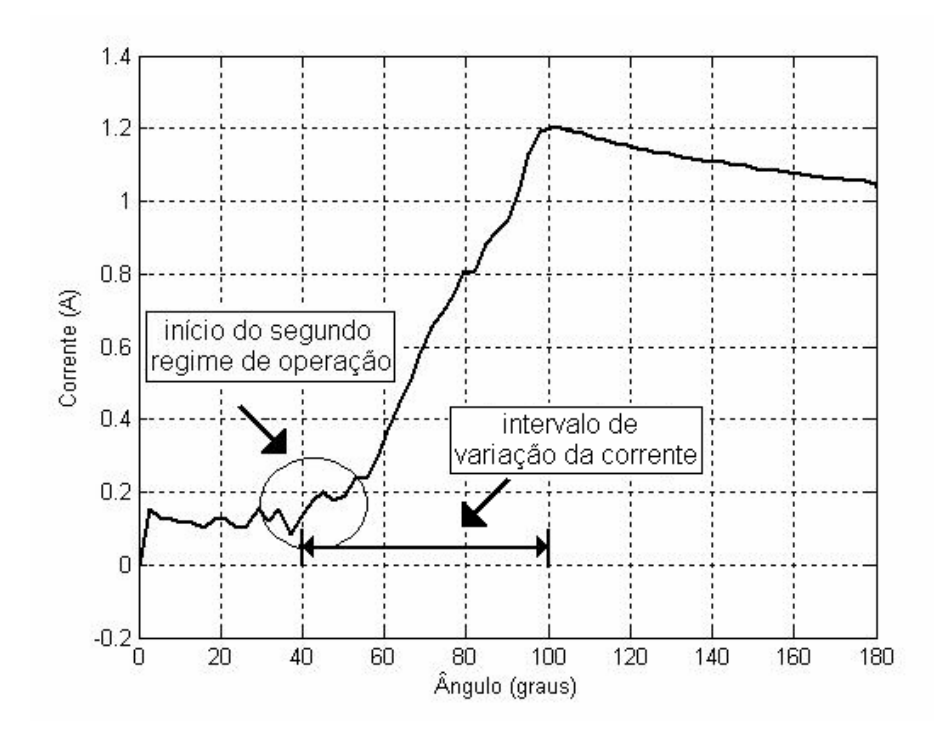

FIG 5.21: Curva da corrente do motor em função da sua posição angular

A corrente do motor satura a partir de certa posição angular do motor, fazendo com que, sem o controle em malha fechada, o dedo atinja o seu nível máximo de força a partir de um certo nível do sinal de entrada. Além disso, como a corrente apresenta uma grande variação dentro de um pequeno intervalo de posição angular do motor, o controle em malha aberta apresenta um desprezível erro em regime permanente apenas para pequenos valores de deslocamento angular no motor, correspondente a pequenos valores de entrada de níveis de força. Logo, quando se tem um sinal de entrada com um nível de força um pouco maior, a curva de resposta para o sistema em malha aberta sempre apresentará um grande erro em regime permanente.

Já os resultados dos testes realizados utilizando o controle em malha fechada apresentaram-se bons, mostrando que o projeto do sistema de controle desenvolvido para controlar a força dedo foi satisfatório.

Ainda, os resultados dos testes mostraram que o controle de força, proposto através da mensuração da corrente do motor é eficiente. Além disso, o controle de força através da corrente do motor apresenta algumas vantagens em relação à utilização de um sensor de força, instalado nas falanges do dedo. A utilização de tal sensor restringe os pontos de contatos do dedo sobre o objeto, além de ocupar espaço sobre a prótese e se apresentar como um método mais caro para a medição de força.

Durante o trabalho realizado, verificou-se que o sinal de corrente, medido do servomotor, é um sinal de alta freqüência. A princípio, o sistema de aquisição que estava sendo usado para monitorar a corrente, não reproduzia correntemente o sinal, que apresenta um pico quando o motor é acionado. Isso ocorria devido à limitação da taxa de aquisição da placa utilizada. Para adquirir corretamente o sinal de corrente do motor, precisou ser utilizado um outro sistema de aquisição. O valor da freqüência de amostragem, ajustado para novo sistema de aquisição foi de 10kHz. Logo, verifica-se que o controle feito através da mensuração da corrente exige um sistema de aquisição de alto desempenho.
## **CAPÍTULO 6**

#### **CONCLUSÃO**

O mecanismo proposto para o protótipo do dedo mecânico permitiu-lhe uma boa flexibilidade, que se mostrou capaz de se adaptar ao formato de um objeto preendido. Além disso, o mecanismo apresentou simplicidade de construção e controle, utilizando componentes de baixo custo.

O algoritmo de controle do movimento de flexão e extensão do dedo através do sinal de comando enviado pelo sinal EMG foi implementado no Labview. O dedo mecânico foi capaz de executar os movimentos desejados do indivíduo.

Para desenvolver o projeto de controle de força, o modelo do atuador foi identificado ajustando os parâmetros de um sistema de 2ª ordem linear, através da resposta temporal e o modelo do dedo foi encontrado por uma função que relaciona o ângulo com o torque gerado pelo motor. Dessa maneira, um modelo simplificado do sistema foi encontrado e validado através da comparação das curvas do modelo identificado com as curvas do sistema real.

Os testes realizados utilizando o controle de força em malha aberta no dedo apresentaram um grande erro em regime permanente, mostrando-se a necessidade de desenvolver um projeto de controle em malha fechada.

O controle de força em malha fechada foi projetado, implementado no Labview e testado no dedo mecânico. O controle aplicado do dedo mecânico foi capaz de fornecer a força de preensão adequada ao objeto, através da medição do sinal de corrente do motor.

Os testes realizados com os 3 indivíduos também mostraram que o biofeedback da força exercida pelo dedo é importante para que o usuário possa ter um maior controle sobre a força que está sendo exercida no objeto. Isso revela a necessidade, em trabalhos futuros, de se ter um sensor que retorna ao usuário a quantidade de força que está sendo aplicada no objeto.

Como sugestão para trabalhos futuros, é interessante que se tenha uma quantificação da força de preensão exercida no objeto, que pode ser realizada por meio de experimentos utilizando um sensor de força, e a relação da quantidade da força com o nível de corrente medido do motor, para se ter uma maior precisão da quantidade de força que está sendo aplicada no objeto pelo dedo.

Ainda como sugestão para trabalhos futuros, seria interessante que o controle realizado em software neste trabalho fosse implementado em hardware.

## **CAPÍTULO 7**

## **REFERÊNCIAS BIBLIOGRÁFICAS**

ALMEIDA, M. A. F. **Filtragem Digital de Sinais Biomédicos**. Tese de Mestrado, PGEEL, UFSC, Florianópolis, Brasil, 1997.

BARTHOLET, S.J. **ReconFIGble End Effector**, U.S. Patent 5 108 140, 1992.

- BASMAJIAN, J. V., and DELUCA, C. J. **Muscles alive** (Williams & Wilkins, Baltimore) 5th Edn, p. 60-167, 1985.
- BIRGLEN, L., and GOSSELIN, C.M. Kinetostatic **Analysis of Underactuated Fingers**. IEEE Transactions on Robotics and Automation, Vol. 20, n. 2, p. 211- 220, 2004.
- BUTTERFASS, J., GREBENSTEIN, M., LIU, H., and HIRZINGER, G. **DLR-Hand II: next generation of a dextrous robot hand**. Robotics and Automation. Proceedings 2001 ICRA. IEEE International Conference on 1, 2001.
- CAROZZA, M. C., SUPPO, C., SEBASTIANI, F., MASSA, B., VECCHI, F., LAZZARINI, R., CUTKOSKY, M. R., and DARIO, P. **The SPRING Hand: Development of a Self-Adaptive Prosthesis for Restoring Natural Grasping**. Autonomous Robots 16, p.125-141, 2004
- CARROZZA, M. C., DARIO, P., VECCHI, F., ROCCELLA, S., ZECCA, M., and SEBASTIANI, F. **The CyberHand: on the design of a cybernetic prosthetic hand intend to be interfaced to the peripheral nervous system**. IEEE/RSJ. Conference on Inteligent Robots and Systems. Proceedings of the 2003 IEEE/RSJ . Las Vegas, Nevada. 2003.
- CARROZZA, M. C., DARIO, P., LAZZARINI, R., MASSA, B., ZECCA, M., ROCCELLA, S., and SACCHETTI, R. **An Actuator System for a novel Biomechatronic Prosthetic Hand**, 7<sup>th</sup> International Conference on New Actuators, Bremen, Germany, p. 276-280, 19-21 June 2000.
- CUNHA, F.L. **Mão de São Carlos, uma prótese multifuncional para membros superiores. Um estudo dos mecanismos, atuadores e sensores**. Doutorado USP, Escola de Engenharia de São Carlos, 2002.
- CUNHA, F. L., SCHNEEBELI, H. A., and DYNNIKOV, V. I. **Development of anthropomorphic upper limb prostheses with human-like interphalangian and interdigital couplings**. Artificial Organs 24, p.193-197, 2000.
- DELAURENTIS, K. J., MAVROIDIS, C., and PFEIFFER, C. **Development of a Shape Memory Alloy Actuated Robotic Hand.** 7<sup>th</sup> International Conference on New Actuators, Bremen, Germany, p. 281-284, 19-21 June, 2000.
- DE LUCA, C. J. **The use of surface electromyography in biomechanics**. Journal of Applies Biomechanics, Champaign, v.13, p. 135-163, 1997.
- DELSYS. **Neuromuscular Research Center**. Boston University. Disponível em: http://www.delsys.com/library/papers. Acesso em 26 de novembro de 2007
- DIFFLER, M. A., CULBERT, C. J., AMBROSE, R. O., PLATT, R. Jr., and BLUETHMANN, W. J. **Evolution of the NASA/DARPA Robonaut Control System**. Conference on Robotics and Automation, Proceddigings.ICRA 03 IEEE International 2, p. 2543-2548, 2003.

ENOKA, R. M. **Bases Neuromecânicas da Cinesiologia**. São Paulo: Manole. 2000.

- HERMENS, H. J., and FRERIKS, B. **Development of recommendations for SEMG sensors and sensor placement procedures**. J Electromyogr Kinesiol, p. 361- 74, 2000.
- HIROSE, S., and UMETAMI, Y. **The development of soft gripper for the versatile robot hand**, Mechanism and Machine theory, Vol. 13, p. 351-359,1977.
- KONRAD, P. **The ABC of EMG**. A Practical Introduction to Kinesiological Electromyography, Version 1.0, April, 2005.
- KYBERD, P. J., LIGHT, C., CHAPPELL, P. H., NIGHTINGALE, J. M., WHATLEY, D., and EVANS M. **The design of anthropomorphic prosthetic hands: A study of the Southampton Hand**. Robotica 19, p. 593- 600, 2001.
- LALIBERTÉ, T., and GOSSELIN C. M. **Development of a Three-DOF Underactuated Finger**. Departement de Genie Mecanique, Universite Laval, Canadá, 2000.
- MÃO BIÔNICA. **Fapex -Fundação de apoio à pesquisa e à extensão** [online], Salvador, 30 outubro 2007. Disponível em http://www.fapex.org.br/Noticias/Noticia.aspx?id=57. Acesso em 2 de novembro de 2007
- MARCHETTI, P. H., and DUARTE, M. **Instrumentação em Eletromiografia**. Tese de Doutorado. São Paulo, 2006
- MASSA, B., ROCELLA, S., CAROZZA, M. C., and DARIO, P. **Design and Development of an Underactuated Prosthetic Hand**. Proceedings of the IEEE, Washington, Março 2002.
- MOURI, T., KAWASAKI, H., and UMEBAYASHI, K. **Developments of new anthropomorphic robot hand and its master slave system**. Intelligent Robots and Systems, (IROS 2005). IEEE/RSJ International Conference on 3225-3230, 2005
- NAGEM, D. A. P, BARROSO, P. N., and PINOTTI, M. **The Biomechanical approach during the development of index finger for UFMG hand prostheses**. In: 19th International Congress of Mechanical Engineering, 2007, Brasilia-DF. Proceedings of The 19th International Congress of Mechanical Engineering. v.1. p.1-6. Rio de Janeiro, 2007.
- OGATA, K. **Engenharia de Controle Moderno**. Livros Técnicos e Cientíificos S.A., 3 ed.,1998.
- OTTOBOCK. Disponível em http://www.ottobock.com.br. Acesso em 26 de novembro de 2007
- PILLET, J. and DIDIER, A. **Aesthetic Hand Prosthesis: Gadget or Therapy? Presentation of a new Classification**. Journal of Hand Surgery, British and European Volume, p. 523-528, 2001.
- PONS, J. L., ROCON, E., CERES, R., REYNAERTS, D., SARO, B., LEVIN, S., and VAN MOORLEGHEM, W. **The MANUS-HAND\* Dextrous Robotics Upper Limb Prosthesis: Mechanical and MAnipulation Aspects**. Autonomous Robots 16, p. 143-163, 2004.
- PYLATIUK, C., SCHULZ, S., KARGOV, A., and BRETHAUER, G. **Two Multiarticulated Hydraulic Hand Prostheses**. Artificial Organs 28, p. 980-986, 2004.
- ROBERTSON, D. G. E., CALDWELL, G. E., HAMILL, J., KAMEN G., and WHITTLESEY, S. N. **Research methods in Biomechanics**. United States: Human Kinetics, 2004
- SENIAM (Surface ElectroMyoGraphy for the Non-Invasive Assessment of Muscles). Disponível em http://www.seniam.org/. Acesso em 26 de novembro de 2007
- SONO, T. S. P. ; e MENEGALDO, L. L.; **Estudo Experimental da Cinemática do Dedo de uma Prótese de Mão Sub-atuado**, 1o ENEBI - Encontro Nacional de Engenharia Biomecânica, Petrópolis. Anais do 1o ENEBI, 2007.
- SONO, T. S. P. ; MENEGALDO, L. L.; NAGEM, D. and PINOTTI, M.; **Development of an Underactuated Finger Mechanism for a Hand Prosthesis, 19th** International Congress of Mechanical Engineering, Brasília, Proceedings of the Cobem 2007.
- YANG,J., PITARCH, E. P., MALEK, K., PATRICK, A., and LINDKVIST, L. **A multifingered hand prosthesis**. Mechanism and Machine Theory 39, p. 555- 581, 2004.
- WEBSTER, J. G. **Medical Instrumentation: Application and Design**. Editor: Jonh G. Webster, 3rd ed., New York. ISBN: 0-471-15368-0, 1998.

## **ANEXOS**

## **ANEXO I**

Diagrama da placa de comando do servomotor

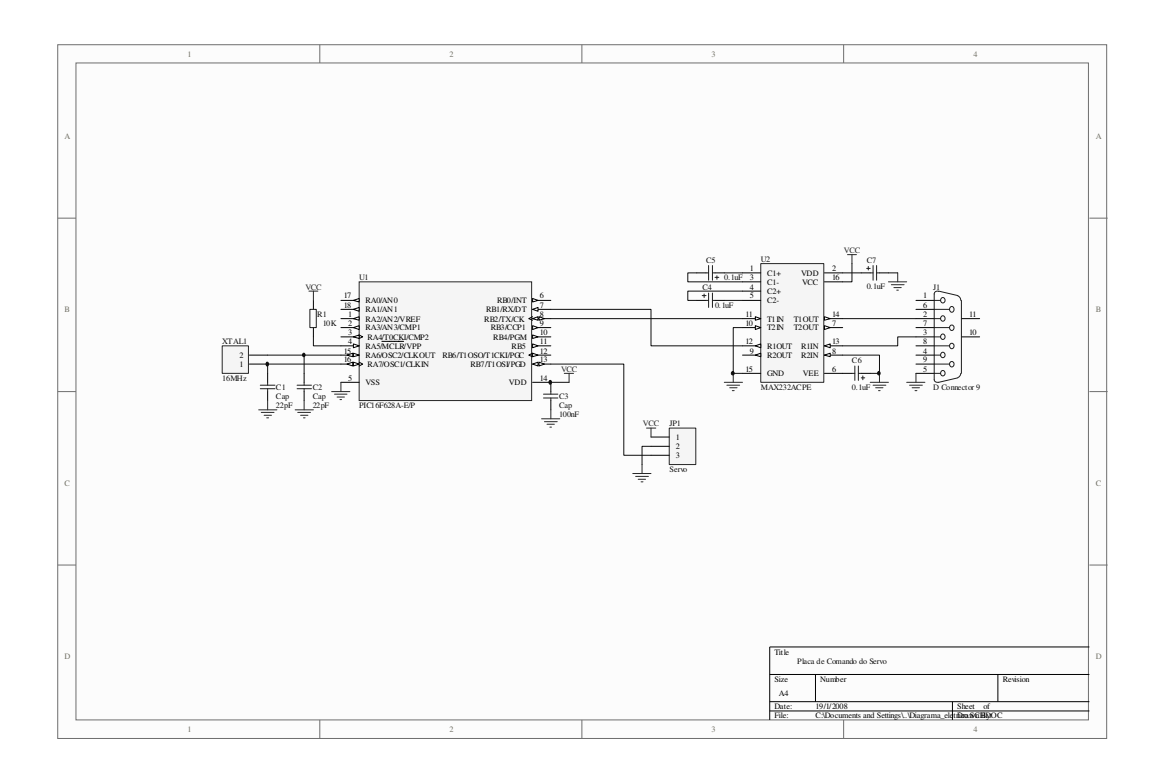

Código em C do programa gravado no microcontrolador

```
#include "D:\Arquivos Pic\placanova\Pan Tilt1_1.h"
```

```
long int duty; 
int x, d1, d2; 
char serial; 
#int_timer0 
void trata_t0 () 
{ 
        static boolean led; 
  long int freq; 
  restart_wdt(); 
  set_timer0(155+get_timer0()); 
  freq ++; 
 duty ++;if (freq == 741)
     { 
            output_high (pin_b7); 
     freq = 0;duty = 0; } 
 if (duty == x) output_low (pin_b7); 
} 
void main() 
{ 
 setup_timer_0(RTCC_INTERNAL | RTCC_DIV_1);
 setup_timer_1(T1_DISABLED);
 setup_timer_2(T2_DIV_BY_1,1,10);
  setup_wdt (WDT_2304MS); 
  enable_interrupts (global); 
 enable_interrupts (int_timer0);
  restart_wdt(); 
 set_timer0(155);
 x = 68;
  while (true) 
   { 
    restart_wdt(); 
    if (kbhit()) // se uma tecla for pressionada
      { 
         switch (getc()) // verifica a tecla 
 { 
                                  case 'x' : d2 = getc ();
                      d1=getc(); 
                     d2 = d2 - 48;
                     d1 = d1 - 48;
```

```
x = ((10*d2)+d1+20);if (x > 88)x = 88;//printf ("x = %u",x);
                   break; 
                      } 
     } 
  } 
}
```
## Diagrama elétrico do sensor de corrente

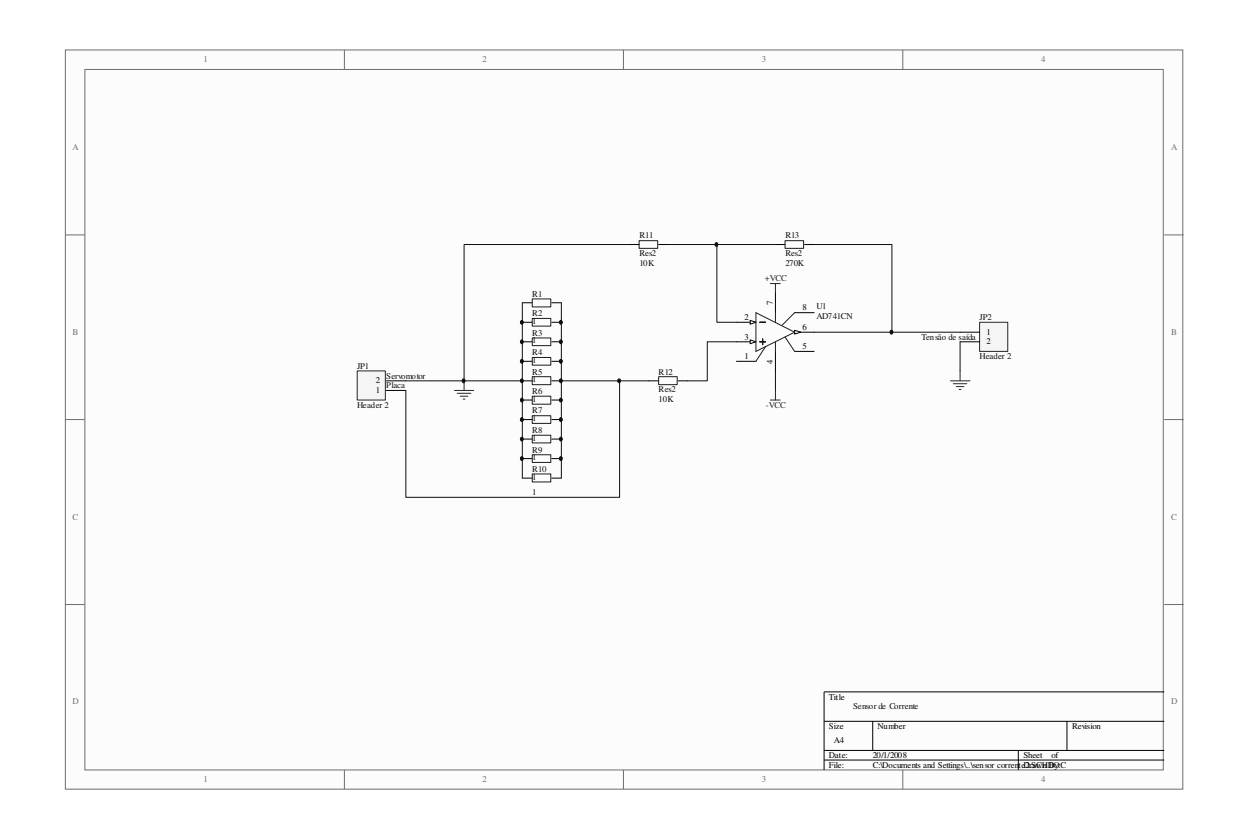

## **ANEXO II**

Este Anexo apresenta os gráficos de corrente, posição angular e velocidade angular, para cada valor de torque produzido pelo motor, obtidos nos experimentos realizados para encontrar algumas curvas características do atuador.

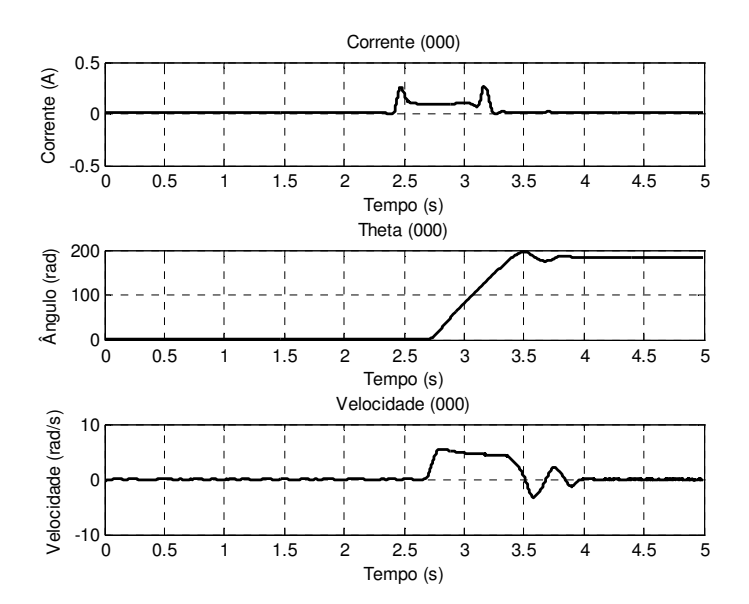

Corrente, posição e velocidade angular do servomotor com nenhuma carga aplicada

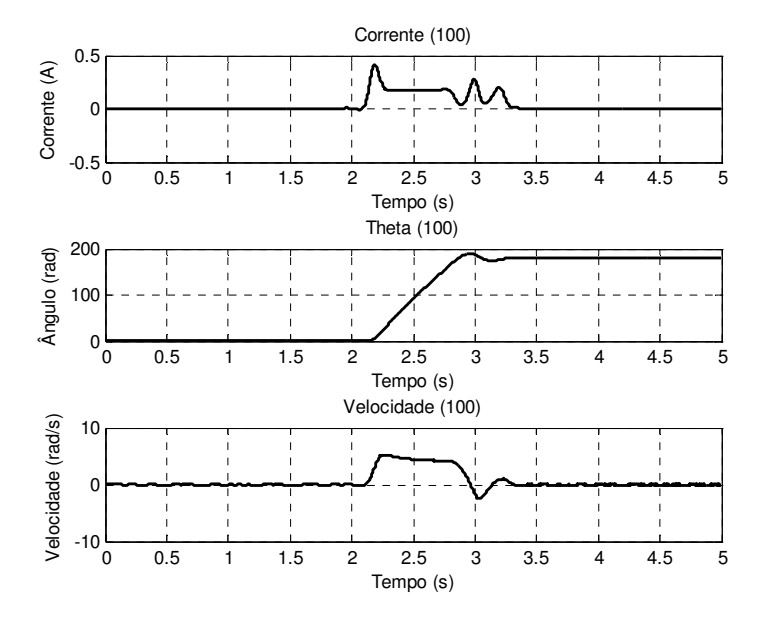

Corrente, posição e velocidade angular do servomotor com carga aplicada de 0,1kg

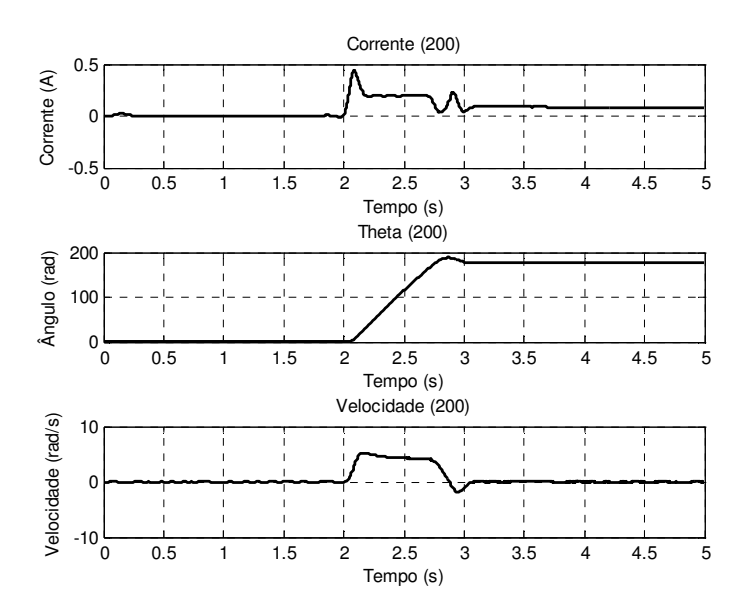

Corrente, posição e velocidade angular do servomotor com carga aplicada de 0,2kg

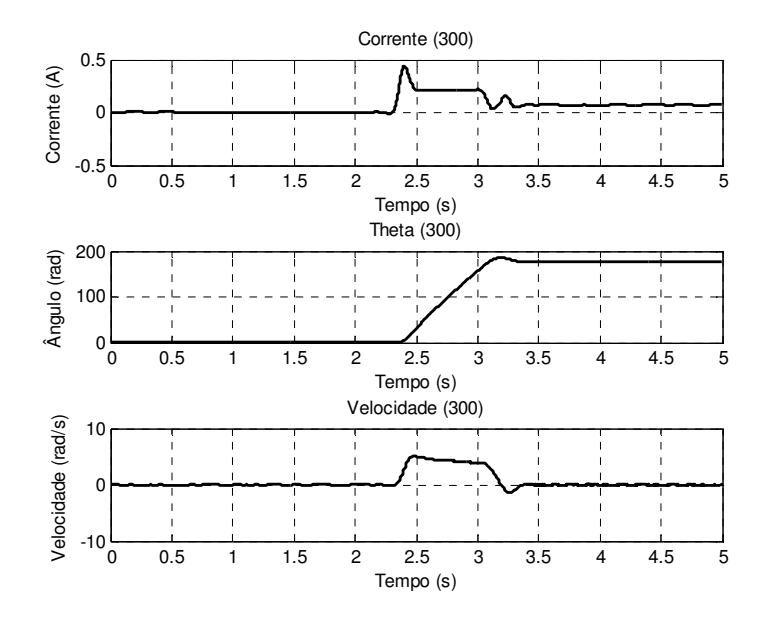

Corrente, posição e velocidade angular do servomotor com carga aplicada de 0,3kg

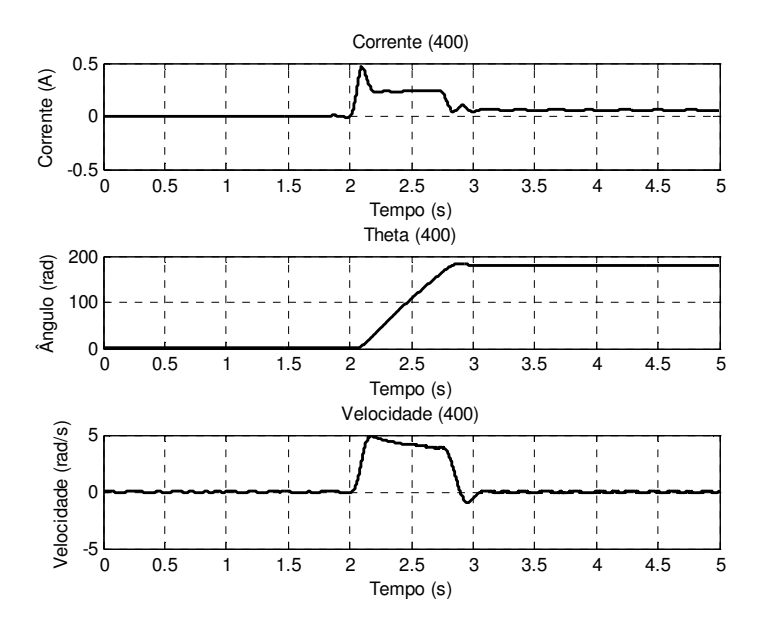

Corrente, posição e velocidade angular do servomotor com carga aplicada de 0,4kg

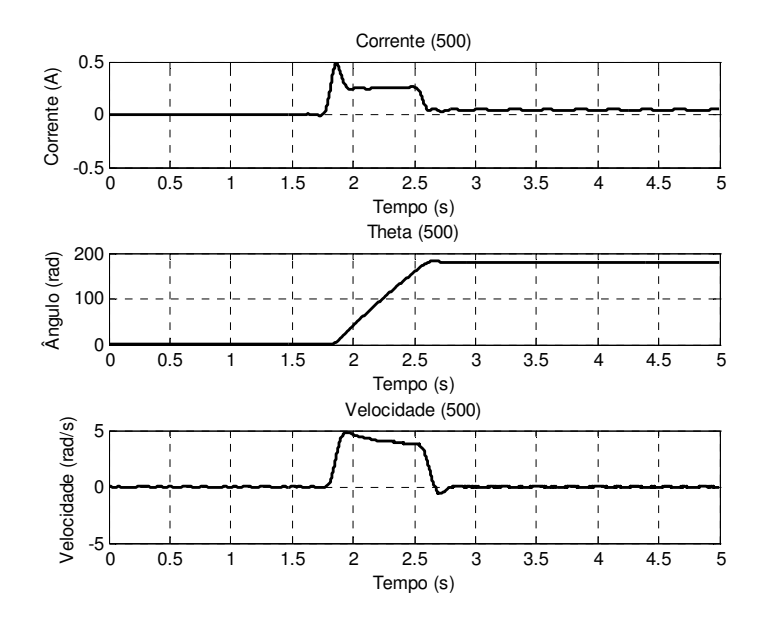

Corrente, posição e velocidade angular do servomotor com carga aplicada de 0,5kg

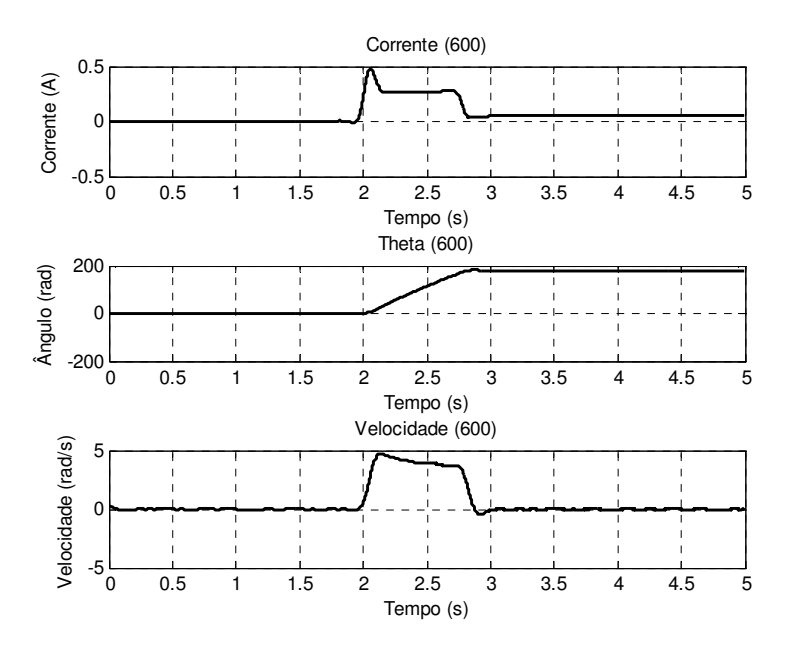

Corrente, posição e velocidade angular do servomotor com carga aplicada de 0,6kg

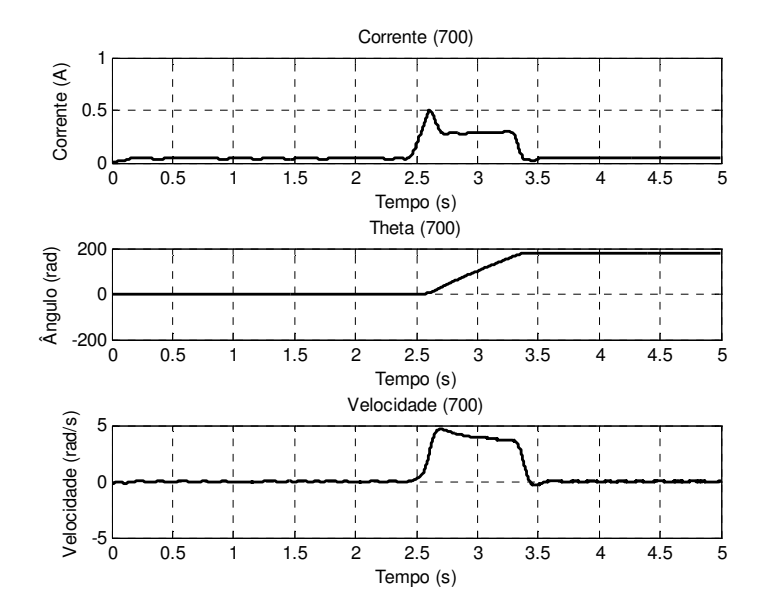

Corrente, posição e velocidade angular do servomotor com carga aplicada de 0,7kg

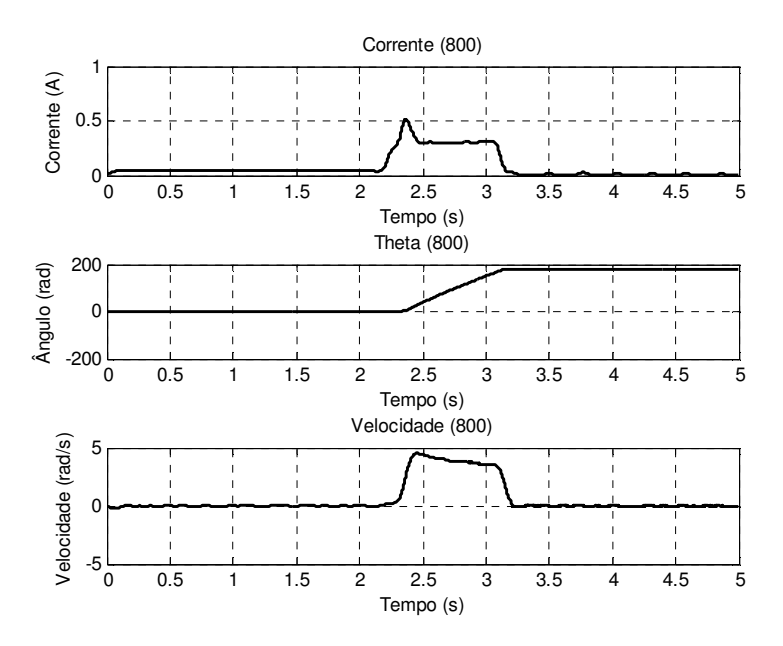

Corrente, posição e velocidade angular do servomotor com carga aplicada de 0,8kg

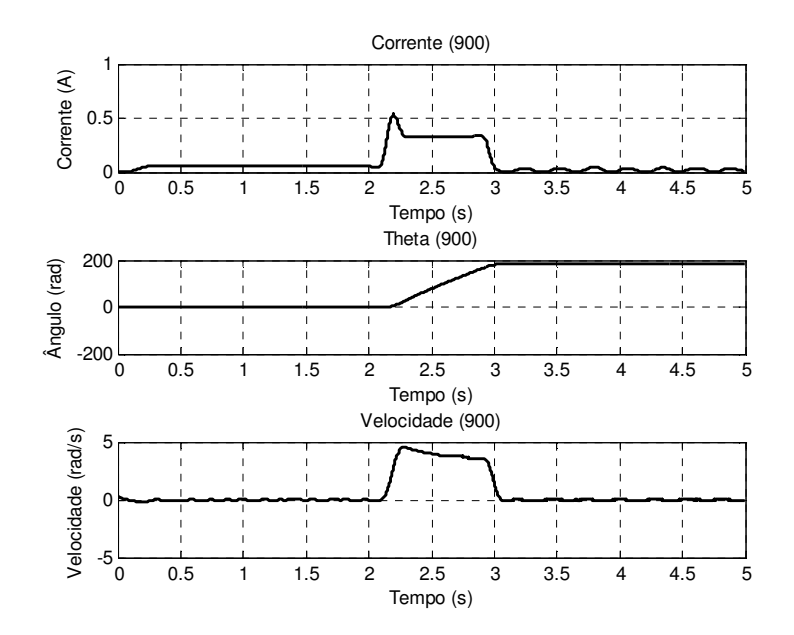

Corrente, posição e velocidade angular do servomotor com carga aplicada de 0,9kg

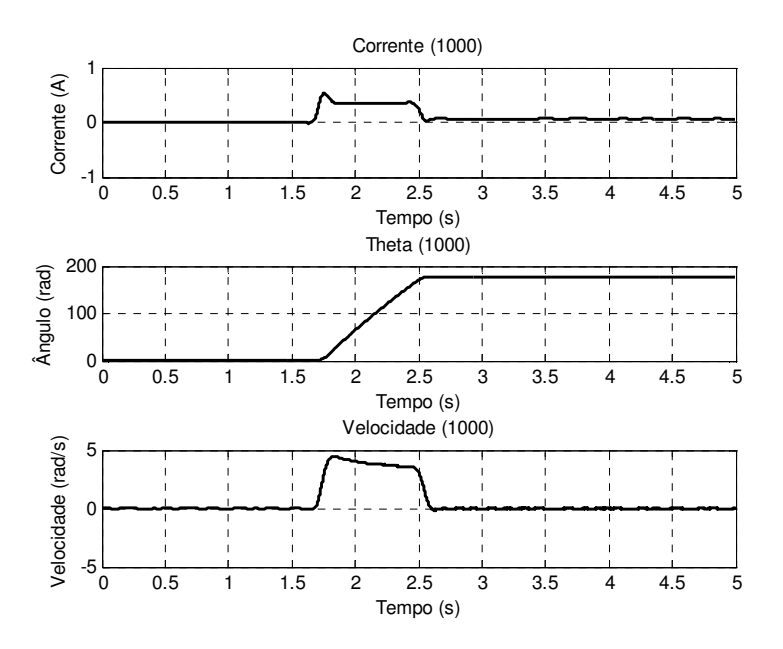

Corrente, posição e velocidade angular do servomotor com carga aplicada de 1kg

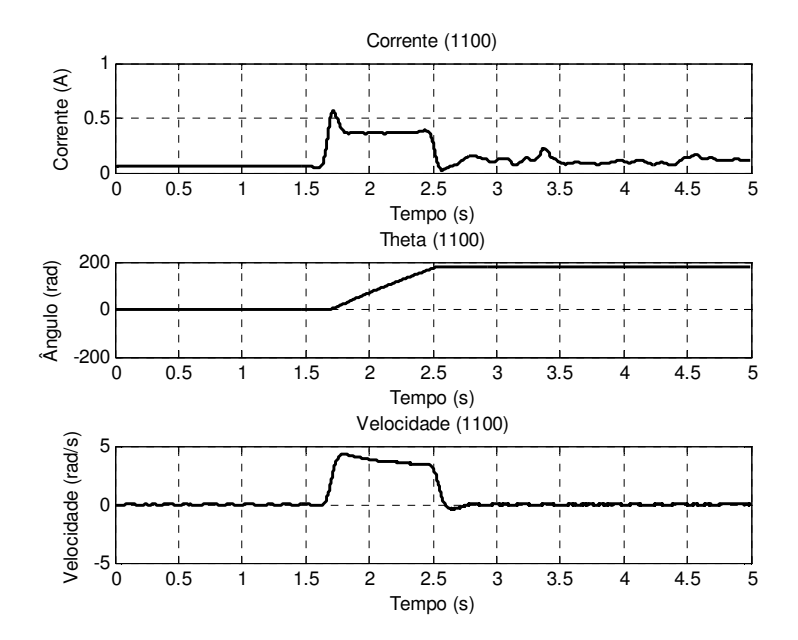

Corrente, posição e velocidade angular do servomotor com carga aplicada de 1,1kg

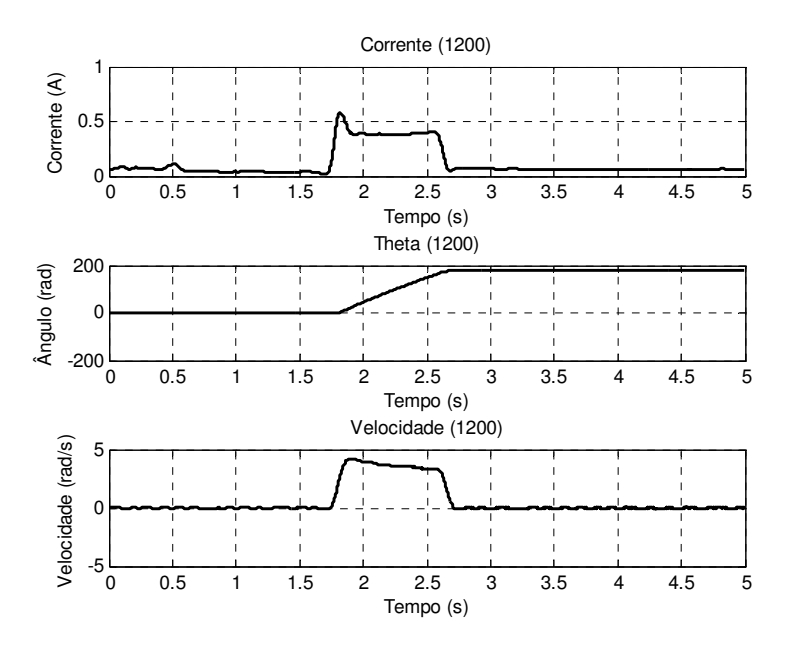

Corrente, posição e velocidade angular do servomotor com carga aplicada de 1,2kg

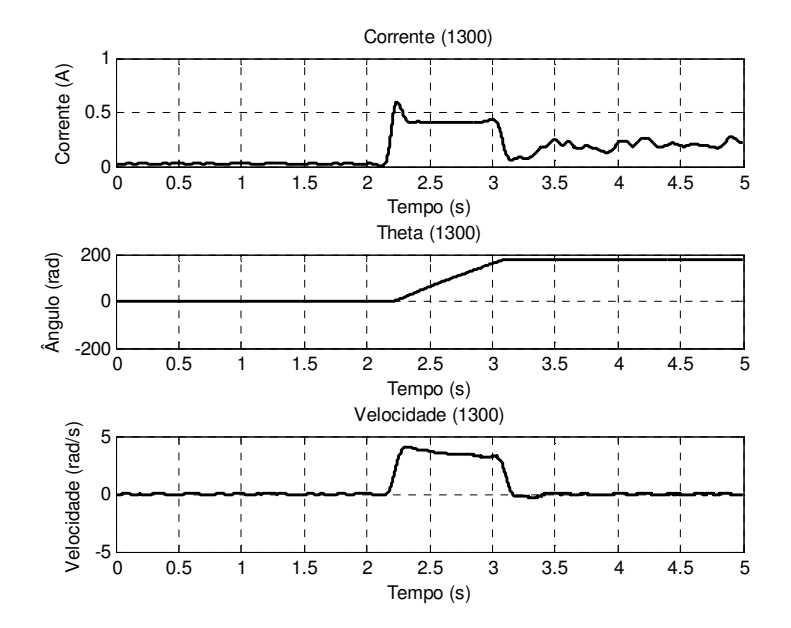

Corrente, posição e velocidade angular do servomotor com carga aplicada de 1,3kg

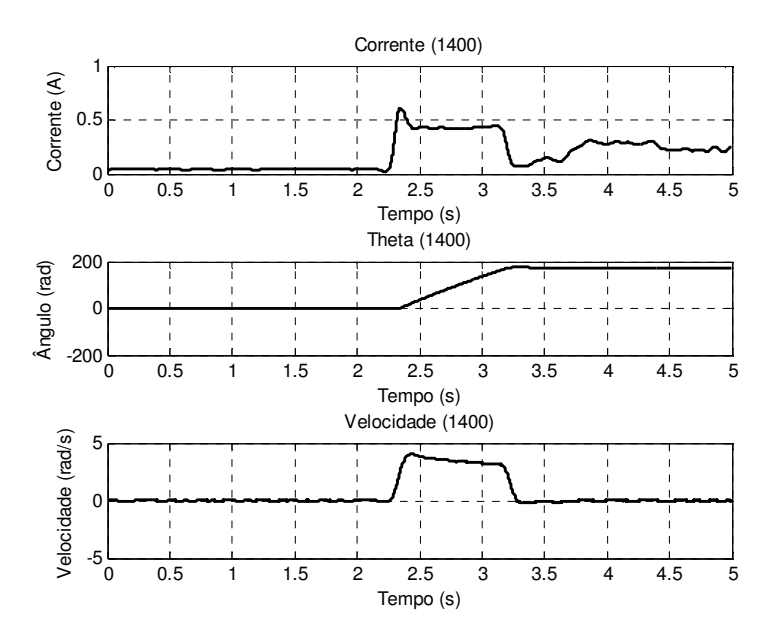

Corrente, posição e velocidade angular do servomotor com carga aplicada de 1,4kg

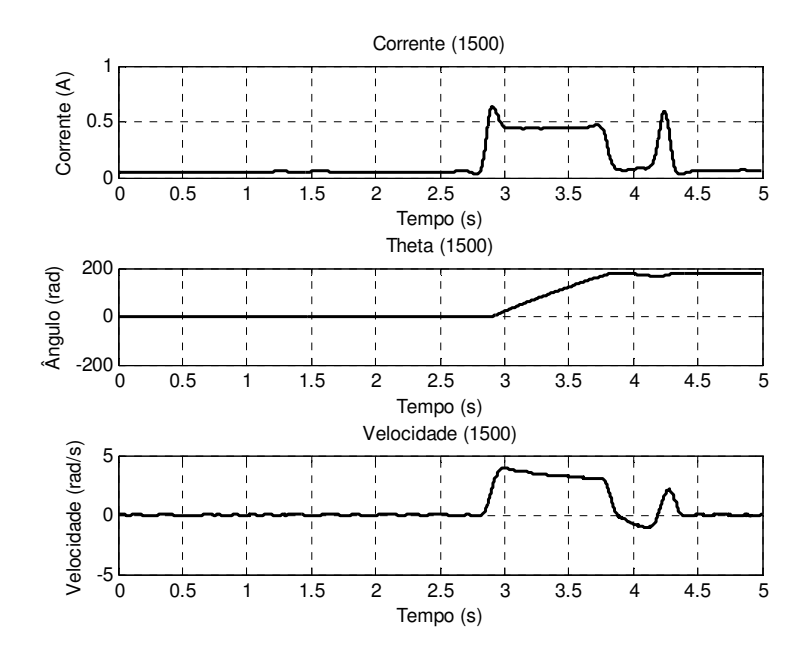

Corrente, posição e velocidade angular do servomotor com carga aplicada de 1,5kg

## **ANEXO III**

Este Anexo apresenta o código fonte dos algoritmos desenvolvidos no projeto dos controladores do dedo.

Primeiro projeto de controle

```
clear all 
%parâmetros do sistema 
n=2.8*10^{(-)}-3;
J=1/(130/(2.8*10^-3)/0.7752); 
b=3.55/(130/(2.8*10^-3)/0.7752); 
K=0.7752; 
R=4.1;
L=0.1:
r=1;%180/pi; 
D1=[180/pi*0.002*0.7752*2.8*10^-3 180/pi*0.007*0.7752*2.8*10^-3];
x=0.2*180/pi; 
contrserv=x;
```

```
%simplificação dos diagramas de bloco do modelo do sistema 
g1=tf([1],[L R]);g2=tf([n*K^2],[J b]);g3=tf([K]^*[D1],[J b]);g4=tf([n*K^2*J*r n*K^2*b*r],[J^2*K 2*K*J*b (b^2*K+K*D1*J*r) K*D1*r*b]); 
g5 = g4 \cdot g3;
g6 = g2 - g5;
g = feedback(g1, g6);h=tf([n*K^2*J*r n*K^2*r*b],[J^2*K 2*K*J*b (b^2*K+K*D1*J*r) K*D1*r*b]); 
sys=feedback(contrserv*g,h); 
sys=pi/1.0*sys;
```

```
p=pole(sys); 
[z,k] = zero(sys);[wn,qsi,pol]=damp(sys);
```
%FT gde  $figure(1)$ tstep=0:0.0001:2; entrada=[0.05\*1.10\*ones(1,length(tstep))]; lsim(sys,entrada,tstep) title('Resposta em Malha Aberta')

figure(2) rlocus(sys) sgrid

% simplificação da Função de Transferência sys2=ss(sys);  $[num2,den2]=tfdata(sys2,'v');$ [num3,den3]=minreal(num2,den2,0.15); sys3=tf(num3,den3) pma=pole(sys3); [zma,kma]=zero(sys3); [wnma,qsima]=damp(sys3);

%FT simplificada figure $(3)$ lsim(sys3,entrada,tstep) title('Resposta em Malha Aberta')

%Controlador Proporcional figure $(4)$ rlocus(sys3) sgrid [Kp,POLES]=rlocfind(sys3) sysprop=feedback(Kp\*sys3,1.00/1.0);

figure $(5)$ lsim(sysprop,entrada,tstep) title('Resposta em Malha Fechada (proporcional)')

%Compensador por atraso de fase alfa=110; T=0.005; comp=alfa\*tf([T, 1],[alfa\*T 1])

figure $(6)$ bode(comp) grid on

sys4=sysprop\*comp; figure $(7)$ bode(sys4) grid

figure(8) lsim(sys4,entrada,tstep) grid

#### Segundo projeto de controle

clear all

```
%parâmetros do sistema 
n=2.8*10^{(-)}-3;
J=1/(130/(2.8*10^-3)/0.7752); 
b=3.55/(130/(2.8*10^-3)/0.7752); 
K=0.7752; 
R=4.1;
L=0.1;
r=1;%180/pi; 
D1=[180/pi*0.002*0.7752*2.8*10^-3 180/pi*0.007*0.7752*2.8*10^-3];
x=0.2*180/pi; 
contrserv=x;
```

```
%simplificação dos diagramas de bloco do modelo do sistema 
g1=tf([1],[L R]);g2=tf([n*K^2],[J b]);g3=tf([K]^*[D1],[J b]);g4=tf([n*K^2*J*r n*K^2*b*r],[J^2*K 2*K*J*b (b^2*K+K*D1*J*r) K*D1*r*b]); 
g5 = g4 \cdot g3;
g6 = g2 - g5;
g = feedback(g1, g6);h=tf([n*K^2*J*r n*K^2*r*b],[J^2*K 2*K*J*b (b^2*K+K*D1*J*r) K*D1*r*b]); 
sys=feedback(contrserv*g,h); 
sys=pi/1.0*sys;
```

```
p=pole(sys); 
[z, k] = zero(sys);[wn,qsi,pol]=damp(sys);
```

```
%FT gde 
figure(1)tstep=0:0.0001:2; 
entrada=[0.05*1.10*ones(1,length(tstep))];
lsim(sys,entrada,tstep) 
title('Resposta em Malha Aberta')
```

```
figure(2) 
rlocus(sys) 
sgrid
```

```
% simplificação da Função de Transferência 
sys2=ss(sys);[num2,den2]=tfdata(sys2,'v'); 
[num3,den3]=minreal(num2,den2,0.15);sys3=tf(num3,den3) 
pma=pole(sys3); 
[zma,kma]=zero(sys3);
[wnma,qsima]=damp(sys3);
```
%FT simplificada

figure $(3)$ lsim(sys3,entrada,tstep) title('Resposta em Malha Aberta')

```
figure(4)rlocus(sys3,'k') 
sgrid
```
%Parâmetro desejados qsides=0.97; wndes=5; PR=-qsides\*wndes; %polo real PI=wndes\*sqrt(1-qsides^2); %polo imaginário PP=PR+j\*PI; %polo prescrito

%Compensador por avanço de fase % pólo do compensador  $P = -40$ ; denC= $[1 - P]$ ;  $numC=1$ ; ftC=tf(numC,denC);

% pólo de malha aberta do sistema + compensador sys $GC=sys3*ftC$ ; polos=pole(sysGC); zerosc=zero(sysGC);

```
% determinação da posição do zero 
fi=pi+angle(PP-polos(1))+angle(PP-polos(2))+angle(PP-polos(3))-angle(PP-zerosc(1)); 
ZX=PR-PI/(tan(fi)) % posição x do zero 
numGlead=[1 -ZX]; % zero do compensador 
ftnC=tf(numGlead,denC); 
syslead=ftnC*sys3;
```

```
figure(6)clf 
hold on 
rlocus(syslead,'k') 
grid on 
plot(PR,PI,'mo') 
 [Kcc,poloscomp]=rlocfind(syslead,PP) 
hold off
```

```
%ft de malha fechada 
sysMF=feedback(Kcc*syslead,1.00/1.1)
```

```
figure(7) 
clf 
grid on 
lsim(sysMF,entrada,tstep)
```
# **Livros Grátis**

( <http://www.livrosgratis.com.br> )

Milhares de Livros para Download:

[Baixar](http://www.livrosgratis.com.br/cat_1/administracao/1) [livros](http://www.livrosgratis.com.br/cat_1/administracao/1) [de](http://www.livrosgratis.com.br/cat_1/administracao/1) [Administração](http://www.livrosgratis.com.br/cat_1/administracao/1) [Baixar](http://www.livrosgratis.com.br/cat_2/agronomia/1) [livros](http://www.livrosgratis.com.br/cat_2/agronomia/1) [de](http://www.livrosgratis.com.br/cat_2/agronomia/1) [Agronomia](http://www.livrosgratis.com.br/cat_2/agronomia/1) [Baixar](http://www.livrosgratis.com.br/cat_3/arquitetura/1) [livros](http://www.livrosgratis.com.br/cat_3/arquitetura/1) [de](http://www.livrosgratis.com.br/cat_3/arquitetura/1) [Arquitetura](http://www.livrosgratis.com.br/cat_3/arquitetura/1) [Baixar](http://www.livrosgratis.com.br/cat_4/artes/1) [livros](http://www.livrosgratis.com.br/cat_4/artes/1) [de](http://www.livrosgratis.com.br/cat_4/artes/1) [Artes](http://www.livrosgratis.com.br/cat_4/artes/1) [Baixar](http://www.livrosgratis.com.br/cat_5/astronomia/1) [livros](http://www.livrosgratis.com.br/cat_5/astronomia/1) [de](http://www.livrosgratis.com.br/cat_5/astronomia/1) [Astronomia](http://www.livrosgratis.com.br/cat_5/astronomia/1) [Baixar](http://www.livrosgratis.com.br/cat_6/biologia_geral/1) [livros](http://www.livrosgratis.com.br/cat_6/biologia_geral/1) [de](http://www.livrosgratis.com.br/cat_6/biologia_geral/1) [Biologia](http://www.livrosgratis.com.br/cat_6/biologia_geral/1) [Geral](http://www.livrosgratis.com.br/cat_6/biologia_geral/1) [Baixar](http://www.livrosgratis.com.br/cat_8/ciencia_da_computacao/1) [livros](http://www.livrosgratis.com.br/cat_8/ciencia_da_computacao/1) [de](http://www.livrosgratis.com.br/cat_8/ciencia_da_computacao/1) [Ciência](http://www.livrosgratis.com.br/cat_8/ciencia_da_computacao/1) [da](http://www.livrosgratis.com.br/cat_8/ciencia_da_computacao/1) [Computação](http://www.livrosgratis.com.br/cat_8/ciencia_da_computacao/1) [Baixar](http://www.livrosgratis.com.br/cat_9/ciencia_da_informacao/1) [livros](http://www.livrosgratis.com.br/cat_9/ciencia_da_informacao/1) [de](http://www.livrosgratis.com.br/cat_9/ciencia_da_informacao/1) [Ciência](http://www.livrosgratis.com.br/cat_9/ciencia_da_informacao/1) [da](http://www.livrosgratis.com.br/cat_9/ciencia_da_informacao/1) [Informação](http://www.livrosgratis.com.br/cat_9/ciencia_da_informacao/1) [Baixar](http://www.livrosgratis.com.br/cat_7/ciencia_politica/1) [livros](http://www.livrosgratis.com.br/cat_7/ciencia_politica/1) [de](http://www.livrosgratis.com.br/cat_7/ciencia_politica/1) [Ciência](http://www.livrosgratis.com.br/cat_7/ciencia_politica/1) [Política](http://www.livrosgratis.com.br/cat_7/ciencia_politica/1) [Baixar](http://www.livrosgratis.com.br/cat_10/ciencias_da_saude/1) [livros](http://www.livrosgratis.com.br/cat_10/ciencias_da_saude/1) [de](http://www.livrosgratis.com.br/cat_10/ciencias_da_saude/1) [Ciências](http://www.livrosgratis.com.br/cat_10/ciencias_da_saude/1) [da](http://www.livrosgratis.com.br/cat_10/ciencias_da_saude/1) [Saúde](http://www.livrosgratis.com.br/cat_10/ciencias_da_saude/1) [Baixar](http://www.livrosgratis.com.br/cat_11/comunicacao/1) [livros](http://www.livrosgratis.com.br/cat_11/comunicacao/1) [de](http://www.livrosgratis.com.br/cat_11/comunicacao/1) [Comunicação](http://www.livrosgratis.com.br/cat_11/comunicacao/1) [Baixar](http://www.livrosgratis.com.br/cat_12/conselho_nacional_de_educacao_-_cne/1) [livros](http://www.livrosgratis.com.br/cat_12/conselho_nacional_de_educacao_-_cne/1) [do](http://www.livrosgratis.com.br/cat_12/conselho_nacional_de_educacao_-_cne/1) [Conselho](http://www.livrosgratis.com.br/cat_12/conselho_nacional_de_educacao_-_cne/1) [Nacional](http://www.livrosgratis.com.br/cat_12/conselho_nacional_de_educacao_-_cne/1) [de](http://www.livrosgratis.com.br/cat_12/conselho_nacional_de_educacao_-_cne/1) [Educação - CNE](http://www.livrosgratis.com.br/cat_12/conselho_nacional_de_educacao_-_cne/1) [Baixar](http://www.livrosgratis.com.br/cat_13/defesa_civil/1) [livros](http://www.livrosgratis.com.br/cat_13/defesa_civil/1) [de](http://www.livrosgratis.com.br/cat_13/defesa_civil/1) [Defesa](http://www.livrosgratis.com.br/cat_13/defesa_civil/1) [civil](http://www.livrosgratis.com.br/cat_13/defesa_civil/1) [Baixar](http://www.livrosgratis.com.br/cat_14/direito/1) [livros](http://www.livrosgratis.com.br/cat_14/direito/1) [de](http://www.livrosgratis.com.br/cat_14/direito/1) [Direito](http://www.livrosgratis.com.br/cat_14/direito/1) [Baixar](http://www.livrosgratis.com.br/cat_15/direitos_humanos/1) [livros](http://www.livrosgratis.com.br/cat_15/direitos_humanos/1) [de](http://www.livrosgratis.com.br/cat_15/direitos_humanos/1) [Direitos](http://www.livrosgratis.com.br/cat_15/direitos_humanos/1) [humanos](http://www.livrosgratis.com.br/cat_15/direitos_humanos/1) [Baixar](http://www.livrosgratis.com.br/cat_16/economia/1) [livros](http://www.livrosgratis.com.br/cat_16/economia/1) [de](http://www.livrosgratis.com.br/cat_16/economia/1) [Economia](http://www.livrosgratis.com.br/cat_16/economia/1) [Baixar](http://www.livrosgratis.com.br/cat_17/economia_domestica/1) [livros](http://www.livrosgratis.com.br/cat_17/economia_domestica/1) [de](http://www.livrosgratis.com.br/cat_17/economia_domestica/1) [Economia](http://www.livrosgratis.com.br/cat_17/economia_domestica/1) [Doméstica](http://www.livrosgratis.com.br/cat_17/economia_domestica/1) [Baixar](http://www.livrosgratis.com.br/cat_18/educacao/1) [livros](http://www.livrosgratis.com.br/cat_18/educacao/1) [de](http://www.livrosgratis.com.br/cat_18/educacao/1) [Educação](http://www.livrosgratis.com.br/cat_18/educacao/1) [Baixar](http://www.livrosgratis.com.br/cat_19/educacao_-_transito/1) [livros](http://www.livrosgratis.com.br/cat_19/educacao_-_transito/1) [de](http://www.livrosgratis.com.br/cat_19/educacao_-_transito/1) [Educação - Trânsito](http://www.livrosgratis.com.br/cat_19/educacao_-_transito/1) [Baixar](http://www.livrosgratis.com.br/cat_20/educacao_fisica/1) [livros](http://www.livrosgratis.com.br/cat_20/educacao_fisica/1) [de](http://www.livrosgratis.com.br/cat_20/educacao_fisica/1) [Educação](http://www.livrosgratis.com.br/cat_20/educacao_fisica/1) [Física](http://www.livrosgratis.com.br/cat_20/educacao_fisica/1) [Baixar](http://www.livrosgratis.com.br/cat_21/engenharia_aeroespacial/1) [livros](http://www.livrosgratis.com.br/cat_21/engenharia_aeroespacial/1) [de](http://www.livrosgratis.com.br/cat_21/engenharia_aeroespacial/1) [Engenharia](http://www.livrosgratis.com.br/cat_21/engenharia_aeroespacial/1) [Aeroespacial](http://www.livrosgratis.com.br/cat_21/engenharia_aeroespacial/1) [Baixar](http://www.livrosgratis.com.br/cat_22/farmacia/1) [livros](http://www.livrosgratis.com.br/cat_22/farmacia/1) [de](http://www.livrosgratis.com.br/cat_22/farmacia/1) [Farmácia](http://www.livrosgratis.com.br/cat_22/farmacia/1) [Baixar](http://www.livrosgratis.com.br/cat_23/filosofia/1) [livros](http://www.livrosgratis.com.br/cat_23/filosofia/1) [de](http://www.livrosgratis.com.br/cat_23/filosofia/1) [Filosofia](http://www.livrosgratis.com.br/cat_23/filosofia/1) [Baixar](http://www.livrosgratis.com.br/cat_24/fisica/1) [livros](http://www.livrosgratis.com.br/cat_24/fisica/1) [de](http://www.livrosgratis.com.br/cat_24/fisica/1) [Física](http://www.livrosgratis.com.br/cat_24/fisica/1) [Baixar](http://www.livrosgratis.com.br/cat_25/geociencias/1) [livros](http://www.livrosgratis.com.br/cat_25/geociencias/1) [de](http://www.livrosgratis.com.br/cat_25/geociencias/1) [Geociências](http://www.livrosgratis.com.br/cat_25/geociencias/1) [Baixar](http://www.livrosgratis.com.br/cat_26/geografia/1) [livros](http://www.livrosgratis.com.br/cat_26/geografia/1) [de](http://www.livrosgratis.com.br/cat_26/geografia/1) [Geografia](http://www.livrosgratis.com.br/cat_26/geografia/1) [Baixar](http://www.livrosgratis.com.br/cat_27/historia/1) [livros](http://www.livrosgratis.com.br/cat_27/historia/1) [de](http://www.livrosgratis.com.br/cat_27/historia/1) [História](http://www.livrosgratis.com.br/cat_27/historia/1) [Baixar](http://www.livrosgratis.com.br/cat_31/linguas/1) [livros](http://www.livrosgratis.com.br/cat_31/linguas/1) [de](http://www.livrosgratis.com.br/cat_31/linguas/1) [Línguas](http://www.livrosgratis.com.br/cat_31/linguas/1)

[Baixar](http://www.livrosgratis.com.br/cat_28/literatura/1) [livros](http://www.livrosgratis.com.br/cat_28/literatura/1) [de](http://www.livrosgratis.com.br/cat_28/literatura/1) [Literatura](http://www.livrosgratis.com.br/cat_28/literatura/1) [Baixar](http://www.livrosgratis.com.br/cat_30/literatura_de_cordel/1) [livros](http://www.livrosgratis.com.br/cat_30/literatura_de_cordel/1) [de](http://www.livrosgratis.com.br/cat_30/literatura_de_cordel/1) [Literatura](http://www.livrosgratis.com.br/cat_30/literatura_de_cordel/1) [de](http://www.livrosgratis.com.br/cat_30/literatura_de_cordel/1) [Cordel](http://www.livrosgratis.com.br/cat_30/literatura_de_cordel/1) [Baixar](http://www.livrosgratis.com.br/cat_29/literatura_infantil/1) [livros](http://www.livrosgratis.com.br/cat_29/literatura_infantil/1) [de](http://www.livrosgratis.com.br/cat_29/literatura_infantil/1) [Literatura](http://www.livrosgratis.com.br/cat_29/literatura_infantil/1) [Infantil](http://www.livrosgratis.com.br/cat_29/literatura_infantil/1) [Baixar](http://www.livrosgratis.com.br/cat_32/matematica/1) [livros](http://www.livrosgratis.com.br/cat_32/matematica/1) [de](http://www.livrosgratis.com.br/cat_32/matematica/1) [Matemática](http://www.livrosgratis.com.br/cat_32/matematica/1) [Baixar](http://www.livrosgratis.com.br/cat_33/medicina/1) [livros](http://www.livrosgratis.com.br/cat_33/medicina/1) [de](http://www.livrosgratis.com.br/cat_33/medicina/1) [Medicina](http://www.livrosgratis.com.br/cat_33/medicina/1) [Baixar](http://www.livrosgratis.com.br/cat_34/medicina_veterinaria/1) [livros](http://www.livrosgratis.com.br/cat_34/medicina_veterinaria/1) [de](http://www.livrosgratis.com.br/cat_34/medicina_veterinaria/1) [Medicina](http://www.livrosgratis.com.br/cat_34/medicina_veterinaria/1) [Veterinária](http://www.livrosgratis.com.br/cat_34/medicina_veterinaria/1) [Baixar](http://www.livrosgratis.com.br/cat_35/meio_ambiente/1) [livros](http://www.livrosgratis.com.br/cat_35/meio_ambiente/1) [de](http://www.livrosgratis.com.br/cat_35/meio_ambiente/1) [Meio](http://www.livrosgratis.com.br/cat_35/meio_ambiente/1) [Ambiente](http://www.livrosgratis.com.br/cat_35/meio_ambiente/1) [Baixar](http://www.livrosgratis.com.br/cat_36/meteorologia/1) [livros](http://www.livrosgratis.com.br/cat_36/meteorologia/1) [de](http://www.livrosgratis.com.br/cat_36/meteorologia/1) [Meteorologia](http://www.livrosgratis.com.br/cat_36/meteorologia/1) [Baixar](http://www.livrosgratis.com.br/cat_45/monografias_e_tcc/1) [Monografias](http://www.livrosgratis.com.br/cat_45/monografias_e_tcc/1) [e](http://www.livrosgratis.com.br/cat_45/monografias_e_tcc/1) [TCC](http://www.livrosgratis.com.br/cat_45/monografias_e_tcc/1) [Baixar](http://www.livrosgratis.com.br/cat_37/multidisciplinar/1) [livros](http://www.livrosgratis.com.br/cat_37/multidisciplinar/1) [Multidisciplinar](http://www.livrosgratis.com.br/cat_37/multidisciplinar/1) [Baixar](http://www.livrosgratis.com.br/cat_38/musica/1) [livros](http://www.livrosgratis.com.br/cat_38/musica/1) [de](http://www.livrosgratis.com.br/cat_38/musica/1) [Música](http://www.livrosgratis.com.br/cat_38/musica/1) [Baixar](http://www.livrosgratis.com.br/cat_39/psicologia/1) [livros](http://www.livrosgratis.com.br/cat_39/psicologia/1) [de](http://www.livrosgratis.com.br/cat_39/psicologia/1) [Psicologia](http://www.livrosgratis.com.br/cat_39/psicologia/1) [Baixar](http://www.livrosgratis.com.br/cat_40/quimica/1) [livros](http://www.livrosgratis.com.br/cat_40/quimica/1) [de](http://www.livrosgratis.com.br/cat_40/quimica/1) [Química](http://www.livrosgratis.com.br/cat_40/quimica/1) [Baixar](http://www.livrosgratis.com.br/cat_41/saude_coletiva/1) [livros](http://www.livrosgratis.com.br/cat_41/saude_coletiva/1) [de](http://www.livrosgratis.com.br/cat_41/saude_coletiva/1) [Saúde](http://www.livrosgratis.com.br/cat_41/saude_coletiva/1) [Coletiva](http://www.livrosgratis.com.br/cat_41/saude_coletiva/1) [Baixar](http://www.livrosgratis.com.br/cat_42/servico_social/1) [livros](http://www.livrosgratis.com.br/cat_42/servico_social/1) [de](http://www.livrosgratis.com.br/cat_42/servico_social/1) [Serviço](http://www.livrosgratis.com.br/cat_42/servico_social/1) [Social](http://www.livrosgratis.com.br/cat_42/servico_social/1) [Baixar](http://www.livrosgratis.com.br/cat_43/sociologia/1) [livros](http://www.livrosgratis.com.br/cat_43/sociologia/1) [de](http://www.livrosgratis.com.br/cat_43/sociologia/1) [Sociologia](http://www.livrosgratis.com.br/cat_43/sociologia/1) [Baixar](http://www.livrosgratis.com.br/cat_44/teologia/1) [livros](http://www.livrosgratis.com.br/cat_44/teologia/1) [de](http://www.livrosgratis.com.br/cat_44/teologia/1) [Teologia](http://www.livrosgratis.com.br/cat_44/teologia/1) [Baixar](http://www.livrosgratis.com.br/cat_46/trabalho/1) [livros](http://www.livrosgratis.com.br/cat_46/trabalho/1) [de](http://www.livrosgratis.com.br/cat_46/trabalho/1) [Trabalho](http://www.livrosgratis.com.br/cat_46/trabalho/1) [Baixar](http://www.livrosgratis.com.br/cat_47/turismo/1) [livros](http://www.livrosgratis.com.br/cat_47/turismo/1) [de](http://www.livrosgratis.com.br/cat_47/turismo/1) [Turismo](http://www.livrosgratis.com.br/cat_47/turismo/1)